<span id="page-0-0"></span>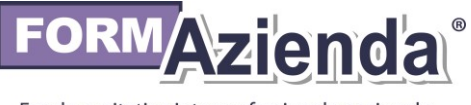

Fondo paritetico interprofessionale nazionale per la formazione continua

Manuale di Gestione *Conto formazione Impresa Conto formazione di Rete*

*(Versione 03) Approvato nel C.d.A del 17/04/2019*

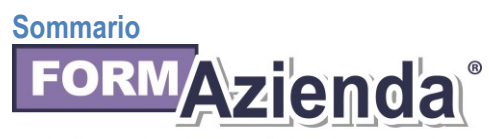

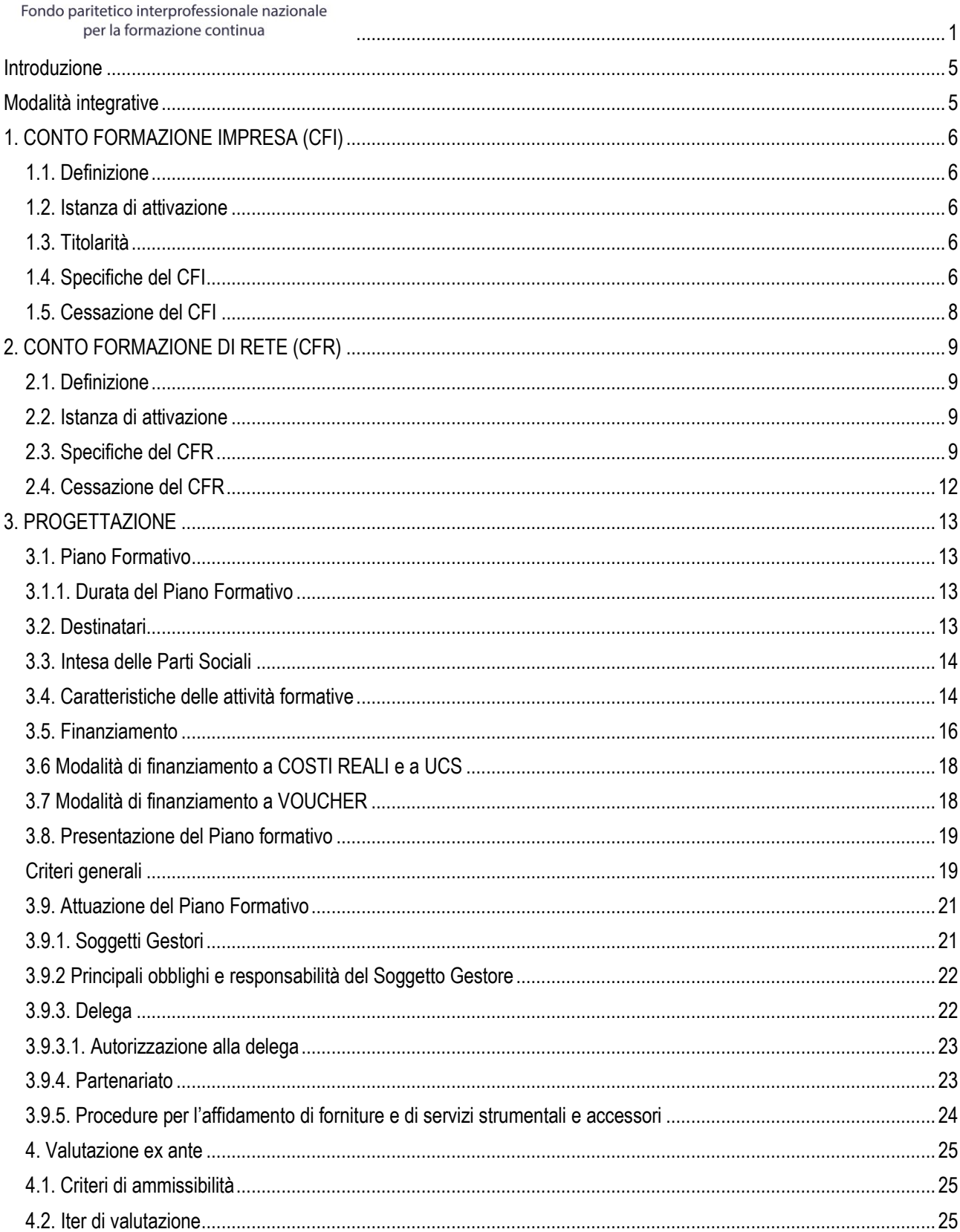

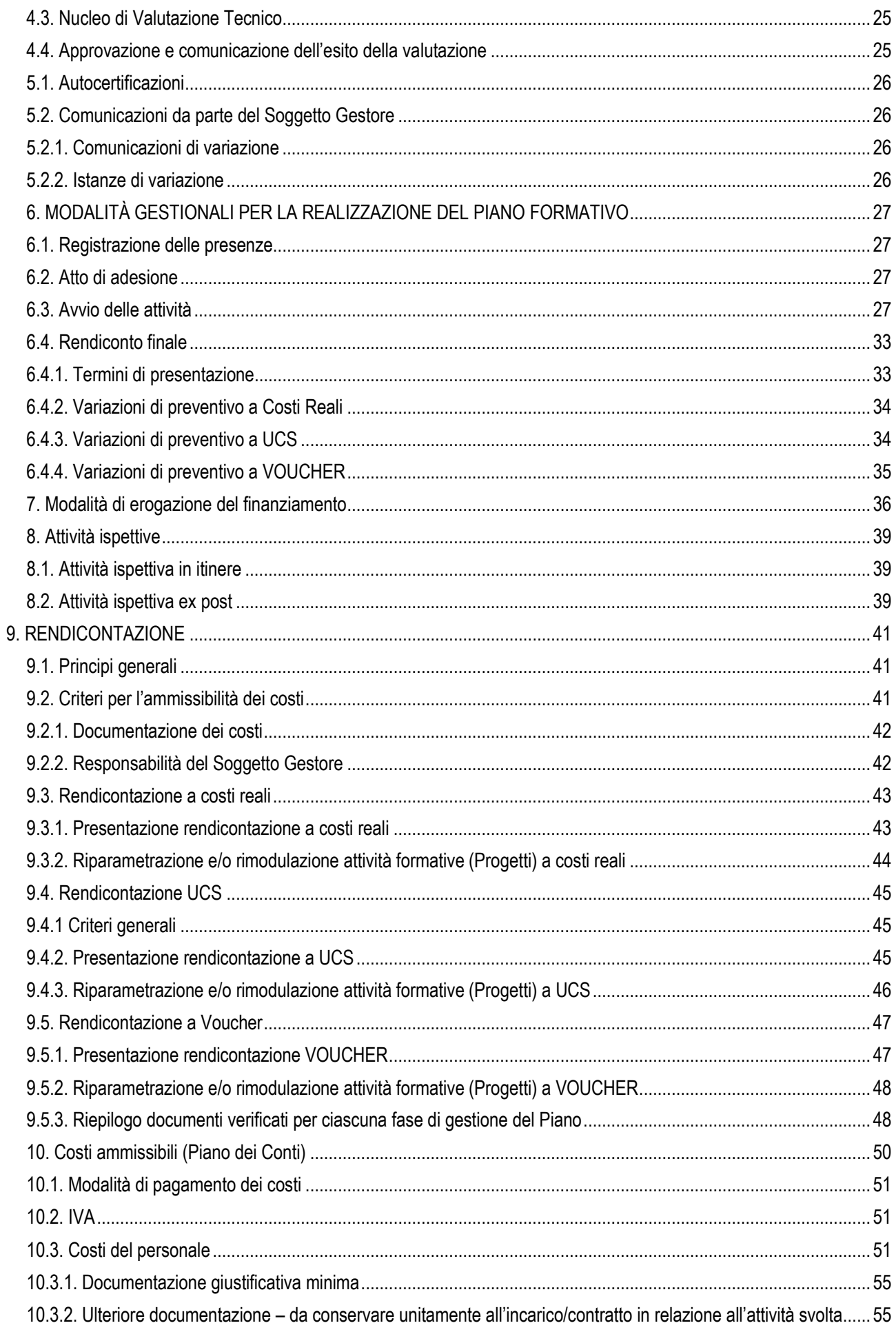

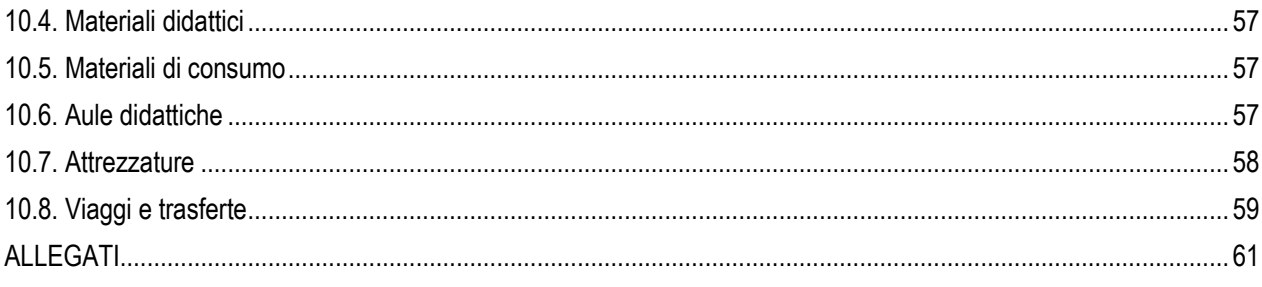

### <span id="page-4-0"></span>Introduzione

Il Fondo FORMAZIENDA, costituito a seguito dell'accordo interconfederale sottoscritto tra la Confederazione datoriale SISTEMA COMMERCIO E IMPRESA e la Confederazione dei lavoratori CONFSAL, opera nel rispetto di quanto previsto dall'art. 118 della Legge n. 388/2000 e dall'art. 48 della Legge n. 289/2002 e s.m.i. ed in coerenza con quanto stabilito dalle disposizioni del Ministero del Lavoro e Politiche Sociali. Il Fondo FORMAZIENDA (d'ora in poi anche Fondo) promuove e finanzia, in tutto o in parte, Piani Formativi aziendali, territoriali, settoriali e individuali concordati tra le Parti Sociali costituenti il Fondo, finalizzati al consolidamento ed allo sviluppo delle competenze degli addetti.

Il presente manuale definisce le regole per la gestione delle risorse a valere sul Conto Formazione Impresa e sul Conto Formazione di Rete (per brevità rispettivamente CFI e CFR).

### <span id="page-4-1"></span>Modalità integrative

Formazienda si riserva la facoltà di integrare e/o revisionare, in coerenza con le possibili modifiche della normativa e con le eventuali criticità rilevate dal Fondo o dai soggetti coinvolti, la documentazione e le procedure che dovessero rendersi necessarie per il buon andamento e la corretta esecuzione dei Piani Formativi finanziati.

# <span id="page-5-0"></span>1. CONTO FORMAZIONE IMPRESA (CFI)

### <span id="page-5-1"></span>1.1. Definizione

Il Conto Formazione Impresa (CFI) è uno strumento a disposizione di tutte le medie e grandi imprese (vedi paragrafo 1.2) aderenti a Formazienda grazie al quale le stesse possono decidere di programmare percorsi formativi, condivisi dalle Parti Sociali costituenti il Fondo, destinati ai propri addetti secondo i modi e i tempi che ritengono più opportuni.

### <span id="page-5-2"></span>1.2. Istanza di attivazione

Le imprese interessate dovranno far pervenire a Formazienda l'istanza di attivazione del Conto Formazione Impresa (Allegato 1.CFI "Istanza di attivazione Conto Formazione Impresa"). Il Fondo autorizzerà o meno l'istituzione del Conto Formazione Impresa dandone comunicazione scritta entro 20 giorni lavorativi dalla data di ricezione dell'istanza.

L'istanza dovrà essere presentata mediante raccomandata a/r all'indirizzo del Fondo, consegna a mano o, preferibilmente, tramite mail pec all'indirizzo [relazioniesterne@pec.formazienda.com.](mailto:relazioniesterne@pec.formazienda.com) Il Fondo risponderà esclusivamente tramite mail pec. all'indirizzo pec indicato nell'istanza.

Il Conto Formazione Impresa può essere attivato solamente dalle imprese che rispondono alla definizione di media e grande impresa così come previsto dalla raccomandazione dell'Unione Europea n. 2003/361/CE4 ovvero:

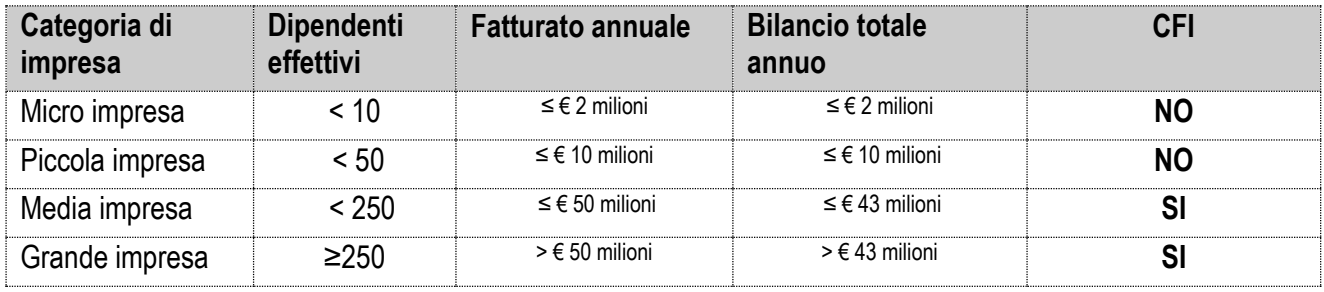

Rimangono in essere i CFI attivati da micro e piccole imprese se già autorizzati alla data di pubblicazione del presente Manuale sul sito internet del Fondo.

### <span id="page-5-3"></span>1.3. Titolarità

-

Il soggetto titolare del CFI è la singola impresa che ne ha chiesto l'attivazione.

## <span id="page-5-4"></span>1.4. Specifiche del CFI

Una volta istituito, il CFI resta attivo e può essere utilizzato dall'impresa in qualsiasi momento dell'anno.

Il CFI si configura come un conto individuale alimentato dall'80% del versamento dell'impresa che ha optato per l'adesione al Fondo ai sensi del comma 3 dell'art. 118 della legge n. 388 del 2000 e s.m.i. e che ha presentato istanza di attivazione.

L'impresa può scegliere di dirottare sul Conto Formazione Impresa anche il gettito prodotto dal versamento dello 0,30% maturato sul monte stipendi delle figure dirigenziali<sup>1</sup>.

Le risorse riconducibili all'impresa inizieranno a confluire sul CFI a far data dall'attivazione del Conto che, se autorizzato dal Fondo, coincide con la data dell'istanza presentata dall'impresa.

<sup>1</sup> Formazienda può riscuotere anche il contributo obbligatorio contro la disoccupazione involontaria versato dalle imprese a valere sul monte stipendi dei dirigenti, in ottemperanza a quanto previsto dall'art. 2 del vigente Statuto del Fondo, nonché ai sensi dell'art. 48 della legge del 27 dicembre 2002 n. 289, comma 1 paragrafo a).

Al fine di garantire il massimo impiego delle risorse nelle attività formative, Formazienda prevede che, in caso di mobilità proveniente da Fondi in precedenza scelti, potranno confluire sul Conto Formazione Impresa (se attivato) il 100% delle risorse oggetto di portabilità.

Si precisa che la mobilità tra i fondi interprofessionali per la formazione continua, ai sensi dell'articolo 19 comma 7-bis della Legge 28 gennaio 2009, n. 2 e s.m.i. non è ammessa in riferimento ad aziende o datori di lavoro le cui strutture, in ciascuno dei tre anni precedenti alla data di passaggio a nuovo fondo, rispondano alla definizione comunitaria di micro e piccole imprese.

L'impresa titolare di un CFI non può beneficiare del finanziamento di Piani Formativi a valere sul Conto Formazione di Sistema, fatte salve specifiche eccezioni previste nei singoli Avvisi.

#### Si specifica che:

- 1. mancando i requisiti della selettività e discrezionalità della misura agevolativa, ai Piani Formativi finanziati con le risorse del Conto Formazione Impresa non si applica la normativa sugli aiuti di Stato con il conseguente venir meno dell'obbligo di cofinanziamento e delle restrizioni imposte dal rispetto dei regolamenti comunitari<sup>2</sup>;
- 2. Formazienda può finanziare il costo complessivo del Piano formativo presentato dall'impresa a valere sul CFI, previa verifica della disponibilità dell'importo richiesto (d'ora in poi anche "accantonato");
- 3. Formazienda rende accessibile la disponibilità aziendale della singola impresa solo dopo aver incassato i relativi contributi da parte dell'Inps, a meno che il Consiglio di Amministrazione valuti il Piano Formativo particolarmente premiante. In tal caso il CdA può:

- decidere di finanziare un Piano Formativo tenendo conto, in sede di preventivo, dei versamenti maturandi stimati pari ad un'annualità dei contributi. Nel caso di impresa che aderisca al Fondo da più di un anno, il maturando sarà pari ad un'annualità media dei contributi calcolati sul versato dell'anno precedente. Nel caso di azienda neo aderente il maturando sarà determinato sulla base del parametro medio di euro 40 per ciascun dipendente risultante dai dati trasferiti dall'Inps. Qualora il finanziamento riconosciuto a consuntivo sia superiore alle disponibilità effettive presenti sul Conto alla data di approvazione del rendiconto finale il Fondo potrà riconoscere il versamento del saldo solo previa presentazione di idonea garanzia fidejussoria;

- decidere, nel caso di impresa neo-aderente in mobilità da un altro Fondo, di finanziare un Piano Formativo anticipando le risorse oggetto di portabilità. Anche in tal caso, qualora il finanziamento riconosciuto a consuntivo sia superiore alle disponibilità effettive presenti sul Conto alla data di approvazione del rendiconto finale il Fondo potrà riconoscere il versamento del saldo solo previa presentazione di idonea garanzia fidejussoria;

4. la scadenza per l'utilizzo della quota annuale è fissata al 31 dicembre dell'anno a+2, ossia a 2 anni dall'anno di riferimento del versamento dell'impresa stabilito al 31 dicembre dell'anno.

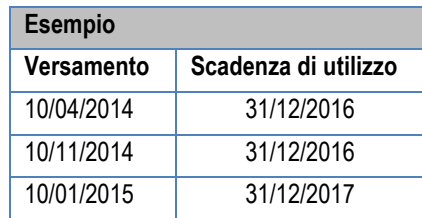

Nell'ipotesi in cui un'impresa non utilizzi (ossia non spenda o impegni<sup>3</sup>) interamente la quota annuale a sua disposizione entro la scadenza di cui sopra la parte non utilizzata confluisce nel Conto Formazione di Sistema (CFS) o è destinata ad altre attività secondo modalità definite dal CdA di Formazienda;

5. l'importo riconosciuto a rendiconto di un Piano formativo azzera o diminuisce la disponibilità aziendale; la disponibilità residua si cumulerà con quella degli anni successivi, fermo restando il vincolo dell'utilizzo nei 2 anni.

<sup>&</sup>lt;u>.</u> <sup>2</sup> Parere espresso in data 05/06/09 dall'Ufficio Legislativo del Ministero del Lavoro, della Salute e delle Politiche Sociali, trasmesso a tutti i Fondi con nota n. 10235 del 12/06/09.

<sup>&</sup>lt;sup>3</sup> Le risorse si intendono impegnate dal momento in cui il Piano formativo presentato è stato approvato dal Fondo, ossia quando è compiuto l'intero iter di valutazione descritto al Capitolo 4.

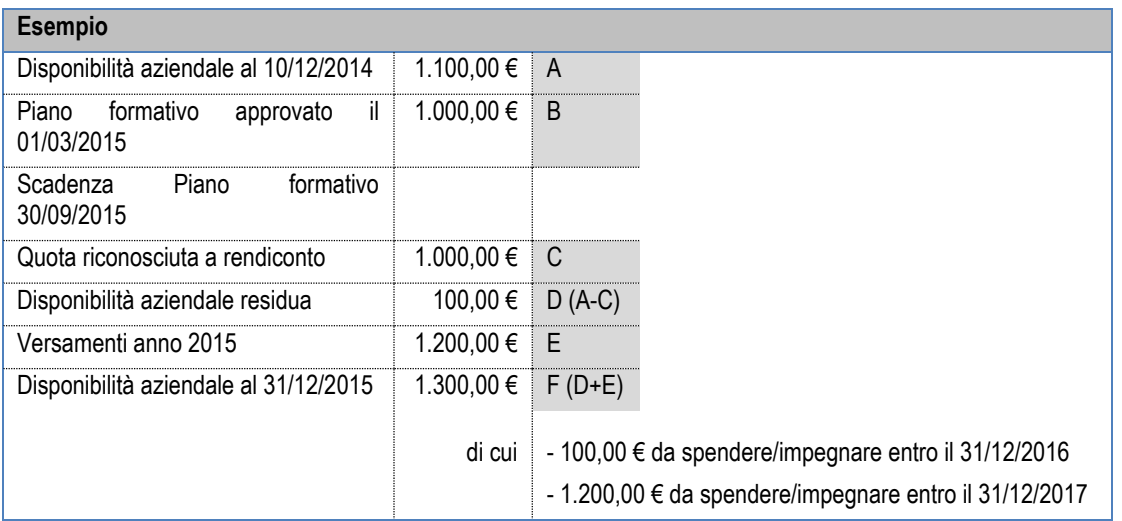

6. la disponibilità aziendale non utilizzata e, quindi, accumulata presso Formazienda, non produce alcun interesse attivo per l'impresa titolare del CFI;

7. l'impresa si impegna a rimanere aderente al Fondo per i due anni successivi all'attivazione del Conto Formazione Impresa. In caso di revoca anticipata, le risorse accantonate non potranno essere oggetto di portabilità e confluiranno automaticamente sul Conto Formazione di Sistema;

8. in caso di revoca dal Fondo, intervenuta prima dell'approvazione del rendiconto di un Piano Formativo già ammesso a finanziamento, le relative somme saranno automaticamente destinate al Conto Formazione di Sistema e non verrà liquidato alcun finanziamento all'impresa titolare del Conto Formazione Impresa.

## <span id="page-7-0"></span>1.5. Cessazione del CFI

Il CFI decade:

- se l'impresa presenta istanza di chiusura del CFI;
- se l'impresa revoca l'adesione al Fondo;<br>■ a sequito di decisione motivata del CdA.
- a seguito di decisione motivata del CdA.

# <span id="page-8-0"></span>2. CONTO FORMAZIONE DI RETE (CFR)

### <span id="page-8-1"></span>2.1. Definizione

Il Conto Formazione di Rete (CFR) è uno strumento a disposizione dei Gruppi di imprese aderenti a Formazienda tra le quali intercorre un vincolo societario riconducibile al concetto di impresa unica così come prescritto a livello comunitario dal Regolamento (UE) n. 1407/2013 e dalla normativa nazionale di cui all'articolo 2359 del codice civile in materia di controllo e collegamento societario (cfr. nota ANPAL prot. n. 16773 del 19.12.2017), grazie al quale le stesse possono decidere di utilizzare le risorse versate/accantonate per finanziare attività formative a vantaggio dei propri addetti nei tempi e con le modalità ritenute più opportune, sulla base di Piani Formativi condivisi dalle Parti Sociali costituenti il Fondo, candidati nel rispetto di quanto previsto dal presente Manuale.

Al fine dell'attivazione del CFR tutte le imprese facenti parte del Gruppo, riconducibili al concetto di impresa unica devono essere aderenti al Fondo Formazienda e chiedere la partecipazione al Conto, fatto salvo l'unico caso di oggettiva impossibilità di adesione al Fondo da parte dell'impresa derivante dall'assenza di dipendenti.

#### <span id="page-8-2"></span>2.2. Istanza di attivazione

Le imprese interessate ed in possesso dei requisiti prescritti, dovranno far pervenire a Formazienda per il tramite dell'impresa capofila dell'impresa unica , che risulterà titolare del CFR, l'istanza di attivazione del Conto Formazione di Rete (Allegato 1 CFR Rev.01 "Istanza di attivazione Conto Formazione di Rete"). Il Fondo autorizzerà o meno l'istituzione del Conto Formazione di Rete dandone comunicazione scritta entro 20 giorni lavorativi dalla data di ricezione dell'istanza.

L'istanza dovrà essere presentata mediante raccomandata a/r all'indirizzo del Fondo, consegna a mano o, preferibilmente, tramite mail pec all'indirizzo [relazioniesterne@pec.formazienda.com.](mailto:relazioniesterne@pec.formazienda.com) Il Fondo risponderà esclusivamente tramite mail pec. all'indirizzo pec indicato nell'istanza.

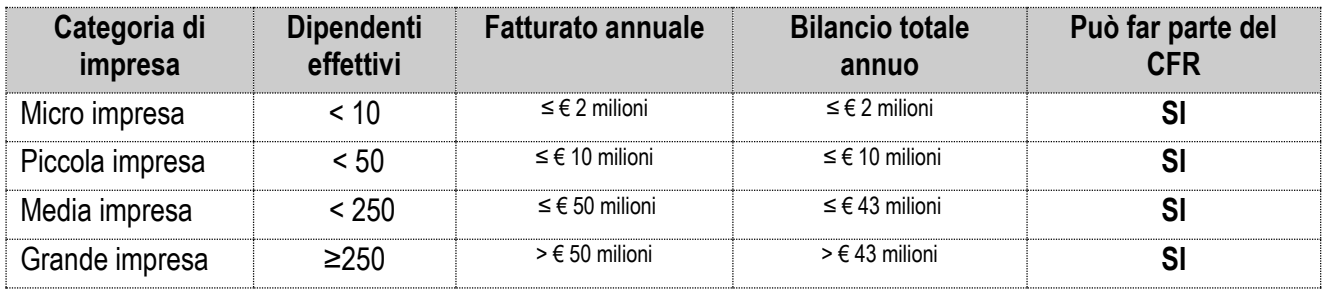

Il Conto Formazione di Rete può accogliere l'adesione delle imprese di qualsiasi tipologia, ovvero:

Le singole imprese, aventi le caratteristiche, manifestano la volontà di adesione al CFR attraverso la sottoscrizione di un modulo di partecipazione (Allegato 2 CFR "Dichiarazione di partecipazione al Conto Formazione di Rete") che andrà trasmesso alla capofila della forma aggregata di impresa.

La capofila della forma aggregata di impresa dovrà trasmettere a Formazienda, unitamente all'istanza di attivazione e ai relativi allegati, i moduli di partecipazione al Conto Formazione di Rete sottoscritti da ciascuna impresa che sceglie di alimentare l'unico Conto. Una volta attivato il CFR, le imprese che dovessero rientrare nel Gruppo di impresa con un vincolo societario riconducibile al concetto di impresa unica dovranno obbligatoriamente aderire al CFR. Anche in questo caso, l'impresa capofila dovrà inviare a Formazienda il modulo di partecipazione delle nuove imprese alimentanti il CFR (Allegato 2 CFR "Dichiarazione di partecipazione al Conto Formazione di Rete").

## <span id="page-8-3"></span>2.3. Specifiche del CFR

Una volta istituito, il CFR resta attivo e può essere utilizzato in qualsiasi momento dell'anno.

Il CFR è alimentato dal progressivo accantonamento dell'80% dei versamenti di tutte le imprese che in tale forma di aggregazione si riconoscono. Le imprese possono scegliere di destinare sul Conto Formazione di Rete anche il gettito prodotto dal versamento dello 0,30% maturato sul monte stipendi delle figure dirigenziali<sup>4</sup>.

Le risorse riconducibili alle imprese che costituiscono il CFR inizieranno a confluire sul CFR a far data dall'attivazione del Conto che, se autorizzato dal Fondo, coincide con la data dell'istanza presentata dall'impresa capofila.

Nel caso di impresa che aderisce successivamente al CFR già attivato, le relative risorse inizieranno a confluire sul Conto dalla data di adesione risultante dal modulo Allegato 2 CFR ("Dichiarazione di partecipazione al Conto Formazione di Rete").

Al fine di garantire il massimo impiego delle risorse nelle attività formative, Formazienda prevede che, in caso di mobilità proveniente da Fondi in precedenza scelti, potranno confluire sul Conto Formazione di Rete il 100% delle risorse oggetto di portabilità riconducibili alle imprese che costituiscono il CFR..

Le imprese aggregate in un CFR non possono beneficiare del finanziamento di Piani Formativi a valere sul Conto Formazione di Sistema, fatte salve specifiche eccezioni previste nei singoli Avvisi.

Si specifica che:

-

- 1) mancando i requisiti della selettività e discrezionalità della misura agevolativa, ai Piani formativi finanziati con le risorse del Conto Formazione di Rete, non si applica la normativa sugli aiuti di Stato con il conseguente venir meno dell'obbligo di cofinanziamento e delle restrizioni imposte dal rispetto dei regolamenti comunitari<sup>5</sup>.
- 2) Formazienda può finanziare il costo complessivo del Piano formativo presentato dall'impresa capofila della forma aggregata di imprese a valere sul CFR, previa verifica della disponibilità dell'importo richiesto;
- 3) Formazienda rende accessibile la disponibilità del CFR solo dopo averne incassati i relativi contributi da parte dell'Inps, a meno che il Consiglio di Amministrazione valuti il Piano Formativo particolarmente premiante; in tal caso il CdA può:
	- decidere di finanziare un Piano Formativo tenendo conto, in sede di preventivo, dei versamenti maturandi stimati pari ad un'annualità dei contributi. Nel caso di impresa che aderisca al Fondo da più di un anno, il maturando sarà pari ad un'annualità media dei contributi calcolati sul versato dell'anno precedente. Nel caso di aziende neo aderenti il maturando sarà determinato sulla base del parametro medio di euro 40 per ciascun dipendente risultante dai dati trasferiti dall'Inps.

Qualora il finanziamento riconosciuto a consuntivo sia superiore alle disponibilità effettive presenti sul Conto alla data di approvazione del rendiconto finale il Fondo potrà riconoscere il versamento del saldo solo previa presentazione di idonea garanzia fidejussoria;

- decidere, nel caso di impresa/e neo-aderente/i in mobilità da un altro Fondo, di finanziare un Piano Formativo anticipando le risorse oggetto di portabilità. Anche in tal caso, qualora il finanziamento riconosciuto a consuntivo sia superiore alle disponibilità effettive presenti sul Conto alla data di approvazione del rendiconto finale il Fondo potrà riconoscere il versamento del saldo solo previa presentazione di idonea garanzia fidejussoria;
- 4) la scadenza per l'utilizzo della quota annuale è fissata al 31 dicembre dell'anno a+2, ossia a 2 anni dall'anno di riferimento del versamento dell'impresa stabilito al 31 dicembre dell'anno.

| <b>Esempio</b> |                      |
|----------------|----------------------|
| Versamento     | Scadenza di utilizzo |
| 10/04/2014     | 31/12/2016           |
| 10/11/2014     | 31/12/2016           |

<sup>4</sup> Formazienda può riscuotere anche il contributo obbligatorio contro la disoccupazione involontaria versato dalle imprese a valere sul monte stipendi dei dirigenti, in ottemperanza a quanto previsto dall'art. 2 del vigente Statuto del Fondo, nonché ai sensi dell'art. 48 della legge del 27 dicembre 2002 n. 289, comma 1 paragrafo a).

<sup>5</sup> Parere espresso in data 05/06/09 dall'Ufficio Legislativo del Ministero del Lavoro, della Salute e delle Politiche Sociali, trasmesso a tutti i Fondi con nota n. 10235 del 12/06/09.

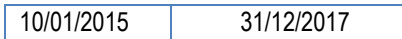

Nell'ipotesi in cui la forma aggregata d'impresa, per il tramite della capofila, non utilizzi (ossia non spenda o impegni<sup>6</sup> ) interamente la quota annuale a sua disposizione entro i termini di cui sopra, la parte non utilizzata confluisce nel Conto Formazione di Sistema (CFS) o è destinata ad altre attività secondo modalità definite dal CdA di Formazienda;

5) l'importo riconosciuto a rendiconto azzera o diminuisce la disponibilità aziendale; la disponibilità residua si cumulerà con quella degli anni successivi, fermo restando il vincolo dell'utilizzo nei 2 anni successivi.

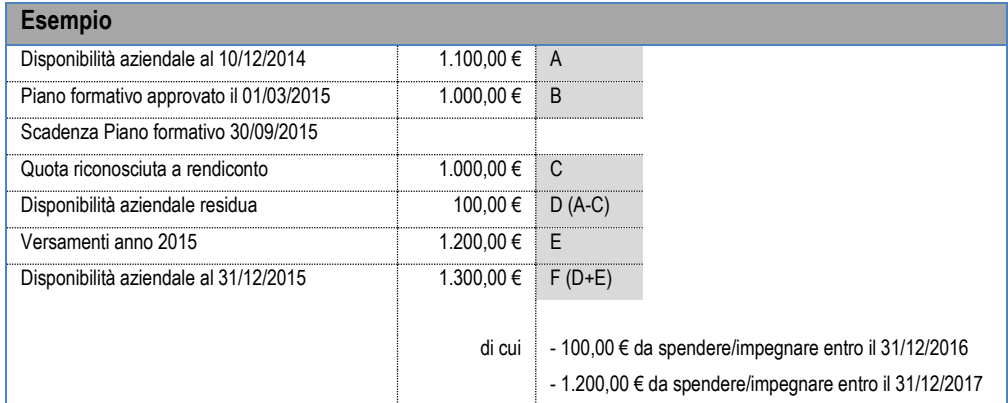

- 6) il mancato utilizzo della disponibilità sul CFR e il suo accumulo presso Formazienda non produce alcun interesse attivo per il titolare;
- 7) il titolare che ha attivato un Piano formativo con il CFR e tutte le imprese coinvolte in tale Piano formativo si impegnano a mantenere il requisito dell'adesione a Formazienda per tutta la durata del Piano, sino all'approvazione della rendicontazione;
- 8) in qualità di titolare del CFR, l'impresa capofila della forma aggregata di imprese coordina e gestisce il grado di coinvolgimento delle imprese nella realizzazione del Piano Formativo; funge da catalizzatore delle imprese e da aggregatore dei bisogni; stimola e guida il processo di trasformazione garantendo la formazione delle risorse e delle professionalità all'interno della rete di imprese;
- 9) le imprese aderenti al CFR attraverso il progressivo accantonamento delle rimesse INPS nel Conto Formazione di Rete - potranno, secondo il principio di sussidiarietà, a propria discrezione, godere delle attività che verranno proposte a vantaggio delle specifiche necessità sia dei singoli sia dell'insieme delle realtà raccordate nel CFR;
- 10) il titolare del CFR si impegna a favorire il coinvolgimento delle aziende aderenti al CFR nelle attività formative programmate nell'arco dei due anni di spendibilità delle risorse come da precedente punto 4);
- 11) le imprese aderenti al CFR si impegnano a rimanere aderenti al Fondo per i due anni successivi all'attivazione del Conto Formazione di Rete o per i due anni decorrenti dalla successiva adesione al Conto. In caso di revoca anticipata, qualora la revoca riguardi una delle imprese costituenti l'aggregato, le relative risorse rimarranno a disposizione dell'aggregato. Qualora, invece, la revoca riguardi tutte le imprese aderenti al CFR le risorse accantonate non potranno essere oggetto di portabilità e confluiranno automaticamente sul Conto Formazione di Sistema;
- 12) Successivamente, in caso di revoca dal Fondo, intervenuta prima dell'approvazione del rendiconto di un Piano Formativo già ammesso a finanziamento, qualora la revoca riguardi una delle imprese costituenti l'aggregato e che partecipa al Piano Formativo approvato, le relative risorse rimarranno a disposizione dell'aggregato. Se la revoca riguarda un'impresa che non partecipa al Piano Formativo, le relative risorse, previa verifica dei requisiti previsti dalla normativa vigente, potranno essere oggetto di portabilità.

Infine, qualora la revoca riguardi tutte le imprese aderenti al CFR le relative somme saranno automaticamente destinate al Conto Formazione di Sistema e non verrà liquidato alcun finanziamento all'impresa titolare del Conto formazione di Rete.

Si specifica che, la portabilità delle risorse, è disciplinata e, pertanto, applicabile nel rispetto delle condizioni dettate alla circolare n. 107/2009 dell'INPS emanata a seguito della Legge n. 2/2009, articolo 19, comma 7bis.

-

<sup>6</sup> Le risorse si intendono impegnate dal momento in cui il piano formativo presentato è stato approvato dal Fondo, ossia quando è compiuto l'intero iter di valutazione descritto al Capitolo 4.

# <span id="page-11-0"></span>2.4. Cessazione del CFR

Il CFR decade:

- a seguito di decisione motivata del CdA;
- per recesso e/o revoca di una delle imprese aderenti al CFR, con vincolo societario riconducibile al concetto di impresa unica;
- in caso di riscontro di mancata adesione di anche una sola delle imprese facenti parte del Gruppo di impresa tra le quali intercorre un vincolo societario riconducibile al concetto di impresa unica.

# <span id="page-12-0"></span>3. PROGETTAZIONE

## <span id="page-12-1"></span>3.1. Piano Formativo

Il Piano formativo è un programma organico di azioni formative, condiviso dalle Parti Sociali; tali azioni formative rappresentano le priorità d'intervento da realizzarsi in un arco temporale definito, alla luce di un'analisi dei fabbisogni formativi in relazione al contesto territoriale, al settore, alle peculiarità delle aziende e delle loro evoluzioni.

Ciascun Piano formativo, può prevedere la realizzazione di uno o più progetti formativi, individuando i fabbisogni formativi, definendo gli obiettivi, le caratteristiche e i profili professionali dei lavoratori coinvolti, i contenuti, la durata e l'articolazione generale dell'intervento formativo stesso.

### <span id="page-12-2"></span>3.1.1. Durata del Piano Formativo

Il Piano deve realizzarsi e concludersi entro 12 mesi dalla data di avvio.

Il Piano Formativo deve essere avviato entro 60 giorni di calendario dalla data di approvazione dello stesso.

Il Soggetto Gestore è tenuto alla presentazione della rendicontazione finale entro 60 giorni dalla data di conclusione del Piano formativo.

#### Il mancato rispetto dei termini di avvio del Piano Formativo e di presentazione della rendicontazione finale **determina la revoca del contributo**.

Eventuali proroghe rispetto ai termini per l'avvio del Piano Formativo per la realizzazione delle attività e/o per la presentazione della rendicontazione finale potranno essere concesse ad insindacabile discrezionalità del Fondo su richiesta scritta ed adeguata motivazione del Soggetto Gestore.

## <span id="page-12-3"></span>3.2. Destinatari

Sono destinatari degli interventi formativi gli addetti delle imprese per i quali esista l'obbligo del versamento all'INPS del contributo integrativo di cui all'art. 25 della legge 845/1978 e le figure previste dall'art. 10 del decreto legge n. 138/2011 convertito in Legge n. 148/11.

A titolo esemplificativo, ma non esaustivo:

- *a) lavoratori/trici assunti con contratto a tempo indeterminato (compreso dirigenti);*
- *b) lavoratori/trici assunti con contratto a tempo determinato (compreso dirigenti);*
- *c) lavoratori/trici temporaneamente sospesi per crisi congiunturale, riorganizzazione aziendale e/o riduzione temporanea di attività (compreso dirigenti);*
- *d) lavoratori inseriti nelle tipologie previste dal Titolo V e VII capo 1 del D.lgs. n. 276/2003<sup>7</sup> ;*
- e) *apprendisti;*

-

- *f) lavoratori/trici con contratto stagionale anche nei periodi in cui non sono in servizio (a condizione che abbiano lavorato alle dipendenze di imprese assoggettate al contributo di cui sopra e iscritte al Fondo);*
- g) *lavoratori religiosi che* potranno usufruire della formazione professionale nell'ambito delle attività corsuali finanziate dai Fondi, sulla base dei seguenti presupposti:
	- il lavoro svolto dai religiosi all'interno degli Istituti di appartenenza può essere qualificato come lavoro volontario non retribuito;
	- è possibile quantificare economicamente l'apporto lavorativo che i predetti religiosi svolgono, sulla base del corrispondente CCNL per le diverse categorie contrattuali;
	- il relativo costo figurativo, così come avviene nei rapporti tra EECR e Ministero della Pubblica Istruzione ai fini del riconoscimento delle quote spettanti, viene riportato nel bilancio dell'Ente religioso sotto la voce "Costo opportunità";

<sup>7</sup> Titolo V: lavoro intermittente, lavoro ripartito, lavoro a tempo parziale; Titolo VII comma 1: lavoro a progetto.

Non sono posti limiti minimi e massimi nel numero degli allievi che possono partecipare all'attività formativa.

E' ammessa la presenza degli uditori per i quali non è previsto alcun riconoscimento di spese, direttamente o indirettamente connesse al progetto finanziato.

L'ammissione alla frequenza non deve in alcun modo pregiudicare l'attività preventivata, né dal punto di vista didattico né dal punto di vista logistico.

Gli non potranno essere lavoratori dipendenti di imprese che versano il contributo art.25 Legge 845/1978.

Potranno essere uditori solo:

- gli imprenditori, i legali rappresentanti, gli amministratori, titolari di studi professionali, liberi professionisti che abbiano un rapporto contrattuale in corso con l'impresa non in via esclusiva e non calcolabili ai fini del raggiungimento degli obiettivi previsti dal Piano Formativo.

Solo nel caso di CFR potranno:

- appartenere ad una delle aziende coinvolte nel Piano Formativo o ad una delle aziende facenti parte del CFR (anche se non previste nello specifico Piano Formativo);
- appartenere ad una delle categorie di destinatari sopra riportate;

Gli uditori dovranno essere chiaramente contrassegnati e distinti nel registro didattico e di presenza, rispetto ai nominativi degli allievi effettivi.

Gli uditori devono essere comunicati ufficialmente al Fondo in fase di avvio del Progetto Formativo e solo in caso di CFR possono subentrare agli allievi effettivi in qualsiasi momento dell'attività formativa – purché abbiano le medesime caratteristiche dei destinatari di cui ai precedenti punti da a) a g) - con la conseguente convalida delle ore di frequenza precedenti il subentro ai fini del calcolo della percentuale di presenza minima per l'eleggibilità del partecipante.

## <span id="page-13-0"></span>3.3. Intesa delle Parti Sociali

L'ammissione alla valutazione tecnica del Piano Formativo è subordinata alla preventiva condivisione dello stesso nel rispetto di quanto previsto nell'Accordo interconfederale "*Criteri e modalità per la condivisione, fra le Parti Sociali, dei Piani Formativi*" sottoscritto da Sistema Impresa e Confsal il 02 maggio 2018 pubblicato sul sito del Fondo alla pagina https://www.formazienda.com/il-fondo/documenti-di-riferimento.

L'Impresa beneficiaria, dalla propria area riservata della piattaforma FormUp, potrà scaricare la documentazione appositamente predisposta.

La condivisione verrà meno in caso di non approvazione del Piano Formativo candidato.

Per la descrizione delle modalità di trasmissione della richiesta di intesa delle Parti Sociali e degli allegati si rimanda al Manuale operativo per la concertazione del Piano Formativo in aderenza all'accordo interconfederale del 2 maggio 2018 siglato dalle Parti Sociali Sistema Impresa e Confsal denominato Criteri e modalità per la condivisione, fra le parti sociali, dei Piani Formativi, pubblicato in FormUp nella sezione "Avvisi".

## <span id="page-13-1"></span>3.4. Caratteristiche delle attività formative

### **3.4.1. Modalità formative**

Le modalità ammesse sono tutte quelle utili al conseguimento dell'obiettivo formativo, senza esclusione a priori. In ogni Piano Formativo sono ammesse più modalità di erogazione della formazione. A titolo indicativo e non esaustivo:

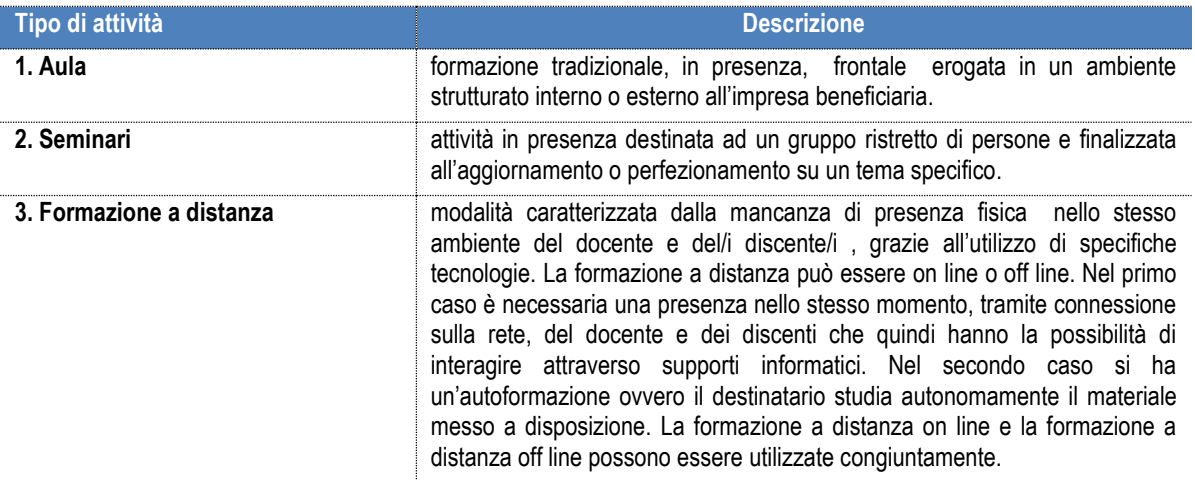

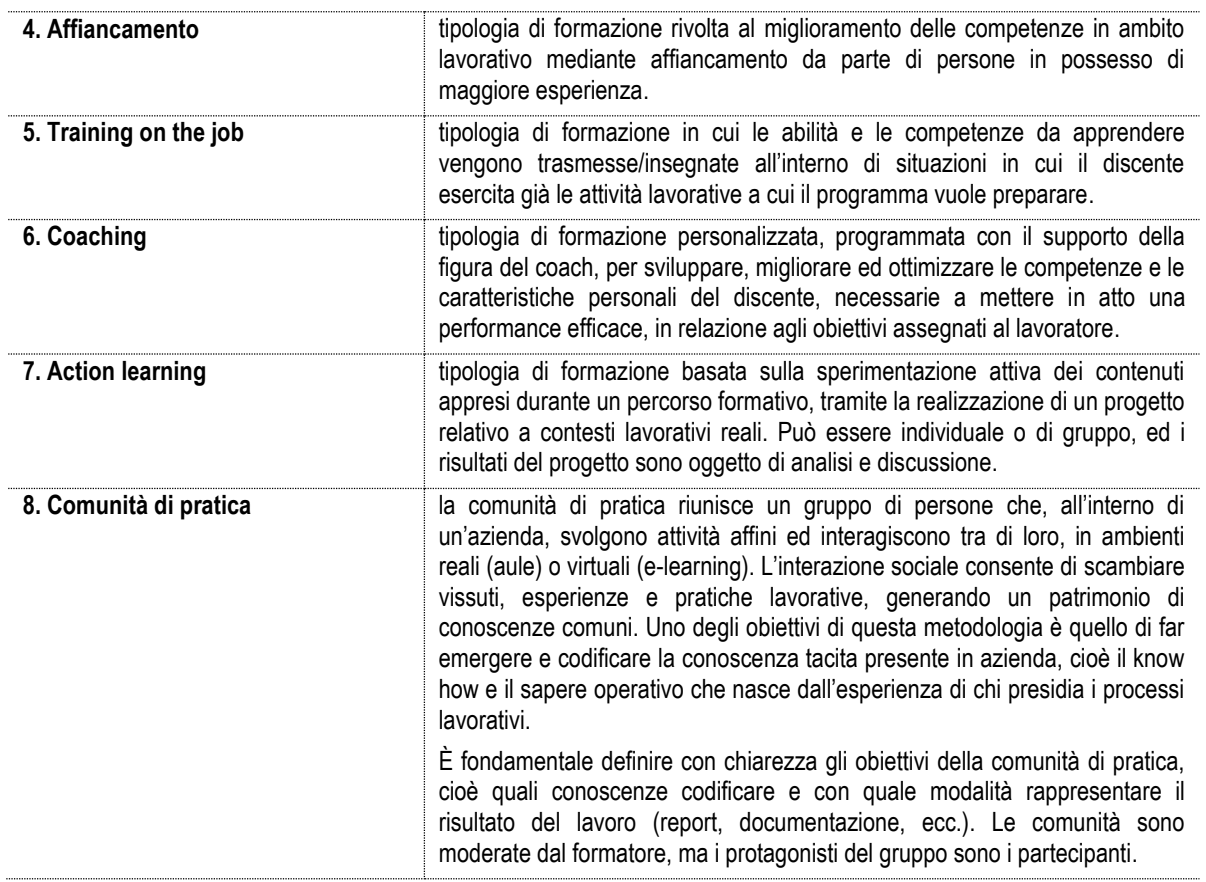

### *Focus FAD*

La FAD, on line o off line, può coprire fino al 100% della durata di un Piano formativo e di ogni singolo Progetto formativo.

Può essere svolta presso il soggetto gestore e/o presso l'azienda e/o altra sede dichiarata in fase di avvio del Progetto formativo. Deve prevedere:

- un programma formativo strutturato, sulla base di materiali didattici formalizzati;
- un adeguato sistema di registrazione della realizzazione dell'attività formativa, con l'indicazione della sede di svolgimento;
- essere oggetto di prove formalizzate di apprendimento da tenere agli atti.

Nel Piano Formativo presentato per l'approvazione tali aspetti devono essere compiutamente descritti. Le ore di studio in FAD sono autocertificate dal partecipante e validate dal tutor se presente, oppure, nel caso di utilizzo di piattaforme virtuali, certificate dal sistema telematico.

#### *Focus Modalità formative innovative*

Si considerano modalità formative innovative quelle in action learning, FAD on line con aula virtuale docenza in presenza, affiancamento, training on the job e coaching.

La formazione in modalità formative innovative può coprire fino al 100 % della durata di un Piano formativo e di ogni singolo Progetto formativo.

#### **3.4.2. Collocazione temporale dell'attività formativa**

La collocazione temporale dell'attività formativa dovrà coincidere con le specifiche esigenze delle imprese e dei destinatari; sono pertanto ammesse diverse collocazioni orarie (part o full time, orario serale o diurno, corso full immersion anche durante il fine settimana, etc.).

La durata minima del/i Progetto/i Formativo/i è di 4 ore e non è prevista una durata massima ad esclusione delle attività finanziate a VOUCHER per le quali è prevista la durata massima di 60 ore.

Nel caso di Piani Formativi finanziati a COSTI REALI e/o a VOUCHER è ammessa la possibilità di variare la durata minima del/i Progetto/i Formativo/i (es. 1 ora), solo per attività specifiche (Es. aggiornamento utilizzo programmi software) purché le finalità e gli obiettivi descritti consentano di valutare la reale possibilità di acquisizione di

conoscenze/competenze in attività formativa di durata inferiore alle 4 ore. Tale variazione è, comunque, sottoposta a verifica di merito da parte del NdVT del Fondo.

L'ora formativa è di 60 minuti.

Di norma una sessione formativa non può durare più di 8 ore giornaliere.

### **3.4.3 Frequenza**

I destinatari delle azioni formative sono tenuti a frequentare almeno il 75% delle ore di programma formativo previsto dal/i progetto/i al/i quale/i partecipano.

Per le attività finanziate a VOUCHER, verrà presa a riferimento la frequenza minima prevista dal Piano Formativo predisposto dal Soggetto Erogatore pur che non inferiore alla frequenza minima prevista dal Fondo del 75 % delle ore di programma formativo previsto dal/i progetto/i al/i quale/i il destinatario partecipa.

I partecipanti che non raggiungeranno la frequenza minima non saranno riconosciuti formati ai fini del conseguimento degli obiettivi e del riconoscimento del finanziamento.

Ad eccezione delle attività finanziate a Voucher, sono fatti salvi giustificati motivi che saranno valutati dal Fondo a seguito della documentazione presentata dal Soggetto Gestore (es. malattia, infortuni, dimissioni ecc).

Ai destinatari delle attività formative va rilasciato un attestato di frequenza o di competenza che riporti come minimo tutti i riferimenti relativi allo strumento di finanziamento, al Piano Formativo e al Progetto Formativo di riferimento e l'indicazione delle ore effettivamente fruite sul totale del monte ore Progetto.

## <span id="page-15-0"></span>3.5. Finanziamento

Per la definizione della quota pubblica di finanziamento del Piano formativo potranno essere adottati i seguenti metodi:

- 1. COSTI REALI;
- 2. UCS (unità di costo standard);
- 3. VOUCHER INDIVIDUALI (anche per azioni formative di alta formazione per dirigenti).

Le quote di finanziamento pubblico verranno definite e declinate secondo il metodo prescelto per i progetti formativi. All'interno dello stesso Piano Formativo non potranno essere combinati i metodi 1 e 2.

L'ammontare complessivo del finanziamento pubblico verrà riconosciuto da Formazienda al Soggetto Gestore del Piano Formativo.

#### **1. a costi reali**

Il Soggetto Gestore, ai fini del riconoscimento delle spese ammissibili, presenta la proposta progettuale seguendo lo schema di "Piano dei Conti" distinto per macro categorie di spesa che rappresentano il significato economico del singolo costo nell'ambito del singolo Piano. Oltre alle condizioni generali di ammissibilità, le spese sono ammissibili se rispettano le condizioni specifiche relative alle tipologie e alle categorie di spesa così come definite al successivo paragrafo 10. Costi ammissibili.

Tutta la documentazione contabile dovrà essere conservata agli atti a disposizione del Fondo per eventuali controlli e per un periodo non inferiore a 5 anni dalla data di erogazione del saldo da parte del Fondo.

### **2. a costi standard**

Il Soggetto Gestore presenta la proposta progettuale tenendo conto dell'unità di costo standard definita dal Fondo.

In linea con l'art. 1 del Regolamento (CE) N. 396/2009 che modifica l'art. 11.3 lettera b) del Regolamento (CE) N. 1081/2006 e l'art. 2, Comma 9, del DPR n. 196 del 3 ottobre 2008, il Fondo Formazienda riconosce il contributo a consuntivo in relazione all'attività effettivamente realizzata.

Infatti, in applicazione di tale opzione il costo dell'operazione è calcolato, in misura proporzionale, sulla base delle attività quantificate e non sui costi effettivamente sostenuti.

Il prodotto tra l'unità di costo standard (UCS) preventivamente individuata e le attività quantificate determina il costo dell'intervento e l'ammontare del finanziamento erogabile:

#### Costo operazione = Unità di costo standard X Ore quantificate

La modalità per il riconoscimento delle spese sulla base di costi standard è definita dal Fondo tenendo conto di una serie di elementi, tra i quali la tipologia e la natura dell'intervento, la tipologia e il numero dei partecipanti. Il riconoscimento a consuntivo del contributo resta subordinato alla verifica del raggiungimento degli obiettivi definiti nel Piano Formativo approvato, documentato secondo le modalità previste dal Fondo.

Il Soggetto Gestore, al fine di ottenere il riconoscimento dei costi sostenuti per la realizzazione del Piano Formativo, è tenuto a mettere in atto un apposito sistema di gestione che garantisca l'accesso a tutta la documentazione prevista nel presente Manuale di Gestione, ai soggetti incaricati dal Fondo ai fini della verifica.

L'adozione delle UCS, ai fini della quantificazione del finanziamento a consuntivo, determina una semplificazione delle procedure di gestione nella fase di verifica rendicontuale, sia da parte del Fondo sia da parte del Soggetto Gestore, in quanto la realizzazione dell'attività prevista nel Piano Formativo non deve essere comprovata da documenti giustificativi di spesa.

La quantificazione del finanziamento riconosciuto a consuntivo è subordinata alle verifiche basate sul:

- Processo: dimostrazione da parte del Soggetto Gestore della realizzazione delle attività;
- Risultato: dimostrazione da parte del Soggetto Gestore del risultato effettivamente raggiunto (ore di formazione erogate, n. partecipanti formati).

Pur avendo scelto una gestione improntata sulla semplificazione, il Soggetto Gestore dovrà garantire:

- un adeguato sistema di amministrazione del Piano;
- il rispetto delle leggi contabili e fiscali nazionali;
- la pertinenza ed imputabilità delle spese alle attività previste nel Piano;
- il rispetto del periodo di eleggibilità;
- il rispetto del divieto del doppio finanziamento sulle medesime voci di spesa.

I documenti relativi ai costi sostenuti devono inoltre:

- essere timbrati con riferimento al Piano formativo, riportando il codice identificativo del Piano e la quota di costo ad esso imputabile;
- corrispondere a pagamenti i cui flussi finanziari garantiscano il requisito di tracciabilità.

Il Soggetto Gestore deve inoltre ripartire le macrovoci di spesa, dettagliate per singole voci di spesa, a consuntivo in maniera coerente rispetto al Piano dei conti presentato in fase di candidatura del Piano formativo.

Essendo l'UCS la migliore approssimazione dei costi reali, in considerazione del fatto che il finanziamento di un Piano formativo non può produrre margini, l'importo del finanziamento pubblico risultante dall'applicazione dell'UCS deve essere ridotto dal Soggetto Gestore a consuntivo qualora il costo effettivo del Piano formativo per le macro voci A – B – C del piano dei conti risulti inferiore a quello risultante dall'applicazione dell'UCS .

Tutta la documentazione contabile dovrà essere conservata agli atti a disposizione del Fondo per eventuali controlli e per un periodo non inferiore a 5 anni dalla data di erogazione del saldo da parte del Fondo.

#### **3. a voucher**

Il Fondo prevede il finanziamento di Piani Formativi mediante l'assegnazione di voucher formativi d'impresa individuali. Il voucher è un titolo di spesa assegnato dal Fondo che consente l'acquisto/frequenza di un servizio formativo (Progetto formativo) da un determinato ente selezionato dal beneficiario sul libero mercato.

I servizi formativi oggetto del voucher non possono essere erogati dall'impresa titolare del CFI.

I servizi formativi oggetto del voucher possono essere erogati dal soggetto titolare del CFR, che si configura anche come Soggetto Gestore, se questo rientra nelle tipologie dei soggetti erogatori del servizio formativo come definiti al successivo punto 3.7.

Per il riconoscimento delle spese in modalità voucher il Fondo accerterà:

- l'effettiva fruizione del servizio formativo, secondo i requisiti di seguito definiti;
- l'avvenuto versamento dell'importo all'Ente erogatore del servizio.

### <span id="page-17-0"></span>3.6 Modalità di finanziamento a COSTI REALI e a UCS

Per la definizione della quota pubblica di finanziamento dei Piani formativi con le modalità a COSTI REALI e a UCS si fa riferimento ai seguenti parametri:

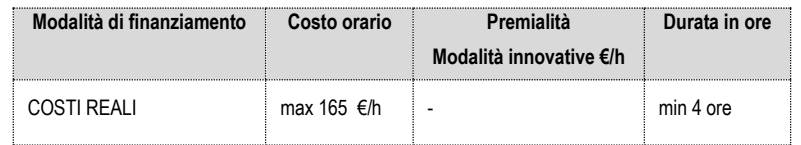

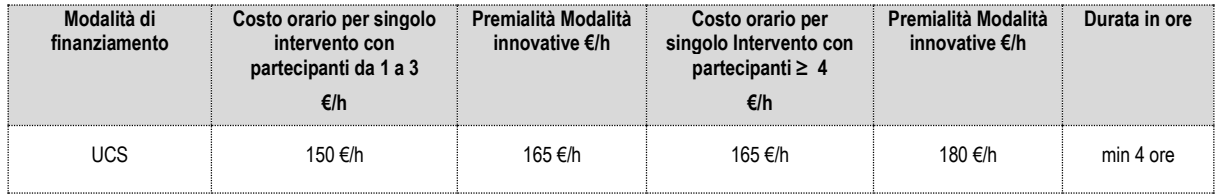

Per la modalità di finanziamento con UCS, qualora la percentuale di ore di formazione effettuate con modalità di erogazione innovative, come definite al precedente punto 3.4.1. quali action learning, FAD on line con aula virtuale docenza in presenza on line, affiancamento, training on the job, coaching, sia superiore al 30% del totale delle ore del Piano Formativo, l'importo orario standard previsto per i Progetti Formativi effettuati con tali modalità, può essere elevato a 165,00 €/h per singolo intervento con partecipanti da 1 a 3 e 180 €/h per singolo Intervento con partecipanti ≥ 4.

In caso di ricorso all'UCS le ore di formazione effettuate con modalità di erogazione innovative quali training on the job, action learning, coaching, affiancamento (anche per progetti di gruppo) non possono superare il 70% delle ore di formazione previste nel Piano Formativo e i costi dello svolgimento di attività produttive, restano interamente a carico dell'impresa.

In caso di ricorso ai COSTI REALI le ore di formazione effettuate con modalità di erogazione innovative quali training on the job, action learning, coaching, affiancamento (anche per progetti di gruppo) e in FAD off line tradizionale potranno coprire il 100% delle ore di formazione previste nel singolo progetto formativo e i costi dello svolgimento di attività produttive, restano interamente a carico dell'impresa.

In caso di ricorso all'UCS le ore di formazione effettuate con FAD off line tradizionale non possono superare il 20% delle ore di formazione previste nel Piano Formativo.

Con riferimento alle UCS, gli eventuali costi ammissibili eccedenti i parametri indicati nelle tabelle di riferimento sono a carico del Soggetto Gestore.

Con riferimento ai Costi Reali, qualora il Piano Formativo, nell'ambito del Piano dei Conti a preventivo e/o a consuntivo, dovesse superare il parametro massimo di € 165,00, il Fondo provvederà a verificare la congruità delle spese imputate.

### <span id="page-17-1"></span>3.7 Modalità di finanziamento a VOUCHER

Il Soggetto Gestore potrà fare ricorso alla modalità di finanziamento a VOUCHER, nel rispetto di quanto definito al precedente punto 3.5., anche per l'alta formazione per Dirigenti.

I destinatari delle attività formative potranno essere tutti i lavoratori/trici, dipendenti dell'impresa titolare del CFI o delle imprese aderenti al CFR, così come definiti al precedente punto 3.2. – ad esclusione della lettera h) - ; nel caso di lavoratori/trici con un inquadramento contrattuale di Dirigenti, le imprese, per i quali esista l'obbligo del versamento all'INPS del contributo integrativo di cui all'art. 25 della legge 845/1978, dovranno aderire al Fondo FORMAZIENDA anche per queste figure professionali.

Per realizzare interventi attraverso il voucher formativo, il Piano Formativo deve contenere l'individuazione specifica dei relativi bisogni formativi, strumenti, modalità formative, contenuti, tempistica, costi della formazione, soggetto erogatore e valutazione degli apprendimenti.

Per la definizione della quota pubblica massima riconosciuta da Formazienda per ogni VOUCHER, si deve fare riferimento ai massimali indicati nella tabella di seguito riportata.

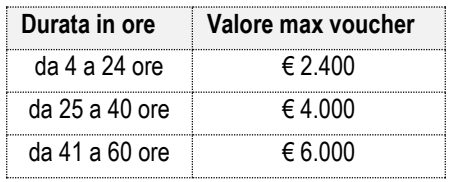

Le ore di formazione effettuate con modalità in FAD on line o off line, potranno essere finanziate al 100%.

L'impresa titolare del CFR, nel caso in cui si configuri anche come Soggetto Gestore, potrà configurarsi anche come Soggetto Erogatore del servizio formativo relativo al/i Voucher rispettando comunque tutte le procedure ai fini gestionali e rendicontuali come definiti nel presente Manuale di Gestione.

### **Tipologia soggetto fornitore/erogatore del voucher**

Le azioni formative verranno riconosciute al termine delle attività se organizzate e realizzate da soggetti erogatori, autorizzati al rilascio delle certificazioni necessarie al riconoscimento del percorso formativo quali:

- a) università;
- b) enti espressione delle Università;
- c) enti espressione delle Camere di Commercio;
- d) ente accreditato presso la Regione;
- e) ente di formazione accreditato al Repertorio delle Strutture Formative del Fondo FORMAZIENDA;
- f) soggetto in possesso di riconoscimento per l'erogazione della formazione oggetto del finanziamento.

Il/i soggetto/i erogatore/i dovrà/anno essere individuato/i all'atto della presentazione del Piano Formativo.

## <span id="page-18-0"></span>3.8. Presentazione del Piano formativo

### <span id="page-18-1"></span>Criteri generali

Per quanto riguarda gli aspetti amministrativi-finanziari del Piano Formativo, l'unico interlocutore nei confronti del Fondo è il Soggetto Gestore.

Per quanto riguarda gli aspetti gestionali del Piano Formativo, l'unico interlocutore nei confronti del Fondo è il Designer.

Per tutto ciò che riguarda le procedure e gli adempimenti associati ad ogni singola fase del Piano Formativo è necessario attenersi a quanto previsto dal presente documento.

Il Soggetto Gestore, per tutto ciò che riguarda le procedure e gli adempimenti associati ad ogni singola fase del Piano Formativo, deve utilizzare il sistema informativo gestionale FORM-UP.

Il sistema FORM-UP prevede sia il caricamento dei dati che dei documenti richiesti per ogni fase del Piano Formativo prevista dal presente documento.

L'accesso a FORM-UP da parte del Soggetto Gestore avviene tramite il sito internet del Fondo Formazienda [www.formazienda.com](http://www.formazienda.com/), utilizzando le coordinate rilasciate dal Fondo a seguito dell'istanza di attivazione del CFI/CFR, dal quale è scaricabile la "Guida all'utilizzo della piattaforma informatica FORM-UP" contenente tutte le informazioni e indicazioni per l'accesso e l'utilizzo dello stesso.

I momenti che contraddistinguono la candidatura e realizzazione del Piano Formativo sono:

- richiesta intesa Parti Sociali;
- candidatura del Piano Formativo;
- avvio del Piano Formativo:
- avvio del/i Progetto/i Formativo/i;
- gestione delle variazioni in corso d'opera del/i Progetto/i formativo/i;
- chiusura del/i Progetto/i Formativo/i;
- chiusura del Piano Formativo;
- rendicontazione del Piano Formativo.

Solo in caso di dimostrati problemi tecnici del sistema FORM-UP, che ne pregiudicano l'utilizzo, il Soggetto Gestore del Piano Formativo deve provvedere al rispetto delle comunicazioni previste nelle procedure di seguito descritte tramite l'invio di mail pec agli indirizzi specificati.

### **3.8.1. Soggetti ammissibili**

Può presentare i Piani Formativi a valere sul CFI solo l' impresa titolare di CFI.

Può presentare i Piani Formativi a valere sul CFR solo l'impresa titolare di CFR.

### **3.8.2. Modalità e termini di presentazione**

I Piani Formativi possono essere presentati in qualunque momento dell'anno e sono valutati dal Nucleo di Valutazione Tecnico (NdVT) secondo quanto indicato nel successivo punto 4.2.

### **3.8.3. Documentazione da produrre in candidatura**

La documentazione obbligatoria da inviare al Fondo Formazienda per la presentazione del Piano Formativo è la seguente:

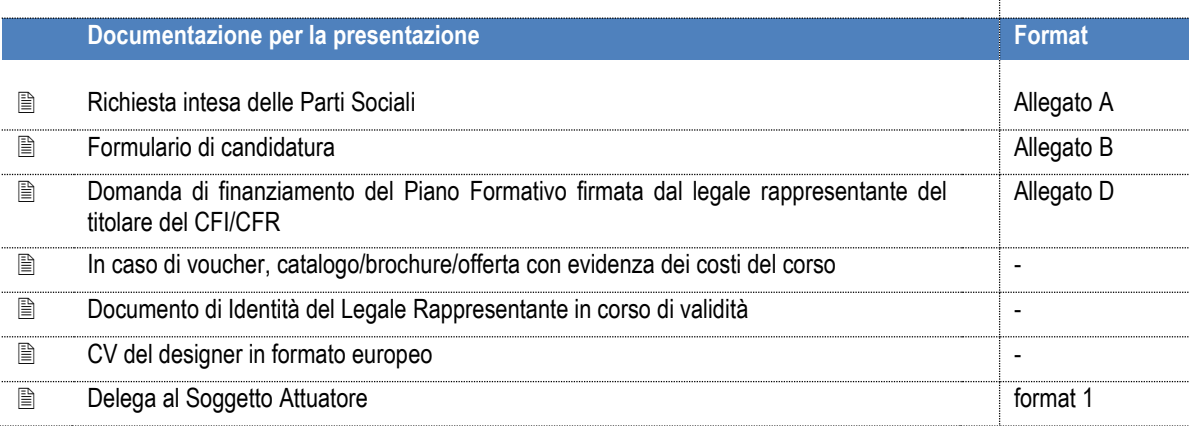

## **Focus Designer**

In ogni piano formativo deve essere prevista la figura del *designer*, da identificare, fin dalla candidatura, tra:

- le risorse umane del Soggetto Gestore (impresa titolare CFI/CFR e/o Soggetto Attuatore);
- tra esperti delle associazioni di categoria e delle organizzazioni sindacali di riferimento;
- all'interno della/e impresa/e coinvolta/e (nel caso di CFR).

Per ogni Piano formativo è possibile prevedere soltanto un designer.

Il designer, in qualità di referente del Piano formativo, in particolare:

- accompagna l'impresa nella fase di candidatura;
- facilita l'esplicitazione delle linee di sviluppo dell'impresa verso il posizionamento atteso, raccordandosi con l'impresa;
- agevola l'individuazione dei bisogni, delle azioni che vi rispondono e dei destinatari da coinvolgere;
- declina, insieme all'impresa, il piano operativo;
- supporta l'impresa dal punto di vista procedurale e gestionale amministrativo;
- raccoglie le informazioni utili a ricostruire lo stato di avanzamento del Piano formativo ed i suoi dati fisici e finanziari;
- verifica in che misura il Piano formativo abbia contribuito a raggiungere gli obiettivi attesi dall'impresa;
- fornisce un feedback al Fondo sulle eventuali problematiche rilevate.

In particolare, nel caso di CFR, il designer supporta il titolare del CFR, nel coordinamento e nella gestione del grado di coinvolgimento delle imprese nella realizzazione del Piano Formativo; nel catalizzare le imprese e aggregare i bisogni; nello stimolare e guidare il processo di trasformazione garantendo la formazione delle risorse e delle professionalità all'interno della rete di imprese. Il designer, inoltre, mantiene il raccordo con le imprese coinvolte, agevola l'individuazione dei bisogni, delle azioni che vi rispondono e dei destinatari da coinvolgere.

Il designer deve avere almeno 2 anni di esperienza in formazione continua nella progettazione, gestione e rendicontazione di Piani Formativi finanziati con fondi pubblici, risultanti dal curriculum vitae trasmesso in fase di candidatura del Piano Formativo.

Il Piano Formativo potrà essere presentato esclusivamente tramite il sistema informatico FORM-UP.

Solo in casi di dimostrata e constatata, da parte del Fondo, interruzione di funzionamento del sistema FORM-UP, che ne pregiudichi l'utilizzo, tale documentazione potrà essere trasmessa nei termini previsti secondo le seguenti modalità:

- tramite raccomandata a/r, a mano o postacelere, all'indirizzo FORMAZIENDA AREA FORMAZIONE Via Olivetti 13, 26013 Crema (CR), unico plico chiuso e sigillato riportante, sul retro, la dicitura "Presentazione Formulario di candidatura - Conto Formazione Impresa/Conto Formazione di Rete "; oppure tramite
- e-mail inviata all'indirizzo di posta certificata [candidaturapiani@pec.formazienda.com](mailto:candidaturapiani@pec.formazienda.com) ed avente come oggetto "Presentazione Formulario di candidatura - Conto Formazione Impresa/Conto Formazione di Rete". Sarà cura del soggetto proponente verificare il corretto invio nonché la corretta ricezione da parte del Fondo.

In tal caso, farà fede esclusivamente la data di ricezione da parte del Fondo.

Il Fondo, una volta ricevuto il formulario di candidatura, attribuirà allo stesso un codice identificativo che lo accompagnerà in tutto il suo ciclo di vita, dalla presentazione alla rendicontazione.

La documentazione inviata in fase di presentazione, dovrà essere conservata in originale presso la sede del Soggetto Gestore e resa disponibile in ogni momento su richiesta del Fondo, di un soggetto incaricato dal Fondo o dalle autorità competenti.

La documentazione deve essere conservata per un periodo non inferiore a 5 anni.

## <span id="page-20-0"></span>3.9. Attuazione del Piano Formativo

### <span id="page-20-1"></span>3.9.1. Soggetti Gestori

Il Piano Formativo può essere realizzato dal titolare del CFI o dal titolare del CFR, nonché dagli enti di formazione accreditati al Repertorio delle strutture formative del Fondo, dagli enti espressione delle Università e delle Camere di Commercio, dalle Confederazioni costituenti il Fondo, dagli enti espressione delle Confederazioni costituenti il Fondo, dagli organismi aderenti alle Confederazioni costituenti il Fondo, dagli enti di formazione accreditati presso uno o più Regioni italiane, appositamente incaricati dal titolare del CFI o dal titolare del CFR.

Nel caso in cui il CFR sia costituito in forma di ATI/ATS il cui titolare non sia un ente di formazione, potrà incaricare un Soggetto attuatore per la gestione della totalità del Piano Formativo previa autorizzazione di tutti i membri dell'ATI/ATS.

L'incarico per la gestione della totalità del Piano Formativo da parte del titolare del CFI o del CFR ad altro Soggetto Attuatore non rientra nella fattispecie di delega a terzi, come descritta al successivo punto 3.9.3. Il Soggetto Attuatore diventa il Soggetto Gestore del Piano formativo.

Nel caso in cui il Piano Formativo sia stato presentato dal titolare di CFR costituito in forma di ATI/ATS l'incarico per la gestione della totalità del Piano Formativo è ammissibile solo nel caso in cui il titolare del CFR non sia un ente di formazione.

## <span id="page-21-0"></span>3.9.2 Principali obblighi e responsabilità del Soggetto Gestore

Il Soggetto Gestore, per quanto attiene la gestione complessiva del Piano formativo, ha il dovere di:

1. rispettare gli obblighi previsti nel presente MdG e richiamati nell'Atto di adesione sottoscritto dal Legale rappresentante;

2. produrre e trasmettere la documentazione, in caso di persona delegata alla sottoscrizione, comprovante il conferimento dei poteri di sottoscrizione e rappresentanza in nome e per conto del legale rappresentante, ossia: estratto del verbale da cui si evinca la delega alla firma (libro sociale) o delega autenticata e fotocopia del documento di identità del delegante e del delegato. Nel caso in cui dallo Statuto o dal Regolamento interno risultino i suddetti poteri di sottoscrizione e rappresentanza, è sufficiente trasmetterne al Fondo una copia degli stessi.

3. comunicare tempestivamente, tramite il Legale Rappresentante, l'eventuale sostituzione del Designer del Piano;

4. garantire la realizzazione del Piano Formativo e l'utilizzo delle risorse ad esso finalizzate, coerentemente con quanto riportato nel Piano Formativo approvato dal Fondo;

5. osservare e far osservare le regole previste dal Fondo;

6. rispettare le scadenze previste, con particolare riferimento alle date di avvio e fine attività e alla data di presentazione della rendicontazione finale;

7. assicurare la trasmissione delle informazioni richieste, nei tempi e secondo le modalità previste;

8. garantire la costante e completa implementazione del gestionale FORM UP, anche ai fini del monitoraggio con tutte le informazioni richieste;

9. produrre polizza fideiussoria che riporti le condizioni integrative previste dal Fondo, per l'erogazione dell'eventuale richiesta di anticipazione ovvero negli altri casi stabiliti dal Fondo;

10. mantenere l'adesione al Fondo Formazienda fino all'esito della rendicontazione finale - nel caso di CFI per l'impresa titolare dello stesso e nel caso di CFR per le tutte le imprese beneficiarie del Piano Formativo -;

11. garantire che le attività formative finanziate da Formazienda non beneficino di altri finanziamenti pubblici;

12. assicurare, ai fini delle visite ispettive del Fondo, la messa a disposizione di tutta la documentazione dimostrante le attività svolte, ove previsto, compresi i libri contabili comprovanti le spese effettivamente sostenute direttamente riconducibili all'attività finanziata;

13. conservare tutta la documentazione contabile e non agli atti a disposizione del Fondo per eventuali controlli e per un periodo non inferiore a 5 anni dalla data di erogazione del saldo da parte del Fondo.

Nel caso in cui le suddette condizioni non vengano rispettate, il Fondo adotterà in sede di rendicontazione finale le conseguenti misure tra le quali, la non ammissione delle spese sostenute, la riparametrazione d'ufficio del finanziamento, fino nei casi più gravi, la revoca integrale del finanziamento accordato.

Si precisa che:

a) è facoltà del Fondo disporre visite in itinere e visite ex post, nel rispetto di quanto deliberato dal Consiglio di Amministrazione del Fondo;

b) è facoltà del Fondo disporre specifiche azioni di customer satisfaction rivolte alle aziende beneficiarie e ai lavoratori destinatari della formazione.

## <span id="page-21-1"></span>3.9.3. Delega

E' ammessa la delega a soggetti terzi esclusivamente per l'acquisizione di particolari competenze specialistiche necessarie per la realizzazione delle attività di cui il Soggetto Gestore non è in possesso.

I costi relativi all'attività delegata non possono eccedere il 30% del costo complessivo del Piano Formativo.

La delega non può riguardare attività di direzione, coordinamento e amministrazione del Piano.

Non costituisce fattispecie di delega:

- il ricorso a prestazioni professionali individuali (persone fisiche, siano essi liberi professionisti con P.I., collaboratori a progetto, o altro);
- il ricorso a prestazioni di titolari di imprese individuali che svolgono personalmente la prestazione;
- il ricorso a prestazioni di titolari di società tra professionisti iscritti all'ordine, che svolgono personalmente la prestazione;
- l'affidamento della realizzazione delle attività da parte di associazioni o consorzi o società consortili ai propri associati o consorziati, o da imprese ad altre imprese facenti parte dello stesso gruppo tra loro collegate e/o controllate ai sensi dell'art. 2359 del codice civile. In questi casi i soggetti affidatari devono rendicontare le spese a costi reali, esibendo i giustificativi che saranno assunti nella documentazione del Soggetto Gestore, a prescindere dagli eventuali obblighi di fatturazione interna;
- i servizi la cui cessione è obbligatoria: assicurazione partecipanti con liquidazioni destinate direttamente alle Compagnie di Assicurazione, INAIL o altri Istituti;
- prestazioni/servizi aventi carattere meramente esecutivo, accessorio e strumentale rispetto alle finalità del Piano Formativo.

All'interno di uno stesso Piano Formativo non possono essere acquisiti beni e/o servizi, anche in delega, per un importo superiore ad € 150.000 con riferimento al medesimo fornitore o alla medesima tipologia di servizio.

## <span id="page-22-0"></span>3.9.3.1. Autorizzazione alla delega

La delega a terzi deve essere autorizzata da Formazienda, pena la non riconoscibilità dei costi ad essa afferenti. Se non già indicata nel Piano Formativo approvato (che vale come implicita autorizzazione della delega), il Soggetto Gestore è tenuto ad inoltrare a Formazienda, via PEC all'indirizzo gestionepiani@pec.formazienda.com, richiesta di autorizzazione nella quale siano specificati i seguenti elementi:

- identificazione della specifica attività formativa nella quale è prevista l'attività da delegare;
- descrizione dell'attività che svolgerà il soggetto terzo– nel caso di delega a soggetti terzi con cui si intrattengono rapporti abituali, devono essere comprovati gli elementi di ricorrenza del rapporto e deve essere dimostrata l'applicazione di condizioni contrattuali in linea con quelle normalmente praticate dagli stessi fornitori -;
- motivazione della delega;
- importo dell'attività da delegare;
- visura camerale e curriculum del soggetto terzo che realizza l'attività in delega.

Formazienda, entro 10 giorni lavorativi dalla ricezione della richiesta completa di tutti gli allegati, procederà all'autorizzazione/diniego della delega o potrà richiedere integrazioni alla documentazione, con riesame e risposta definitiva entro 5 giorni lavorativi dal suo ricevimento.

## <span id="page-22-1"></span>3.9.4. Partenariato

E' ammessa la possibilità, ad esclusione delle attività formative finanziate tramite voucher, di avvalersi di un soggetto partner per la realizzazione di apposite attività specialistiche.

Il soggetto partner non può essere, in nessun caso, incaricato dello svolgimento delle seguenti di attività:

- direzione, coordinamento ed amministrazione del Piano Formativo nel suo complesso;

- attività che contribuiscono ad aumentare il costo complessivo dell'intervento, senza alcun valore aggiunto;

- accordi stipulati con intermediari o consulenti in cui il pagamento è espresso in percentuale rispetto al costo totale del Piano, a meno che tale pagamento sia giustificato dal beneficiario finale con riferimento all'effettivo valore dei servizi prestati.

Possono essere considerati soggetti partner:

- a) università;
- b) enti espressione delle Università;
- c) enti espressione delle Camere di Commercio;
- d) enti accreditati presso la Regione;
- e) enti di formazione accreditati al Repertorio delle Strutture Formative del Fondo FORMAZIENDA;
- f) enti espressione alle Parti sociali costituenti il Fondo FORMAZIENDA;
- g) soggetto in possesso di riconoscimento per l'erogazione della formazione oggetto del finanziamento.

Le competenze assegnate al partner devono essere analiticamente descritte nel Piano candidato.

Il soggetto partner non può essere destinatario di ulteriori attività concesse in delega.

Il rapporto tra soggetto partner e Soggetto Gestore – rispetto al quale Formazienda rimane comunque terzo –deve essere disciplinato mediante convenzione tra le parti dalla quale risultino le attività da svolgere, le modalità di esecuzione ed i costi preventivati.

Il rapporto di partenariato non è configurabile come delega a terzi ed è assimilabile alla figura del mandato senza rappresentanza. Il Soggetto Gestore rimane, comunque, l'unico interlocutore responsabile nei confronti del Fondo.

La gestione delle attività da parte del Soggetto partner avviene alle stesse condizioni previste per il Soggetto Gestore, compreso l'obbligo di operare e di rendicontare senza ricarichi, nell'ambito dei costi unitari standard o dei costi reali.

L'ammontare dell'attività affidata al soggetto partner non può eccedere il 50% del costo complessivo del Piano Formativo.

In ogni caso, l'importo totale degli affidamenti a soggetti delegati e a soggetti partner non può superare il 50% del costo complessivo del Piano.

Le soglie al valore degli affidamenti a delegati o partner non si applicano solo nel caso in cui il Soggetto Gestore sia costituito esclusivamente dall'impresa titolare del CFI/CFR, per la formazione dei lavoratori dipendenti dell'impresa titolare del CFI o delle imprese aderenti al CFR.

In ogni caso, non potranno essere oggetto di affidamento a delegati o partner le attività di direzione, coordinamento ed amministrazione del Piano Formativo.

## <span id="page-23-0"></span>3.9.5. Procedure per l'affidamento di forniture e di servizi strumentali e

#### accessori

Non rientra nella delega l'affidamento a terzi di singole azioni/prestazioni/servizi avente carattere meramente esecutivo o accessorio o strumentale rispetto alle finalità proprie e caratterizzanti il Piano Formativo.

Nella scelta del fornitore del bene e/o servizio da acquisire, il Soggetto Gestore, nel caso in cui non sia obbligato al rispetto delle norme previste dal Codice degli appalti ai sensi degli artt. 1 e 3 del D.lgs. 163/2006, deve seguire procedure ispirate a criteri di uniformità e trasparenza al fine di garantire i principi di pubblicizzazione e della parità di trattamento.

A titolo indicativo e non esaustivo, rientrano nell'ambito dei costi diretti relativi ai seguenti servizi strumentali ed accessori:

- il noleggio di attrezzature;
- acquisto di spazi pubblicitari;
- stampa materiali;
- legatoria, litografia e riproduzione grafica o microfilmatura;
- traduzioni ed interpretariato;
- facchinaggio;
- magazzinaggio e spedizioni;
- l' acquisto di materiale didattico, cancelleria e consumo;

A tal fine il Soggetto Gestore, in funzione del valore della fornitura del bene e/o servizio da acquisire, procede come di seguito indicato:

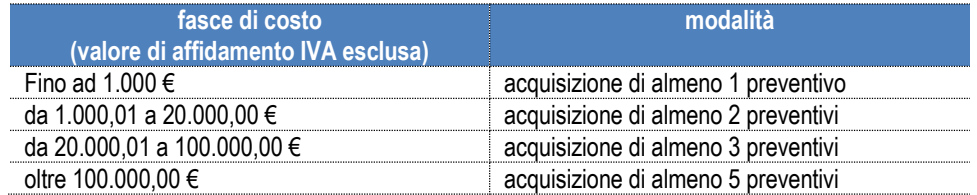

All'interno di uno stesso Piano Formativo non possono essere acquisiti beni e/o servizi, anche in delega, per un importo superiore ad € 150.000 con riferimento al medesimo fornitore o alla medesima tipologia di servizio.

Il Soggetto Gestore dovrà garantire la tracciabilità dei flussi finanziari.

## <span id="page-24-0"></span>4. Valutazione ex ante

### <span id="page-24-1"></span>4.1. Criteri di ammissibilità

Saranno considerati ammissibili alla valutazione solo i Piani Formativi:

- pervenuti secondo le modalità di presentazione indicate (paragrafi 3.8.2., 3.8.3.);
- presentati da soggetti ammissibili a finanziamento;
- eleggibili al finanziamento sulla base della disponibilità aziendale (paragrafi 1.2., 2.2.);
- completi della documentazione e delle informazioni richieste (paragrafo 3.8.3.);

### <span id="page-24-2"></span>4.2. Iter di valutazione

La valutazione del Piano Formativo è effettuata dal Nucleo di Valutazione Tecnico (NdVT), che accerta la rispondenza della candidatura con i criteri indicati al precedente punto 4.1.

L'iter di valutazione si concluderà, di norma, entro 30 giorni dalla data di presentazione della domanda.

## <span id="page-24-3"></span>4.3. Nucleo di Valutazione Tecnico

Il NdVT è nominato dal Consiglio di Amministrazione di Formazienda e si riunisce, di norma, almeno una volta al mese.

Il NdVT prende in esame le istanze di finanziamento presentate entro i termini indicati sul sito internet del Fondo [\(www.formazienda.com\)](http://www.formazienda.com/), diversamente la valutazione slitta alla prima successiva data utile di riunione del medesimo Nucleo.

Il NdVT potrà richiedere integrazioni alla documentazione presentata.

Per supportare le procedure di valutazione il Fondo Formazienda può avvalersi di esperti o strutture di assistenza tecnica.

## <span id="page-24-4"></span>4.4. Approvazione e comunicazione dell'esito della valutazione

I risultati della valutazione e le relative delibere del CdA di Formazienda sono comunicati al Soggetto Gestore, mediante comunicazione scritta.

# 5. GESTIONE DEL PIANO FORMATIVO

### <span id="page-25-0"></span>5.1. Autocertificazioni

Per tutte le dichiarazioni in autocertificazione è sufficiente allegare un unico documento di identità in corso di validità ed in copia semplice ove siano sottoscritte dallo stesso soggetto dichiarante.

### <span id="page-25-1"></span>5.2. Comunicazioni da parte del Soggetto Gestore

Fatto salvo quanto disposto nel precedente punto .3.8., gli adempimenti relativi alla gestione del Piano Formativo, in caso di dimostrati problemi tecnici del sistema FORM-UP che ne pregiudicano l'utilizzo, così come previsti dal presente documento, e/o tutte le altre comunicazioni, dovranno pervenire al Fondo:

- tramite pec, mediante l'invio di mail all'indirizzo gestionepiani@pec.formazienda.com e dove previsto anche ad avviocorsi@pec.formazienda.com.

Il mancato invio delle comunicazioni e dei relativi documenti tramite mail pec agli indirizzi sopra indicati, potrebbe comportare il mancato riconoscimento del finanziamento delle attività ad esse riferite.

#### <span id="page-25-2"></span>5.2.1. Comunicazioni di variazione

Ove previsto, le comunicazioni di variazione dei Piani Formativi devono essere effettuate tramite il caricamento nel sistema informativo FORM – UP del Format 4 – "Comunicazione di variazione PF", reperibile sul sito del Fondo.

### <span id="page-25-3"></span>5.2.2. Istanze di variazione

Ove previsto, le istanze di variazione dei Piani Formativi soggette ad autorizzazione devono essere trasmesse al Fondo via mail PEC all'indirizzo PEC [gestionepiani@pec.formazienda.com u](mailto:gestionepiani@pec.formazienda.com)tilizzando il Format 6 – "Istanza di variazione PF", reperibile sul sito del Fondo.

Il Fondo comunicherà tramite pec, dal medesimo indirizzo di posta elettronica, l'autorizzazione o il diniego sulla scorta delle motivazioni indicate nella richiesta inoltrata dal Soggetto Gestore.

# <span id="page-26-0"></span>6. MODALITÀ GESTIONALI PER LA REALIZZAZIONE DEL PIANO FORMATIVO

### <span id="page-26-1"></span>6.1. Registrazione delle presenze

Per ogni attività formativa deve essere utilizzato il registro presenze (Allegato L "Registro didattico e di presenza"), riportante tutti i dati come da format del Fondo, reperibile sul sito, firmato e vidimato dal legale rappresentante del Soggetto Gestore.

Tali documenti, attestanti il regolare svolgimento delle attività formative, hanno valenza di atto pubblico e non devono contenere omissioni, alterazioni e cancellature che potrebbero costituire illeciti penali.

Il registro deve essere compilato giorno per giorno riportando la data di lezione in ogni sua pagina. Il docente, dovrà annotare la durata del modulo, l'argomento e apporre la propria sottoscrizione. Ove previste dovranno essere apposte anche le sottoscrizioni delle figure quali tutor e co-docenti.

Il registro, nel periodo di svolgimento del relativo Progetto Formativo, deve essere conservato in originale presso la sede di svolgimento del Progetto Formativo e reso disponibile per ogni eventuale controllo presso la sede del Soggetto Gestore per un periodo non inferiore a 5 anni.

In caso di smarrimento il Soggetto Gestore deve dare tempestiva comunicazione, mediante dichiarazione, relativa all'attività svolta, conservando agli atti analoghe dichiarazioni rilasciate dai partecipanti, nonché la copia dell'avvenuta denuncia all'Autorità di Pubblica Sicurezza.

Per la registrazione quotidiana delle ore dedicate alla FAD o allo studio individuale, training on the job, action learning, coaching, affiancamento possono altresì essere utilizzate schede individuali (Allegati M1 "Scheda individuale FAD" ed M2 "Scheda individuale affiancamento/training on the job/coaching") firmate dal partecipante e validate dal designer e dal tutor se previsto.

La non corretta compilazione e tenuta dei registri didattici e delle schede individuali potrà comportare riparametrazioni del finanziamento.

Saranno accettate anche altre tipologie di registri didattici e di presenza, purché contengano le medesime informazioni richieste da FORMAZIENDA.

#### <span id="page-26-2"></span>6.2. Atto di adesione

L'atto di adesione (Allegato F "Atto di adesione Soggetto Gestore" F bis "Atto di adesione Sogetto Attuatore/Gestore") sottoscritto dal Soggetto Gestore, è l'atto che regola l'assegnazione del finanziamento da parte del Fondo.

Il Soggetto Gestore, che sottoscrive l'atto di adesione, diviene l'unico soggetto responsabile del Piano Formativo nei confronti di Formazienda.

# <span id="page-26-3"></span>6.3. Avvio delle attività

#### **6.3.1. Tempi**

L'avvio del Piano Formativo, che può coincidere con l'avvio del primo dei progetti formativi che compongono il Piano, deve avvenire entro 60 giorni di calendario dalla data di approvazione.

Qualora sorga la necessità di avviare le azioni formative oltre i 60 giorni sopraindicati, il Soggetto Gestore deve inoltrare preventiva richiesta motivata di autorizzazione al Fondo via mail all'indirizzo [gestionepiani@pec.formazienda.com.](mailto:gestionepiani@pec.formazienda.com)

Il Fondo comunicherà tramite pec, dal medesimo indirizzo di posta elettronica, l'autorizzazione o il diniego di proroga per l'avvio del Piano Formativo approvato sulla scorta delle motivazioni indicate nella richiesta inoltrata dal Soggetto Gestore.

#### **6.3.2. Avvio anticipato**

Qualora vi sia la necessità di avviare il Piano Formativo con urgenza, lo stesso può essere avviato da parte del Soggetto Gestore sotto la propria responsabilità, anche dopo la candidatura del Piano Formativo e prima dell'approvazione. Il

Soggetto Gestore deve, comunque, trasmettere al Fondo la comunicazione di avvio del Piano Formativo (Allegato G "Comunicazione di avvio Piano Formativo") e rispettare le modalità di avvio dei Progetti formativi come descritti al successivo punto 6.3.5.. Gli adempimenti sopra descritti dovranno essere rispettati inviando la documentazione tramite mail pec ad entrambi gli indirizzi di seguito riportati:

[avvioanticipato@pec.formazienda.com](mailto:avvioanticipato@pec.formazienda.com)

[avviocorsi@pec.formazienda.com.](mailto:avviocorsi@pec.formazienda.com)

Nel caso in cui il Piano venga approvato dal Fondo, l'Atto di Adesione deve essere trasmesso al Fondo entro 20 giorni di calendario dalla data di approvazione.

Nel caso in cui il finanziamento del Piano candidato non venga approvato dal Fondo totalmente o in parte, le spese sostenute per la presentazione e la realizzazione non riconosciute restano, interamente, a carico del Soggetto Gestore.

### **6.3.3. Comunicazione di Avvio del Piano Formativo**

L'avvio del Piano Formativo da parte del Soggetto Gestore avviene a seguito del caricamento mediante upload sul sistema FORM-UP della seguente documentazione.

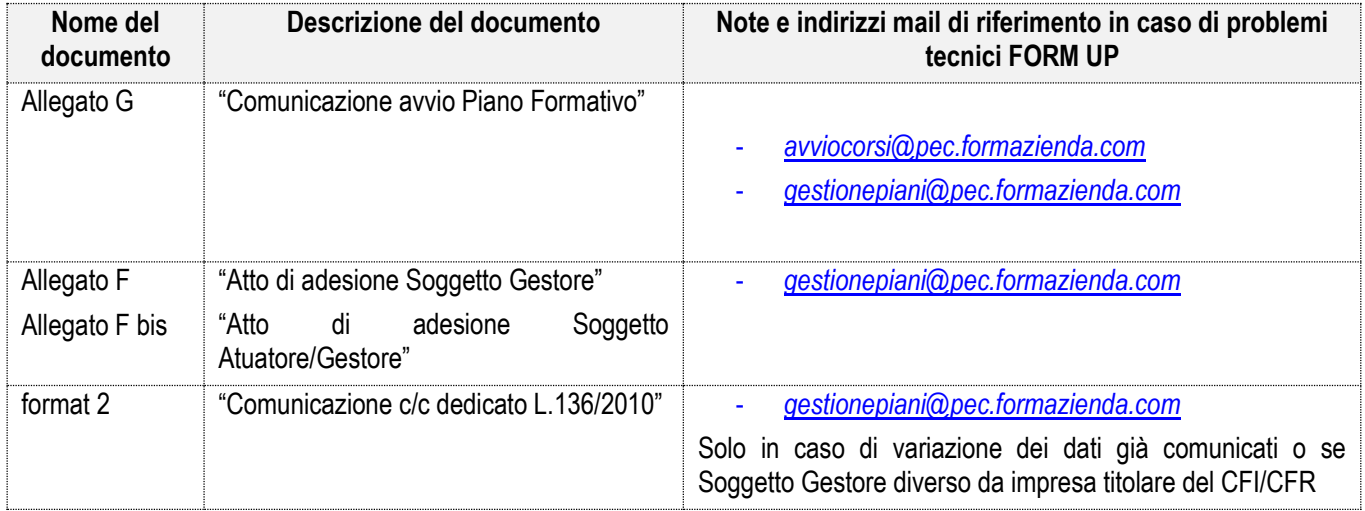

Il Soggetto Gestore deve conservare agli atti, in originale e firmata dove previsto, la documentazione sopra elencata.

### **6.3.4. Avvio del/i Progetto/i Formativo/i**

L'avvio del primo dei Progetti Formativi che costituiscono il Piano Formativo approvato, deve avvenire entro 60 giorni di calendario dalla data di approvazione del Piano Formativo comunicata da Formazienda.

Qualora sorga la necessità di avviare i Progetti Formativi oltre i 60 giorni sopraindicati, il Soggetto Gestore deve inoltrare preventiva richiesta motivata di autorizzazione al Fondo, via mail all'indirizzo [gestionepiani@pec.formazienda.com](mailto:gestionepiani@pec.formazienda.com) .

Il Fondo comunicherà tramite pec, dal medesimo indirizzo di posta elettronica, l'autorizzazione o il diniego alla richiesta di proroga per l'avvio del Progetti Formativi sulla scorta delle motivazioni indicate nella richiesta inoltrata dal Soggetto Gestore.

### **6.3.5. Comunicazione di avvio del/i Progetto/i Formativo/i**

L'avvio di ogni singolo Progetto Formativo, che costituisce il Piano Formativo approvato, deve essere effettuato dal Soggetto Gestore, unicamente tramite il sistema FORM-UP, provvedendo al caricamento di tutti i dati richiesti e degli allegati di seguito elencati.

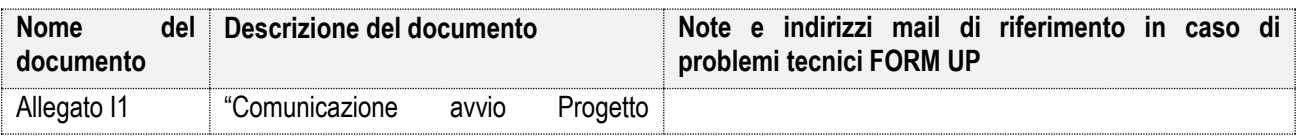

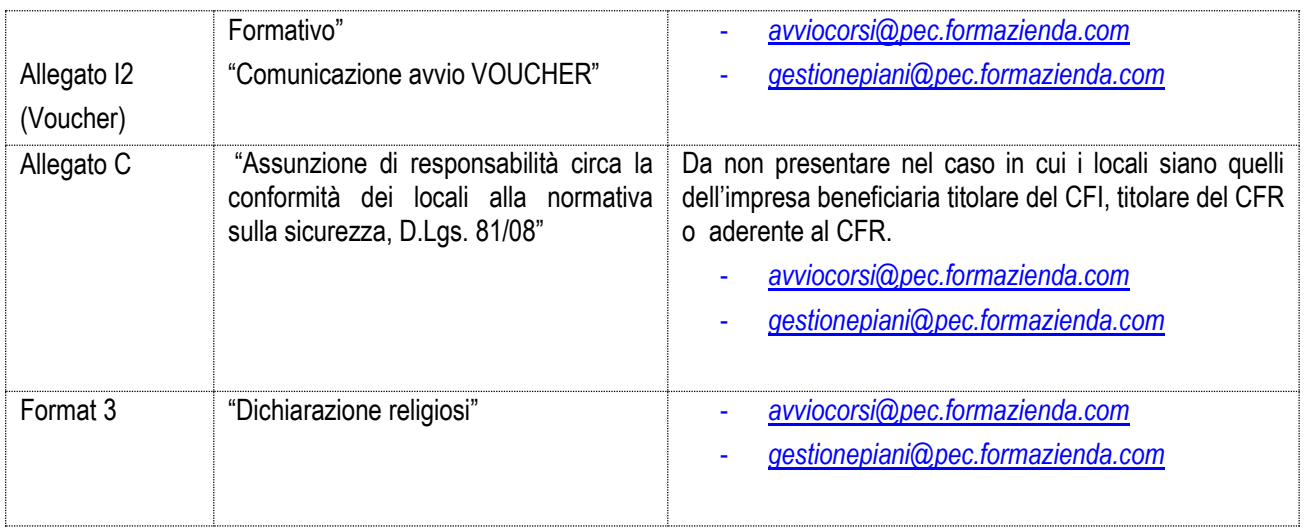

Il Soggetto Gestore deve conservare agli atti, in originale e firmata, ove previsto, la documentazione sopra elencata ed inoltre anche la seguente documentazione:

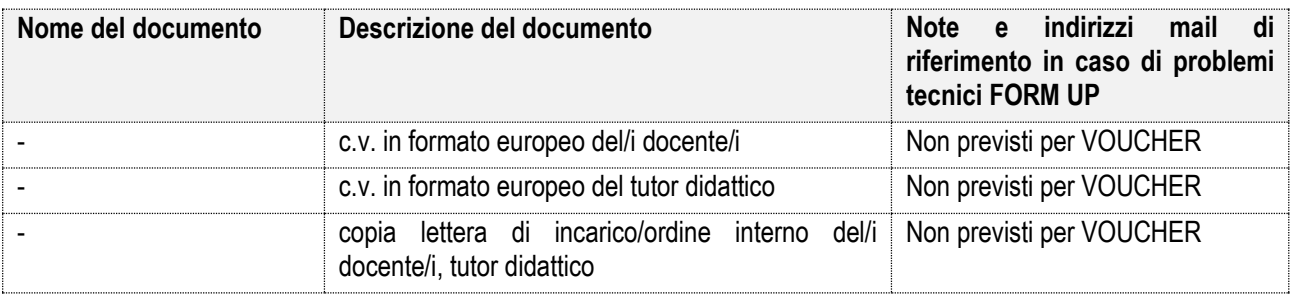

Durante lo svolgimento di ogni Progetto Formativo, per l'attestazione della frequenza dei partecipanti, il Soggetto Gestore/Erogatore deve utilizzare:

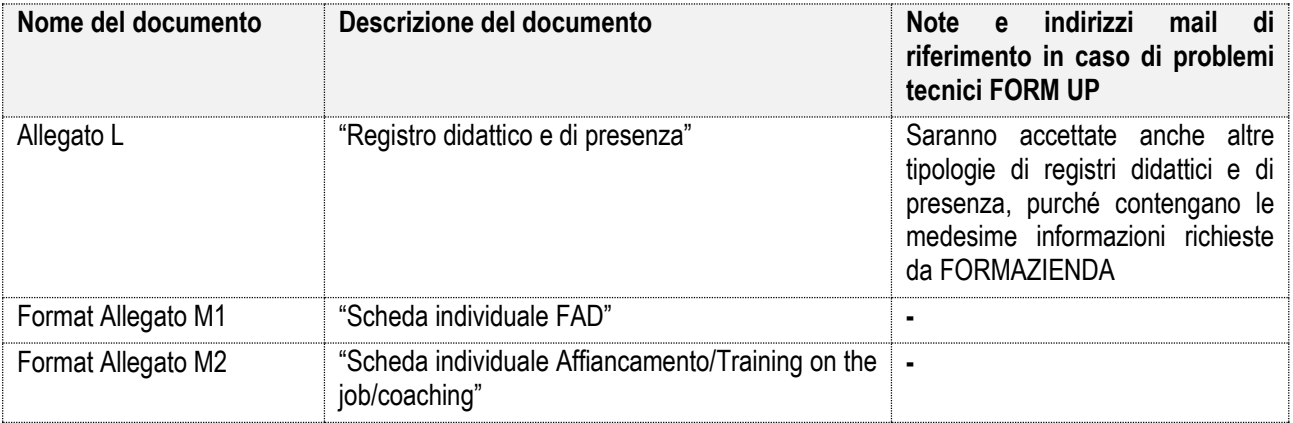

La comunicazione di avvio del Progetto Formativo deve avvenire almeno 12 ore prima dell'inizio delle attività formative inserite nella stessa, mentre l'elenco dei partecipanti può essere comunicato in qualunque momento prima dell'avvio dell'attività formativa.

Nel caso in cui la comunicazione di avvio non avvenga nei tempi indicati, Formazienda riconoscerà esclusivamente le ore di formazione erogate a partire dal giorno successivo alla comunicazione.

Nel caso in cui la comunicazione dell'elenco dei partecipanti non avvenga nei tempi indicati, Formazienda non riconoscerà le ore di formazione erogate fino ad avvenuta comunicazione.

Il termine di "almeno 12 ore prima" è da intendersi come perentorio.

*Es.1*

Data di inizio del Progetto Formativo: 8 agosto alle ore 10.00;

Termine ultimo per comunicare l'avvio del Progetto Formativo: 7 agosto alle ore 22.00 ;

Termine ultimo per comunicare l'elenco dei partecipanti: 8 agosto entro le ore 10.00.

## *Es.2*

Data di inizio del Progetto Formativo: 8 agosto alle ore 16.00;

Termine ultimo per comunicare l'avvio del Progetto Formativo: 8 agosto alle ore 04.00 ;

Termine ultimo per comunicare l'elenco dei partecipanti: 8 agosto entro le ore 16.00.

### **6.3.6. Rimodulazione del Piano Formativo**

Il Soggetto Gestore, ad esclusione delle attività formative finanziate a VOUCHER e sotto la propria responsabilità, può rimodulare il Piano Formativo, variando il numero di Progetti Formativi ovvero gli obiettivi, i contenuti e le finalità dei Progetti stessi, purché tale variazione non modifichi il numero complessivo delle ore e dei destinatari previsti nel Piano Formativo approvato. Il Soggetto Gestore, in tal caso, ai fini del monitoraggio in itinere, dovrà comunicare la rimodulazione e aggiornare i dati relativi alla comunicazione sul sistema formativo FORM UP.

Variazioni riscontrate in sede di verifica ispettiva in itinere e in sede di verifica rendicontuale ex post non comunicate possono comportare il non riconoscimento delle spese relative.

Il Soggetto Gestore, ad esclusione delle attività formative finanziate a VOUCHER e sotto la propria responsabilità, può aumentare il numero di ore di formazione e il numero dei lavoratori in formazione, nel rispetto delle condizioni previste dal MdG fermo restando il finanziamento approvato.

## **6.3.7. Variazioni del/i Progetto/i Formativo/i**

Qualora durante la realizzazione del Progetto Formativo il Soggetto Gestore avesse la necessità di apportare variazioni rispetto a quanto comunicato all'avvio dello stesso, deve provvedere ad apportare le variazioni attraverso il sistema informativo gestionale FORM-UP.

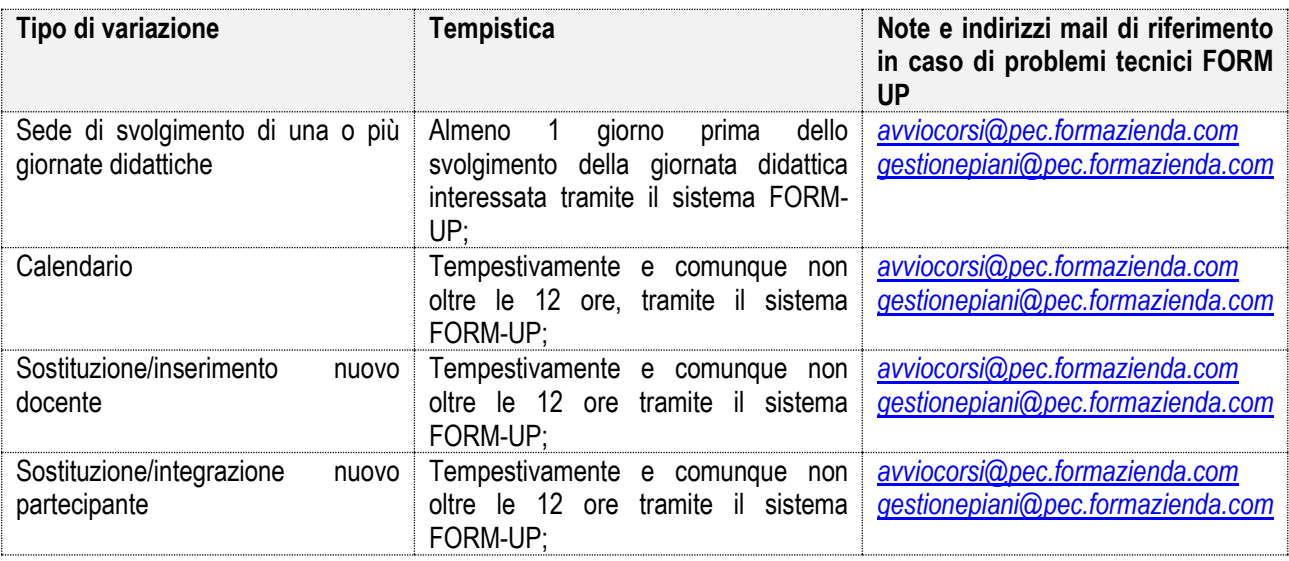

Tale procedura va applicata, nel rispetto delle tempistiche indicate, ove le variazioni riguardino:

**I partecipanti potranno essere sostituiti/integrati purché** appartenenti ad una delle categorie di destinatari riportate al precedente paragrafo 3.2. dalla lettera a) alla lettera g).

Nel caso di CFR appartenere ad una delle aziende coinvolte nel Piano Formativo o ad una delle aziende facenti parte del CFR (anche se non previste nello specifico Piano Formativo).

Si specifica che, in caso di ritiro del partecipante, lo stesso potrà essere sostituito da un nuovo partecipante solo se il numero totale delle ore di formazione erogate non sia superiore, alla data di richiesta di variazione, al 25% del totale delle ore di formazione del Progetto Formativo.

**I partecipanti potranno essere sostituiti/integrati** in qualsiasi momento dell'attività formativa, con la conseguente convalida delle ore di frequenza precedenti il subentro, ai fini del calcolo della percentuale di presenza minima per l'eleggibilità del partecipante, nel caso di un uditore già formalmente comunicato all'avvio del Progetto Formativo.

Anche in tal caso, l'uditore dovrà possedere le caratteristiche dei destinatari di cui al paragrafo 3.2. dalla lettera a) alla lettera g).

### **6.3.8. Dettaglio variazioni del/i Progetto/i Formativo/i finanziato/i a VOUCHER**

Qualora durante la realizzazione del Progetto Formativo finanziato a VOUCHER il Soggetto Gestore avesse la necessità di apportare variazioni rispetto a quanto comunicato all'avvio dello stesso, deve provvedere ad apportare le variazioni attraverso il sistema informativo gestionale FORM-UP.

Tale procedura va applicata, nel rispetto delle tempistiche indicate, ove le variazioni riguardino:

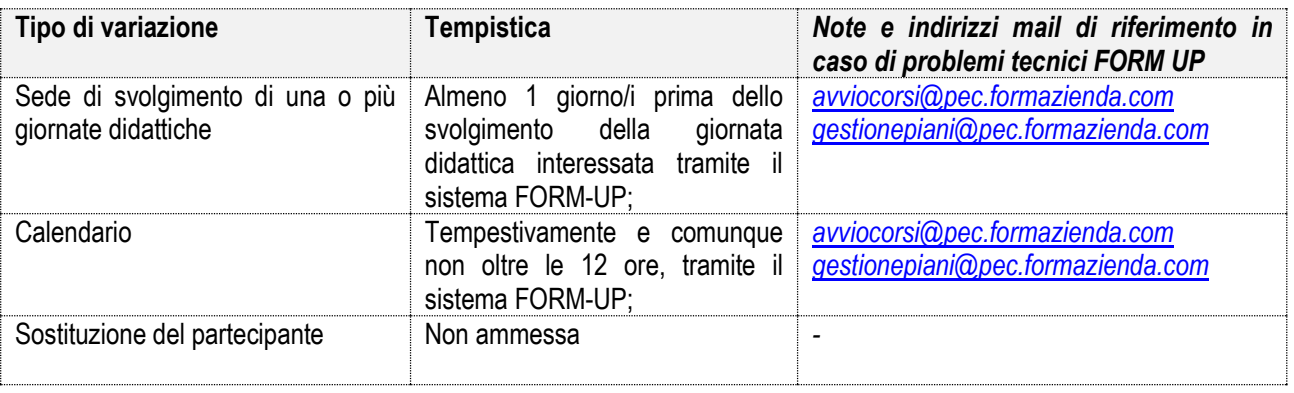

### **6.3.9. Variazioni delle imprese beneficiarie (CFI)**

Nel caso dei Piani Formativi presentati a valere sul CFI, l'impresa beneficiaria coincide con il titolare del CFI, pertanto tale fattispecie non può essere applicata. In caso di rinuncia, il finanziamento verrà revocato.

La "rinuncia" dell'impresa deve essere formalizzata mediante comunicazione a firma del legale rappresentante della stessa, prodotta su carta intestata e inviata attraverso FORM UP o nelle altre modalità previste per le comunicazioni con il Fondo.

### **6.3.10. Variazioni delle imprese beneficiarie (CFR)**

Eventuali sostituzioni o integrazioni delle imprese beneficiarie devono essere comunicate al Fondo e sono ammesse nel rispetto delle seguenti indicazioni:

- la sostituzione non può riguardare più del 50% delle imprese beneficiarie;
- le imprese subentranti devono essere aderenti al Fondo Formazienda alla data di avvio delle attività formative di interesse e avere espresso l'adesione al CFR attraverso la sottoscrizione del modulo di partecipazione (Allegato 2a CFR "Dichiarazione di partecipazione Conto Formazione di Rete") trasmessa alla capofila della forma aggregata di impresa;
- i lavoratori da porre in formazione devono possedere i requisiti richiesti al punto 3.2., lettere da a) a g), del presente MdG ;
- i fabbisogni delle imprese e dei lavoratori subentranti/integrati devono essere analoghi a quelli delle imprese e dei lavoratori sostituiti presenti nel Piano approvato e quindi rispettarne le caratteristiche (aree tematiche e modalità didattiche) senza causarne le modifiche;
- il Soggetto Gestore dovrà provvedere al caricamento dei dati e dei documenti sul sistema FORM-UP.

Nel caso in cui l'impresa che abbia rinunciato non venga sostituita, il Fondo potrà valutare di decurtare dal finanziamento l'importo relativo alla partecipazione dell'impresa al Piano Formativo.

Nei casi di fusione, acquisizione o incorporazione, in fase di rendicontazione, dovranno essere disponibili copie dei verbali o analoga documentazione atta a dimostrare tali operazioni aziendali.

In ogni caso la "rinuncia" di un'impresa deve essere formalizzata mediante comunicazione a firma del legale rappresentante della stessa, prodotta su carta intestata e inviata attraverso FORM UP o nelle altre modalità previste per le comunicazioni con il Fondo.

Esclusivamente in sede di rendicontazione finale il Fondo verificherà la presenza e validità delle singole condizioni, ai fini della determinazione del finanziamento.

### **6.3.11. Chiusura del/i Progetto/i Formativo/i**

La chiusura del Progetto Formativo deve essere effettuata dal Soggetto Gestore, unicamente tramite il sistema FORM-UP, provvedendo al caricamento di tutti i dati richiesti e degli allegati di seguito elencati.

La comunicazione di conclusione di ogni Progetto formativo, deve avvenire prima della data di comunicazione di chiusura del Piano Formativo.

Il documento da caricare su FORM-UP, per la chiusura di ogni Progetto Formativo è:

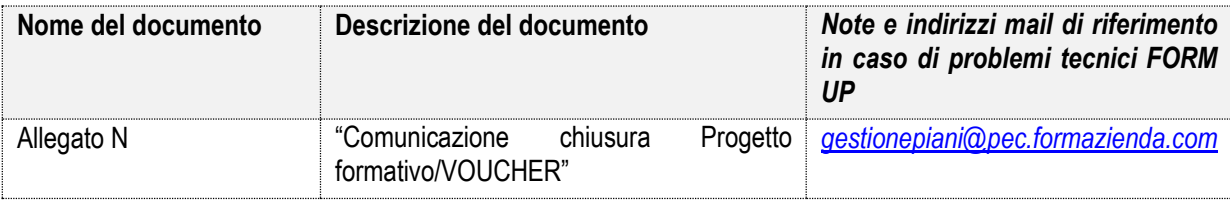

Il Soggetto Gestore deve conservare agli atti, in originale e firmata, se previsto, la documentazione sopra elencata ed inoltre anche la seguente documentazione:

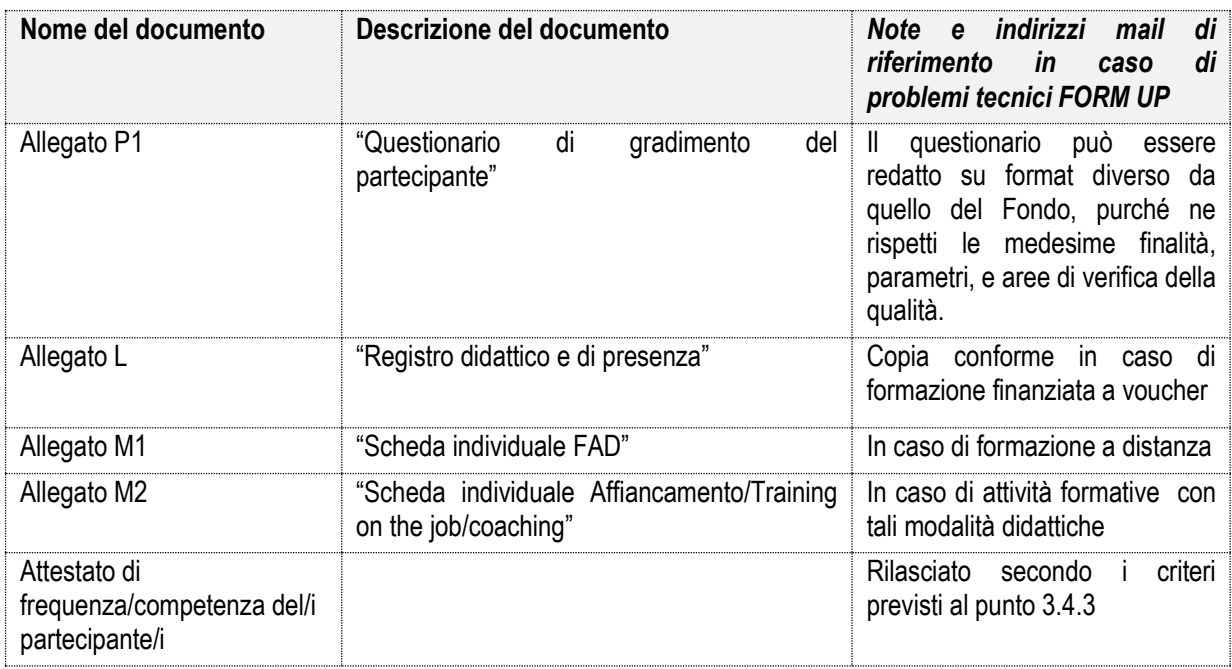

### **6.3.12. Chiusura del Piano Formativo**

La chiusura del Piano Formativo deve essere effettuata dal Soggetto Gestore, unicamente tramite il sistema FORM-UP, provvedendo al caricamento di tutti i dati richiesti e degli allegati di seguito elencati.

I documenti da caricare su FORM-UP sono i seguenti:

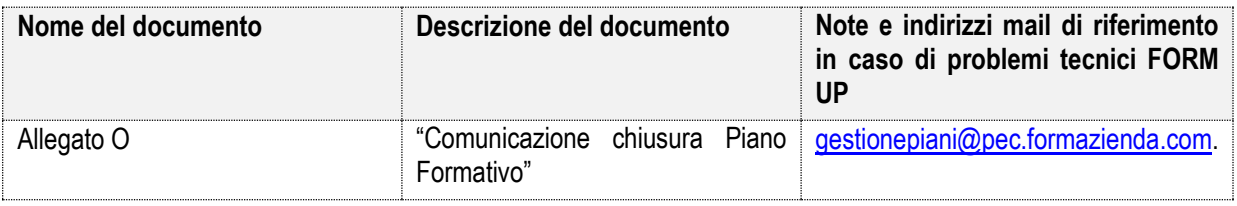

Il Soggetto Gestore deve conservare agli atti, in originale e firmata, se prevista, la documentazione sopra elencata ed inoltre anche la seguente documentazione:

Il Soggetto Gestore deve comunicare a Formazienda la chiusura del Piano Formativo, in ogni caso entro i 12 mesi dalla data di approvazione dello stesso.

Qualora sorga la necessità di concludere il Piano Formativo oltre i 12 mesi sopraindicati, il Soggetto Gestore deve inoltrare preventiva richiesta motivata di autorizzazione al Fondo via mail all'indirizzo [gestionepiani@pec.formazienda.com.](mailto:gestionepiani@pec.formazienda.com) 

Il Fondo comunicherà tramite pec, dal medesimo indirizzo di posta elettronica, l'autorizzazione o il diniego di proroga per l'avvio del Piano Formativo approvato sulla scorta delle motivazioni indicate nella richiesta inoltrata dal Soggetto Gestore.

# <span id="page-32-0"></span>6.4. Rendiconto finale

### <span id="page-32-1"></span>6.4.1. Termini di presentazione

Alla chiusura del Piano Formativo, e comunque tassativamente non oltre i successivi 60 giorni, il Soggetto Gestore dovrà presentare la rendicontazione del Piano Formativo secondo il metodo di finanziamento previsto al punto 3.5 e scelto nel Piano Formativo approvato.

Il Fondo si riserva di concedere la proroga della presentazione della rendicontazione oltre i 60 giorni sopraindicati, a seguito di comunicazione scritta, debitamente motivata.

Il Soggetto Gestore deve inoltrare preventiva richiesta motivata di autorizzazione al Fondo via mail all'indirizzo [gestionepiani@pec.formazienda.com.](mailto:gestionepiani@pec.formazienda.com) 

Il Fondo comunicherà tramite pec, dal medesimo indirizzo di posta elettronica, l'autorizzazione o il diniego di proroga per la presentazione della rendicontazione del Piano Formativo approvato sulla scorta delle motivazioni indicate nella richiesta inoltrata dal Soggetto Gestore.

Si ricorda che, le spese dichiarate in sede di Rendiconto finale non saranno considerate ammissibili ovvero potranno essere oggetto di riparametrazione, nei seguenti casi:

1. la perdita del requisito dell'adesione da parte delle aziende beneficiarie e, in caso di CFR, anche la mancata adesione al CFR;

2. la delega sotto qualsiasi forma delle attività formative previste dal Piano senza preventiva autorizzazione del Fondo;

3. la mancata trasmissione al Fondo, sulle base delle procedure indicate nel presente MdG, delle informazioni relative allo stato di avanzamento delle attività e ai calendari didattici;

4. il mancato rispetto del raggiungimento degli obiettivi previsti nel Piano Fomativo approvato;

5. il mancato rispetto dei parametri indicati nel presente MdG, ed eventuali disposizioni integrative;

6. il mancato rispetto dei massimali previsti dalle "Schede finanziarie" allegate al presente MdG;

7. gli scostamenti nel Piano finanziario/rendiconto finale rispetto a quello iniziale che non rispettano quanto previsto nel presente MdG;

8. le variazioni e/o le proroghe delle attività previste nel Piano Formativo approvato, se non preventivamente autorizzate ove previsto.

E' fatto divieto al Soggetto Gestore di utilizzare il logo del Fondo Formazienda o gli altri documenti o materiali da questo forniti per fini diversi da quelli previsti per la realizzazione del Piano formativo finanziato.

E' fatto divieto di modificare il testo di format e modelli forniti dal Fondo.

## <span id="page-33-0"></span>6.4.2. Variazioni di preventivo a Costi Reali

Non è richiesta alcuna comunicazione e autorizzazione per le variazioni che riguardano voci di spesa all'interno della stessa macrovoce, poiché esse troveranno riscontro diretto nella fase di rendicontazione e nella relazione tecnicofinanziaria di fine attività.

Per variazioni al preventivo di spesa che comportano scostamenti tra diverse macrovoci, va invece trasmessa al Fondo:

- comunicazione delle variazioni che riguardano la rimodulazione degli importi nelle voci di spesa tra differenti macrovoci, con variazioni di importo inferiori o uguali al 20% con riferimento alla macrovoce di costo più bassa;
- istanza di autorizzazione per le variazioni che riguardano la rimodulazione degli importi nelle voci di spesa tra differenti macrovoci, con variazioni di importo superiori al 20% con riferimento alla macrovoce di costo più bassa.

Nella comunicazione/istanza di autorizzazione il Soggetto Gestore è tenuto a: motivare la richiesta di variazione;

dichiarare che qualunque delle possibili varianti non è onerosa rispetto al preventivo finanziario approvato; dichiarare che tali variazioni di oggettiva necessità, non comportano una modifica agli obiettivi generali del Piano Formativo e ai risultati attesi dello stesso, o, se la comportano, a motivarla debitamente; evidenziare in sede di rendicontazione e con opportuni e puntuali commenti contabili tutte le variazioni apportate rispetto al preventivo approvato.

le comunicazioni/istanze di variazioni devo essere effettuate con le modalità previste ai precedenti paragrafi 5.2.1. e  $5.2.2.$ 

Nel caso in cui la variazione comporti un'autorizzazione da parte del Fondo, quest'ultimo comunicherà tramite pec, dal medesimo indirizzo di posta elettronica, l'autorizzazione o il diniego alla richiesta di variazione del Piano Formativo.

Variazioni riscontrate in sede di verifica ex post non comunicate/non autorizzate possono comportare il non riconoscimento delle spese relative.

Sono ammesse al massimo due richieste di rimodulazione del preventivo di spesa approvato, una ad avvio del Piano Formativo, l'altra entro l'80% di realizzazione del Piano Formativo, calcolato su base temporale.

# <span id="page-33-1"></span>6.4.3. Variazioni di preventivo a UCS

Non è richiesta alcuna comunicazione e autorizzazione per le variazioni che riguardano voci di spesa all'interno della stessa macrovoce, poiché esse troveranno riscontro diretto nella fase di rendicontazione e nella relazione tecnicofinanziaria di fine attività.

Per variazioni al preventivo di spesa che comportano scostamenti tra diverse macrovoci, va invece trasmessa al Fondo:

- comunicazione delle variazioni che riguardano la rimodulazione degli importi nelle voci di spesa tra differenti macrovoci, con variazioni di importo inferiori o uguali al 20% con riferimento alla macrovoce di costo più bassa;
- richiesta di autorizzazione per le variazioni che riguardano la rimodulazione degli importi nelle voci di spesa tra differenti macrovoci, con variazioni di importo superiori al 20% con riferimento alla macrovoce di costo più bassa.

Nella comunicazione/richiesta di autorizzazione il Soggetto Gestore è tenuto a:

- motivare la richiesta di variazione:
- dichiarare che qualunque delle possibili varianti non è onerosa rispetto al preventivo finanziario approvato;
- dichiarare che tali variazioni di oggettiva necessità, non comportano una modifica agli obiettivi generali del Piano Formativo e ai risultati attesi dello stesso, o, se la comportano, a motivarla debitamente;
- evidenziare in sede di rendicontazione e con opportuni e puntuali commenti contabili tutte le variazioni apportate rispetto al preventivo approvato.

Le comunicazioni/richieste autorizzazione di variazione dovranno essere inoltrate al Fondo con le medesime modalità di cui al precedente punto 6.4.2. Nel caso in cui la variazione comporti un'autorizzazione da parte del Fondo, quest'ultimo comunicherà tramite pec, dal medesimo indirizzo di posta elettronica, l'autorizzazione o il diniego alla richiesta di variazione del Piano Formativo.

Variazioni riscontrate in sede a consuntivo non comunicate/non autorizzate possono comportare il non riconoscimento delle spese relative.

Sono ammesse al massimo due richieste di rimodulazione del preventivo di spesa approvato, una ad avvio del Piano Formativo, l'altra entro l'80% di realizzazione del Piano Formativo, calcolato su base temporale.

Il parametro di UCS definito in anticipo dal Fondo costituisce la base per il riconoscimento della spesa fondato sul risultato reale effettivamente raggiunto.

Tale UCS costituisce la migliore approssimazione dei costi reali, pertanto, in considerazione del fatto che il finanziamento di un Piano formativo non può produrre margini, l'importo del finanziamento pubblico risultante dall'applicazione dell'UCS deve essere ridotto dal Soggetto Gestore a consuntivo qualora il costo effettivo del Piano formativo per le macro voci A – B – C del piano dei conti risulti inferiore a quello risultante dall'applicazione dell'UCS .

## <span id="page-34-0"></span>6.4.4. Variazioni di preventivo a VOUCHER

Per le attività formative finanziate a VOUCHER non sono ammesse variazioni di preventivo.

# <span id="page-35-0"></span>7. Modalità di erogazione del finanziamento

Ad esclusione dei Progetti Formativi finanziati a VOUCHER il cui finanziamento è erogabile solo a rimborso, è facoltà del Soggetto Gestore optare per l'erogazione del finanziamento da parte del Fondo Formazienda secondo la modalità per "Acconto e saldo" o a "Rimborso".

Al momento della candidatura del Piano Formativo, il Soggetto Gestore deve optare per una delle due modalità mediante compilazione dell'allegato D "Domanda di finanziamento".

La quota di finanziamento che il Fondo Formazienda concede per il singolo Piano Formativo può essere trasferita al Soggetto Gestore secondo le seguenti modalità:

a) per acconto e saldo;

b) a rimborso.

Nel caso in cui il Soggetto Gestore opti per la modalità di erogazione per acconto e saldo, potrà chiedere la liquidazione del finanziamento approvato come di seguito descritto.

# 7.1. Procedure modalità per "Acconto e saldo"

# 7.1.1. Richiesta di acconto

La domanda dell'acconto deve avvenire tramite l'invio in originale e il caricamento mediante upload sul sistema FORM-UP della seguente documentazione:

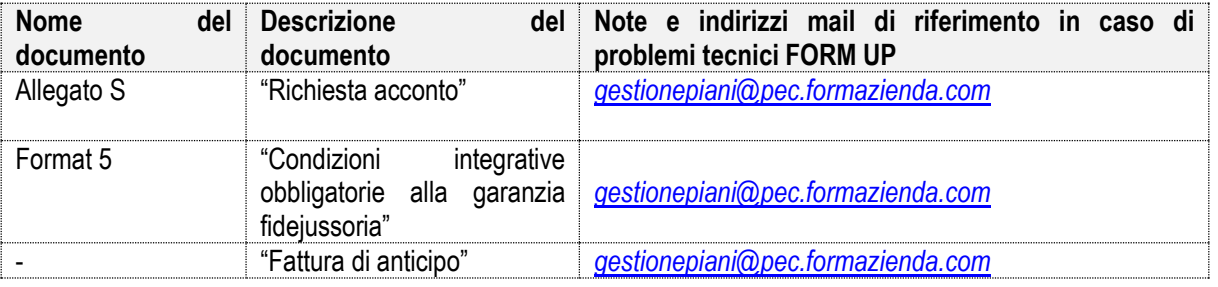

# 7.1.2. Garanzia fidejussoria

La fidejussione dovrà essere rilasciata dai soggetti indicati dall'art. 2 del decreto del Ministero del Tesoro 22 aprile 1997 ossia da banche, imprese di assicurazione indicate nella legge n. 348 del 10 giugno 1982 o da un Confidi iscritto al Repertorio dei Confidi di Formazienda, per un importo pari agli acconti percipiendi;

La garanzia fideiussoria deve essere quindi prodotta ad intera copertura dell'importo complessivo dell'acconto, cioè pari al 50% della quota pubblica di finanziamento del Piano Formativo approvato.

La garanzia fideiussoria è composta dalle condizioni generali del fidejussore, nonché dalle condizioni integrative obbligatorie riportate nel Format 5 denominato "*Condizioni integrative obbligatorie alla garanzia fidejussoria*".

Il Soggetto Gestore deve inviare l'originale della fidejussione per raccomandata A/R o raccomandata a mano, avendo cura di indicare sulla busta CFI/CFR ed il Piano Formativo di riferimento, al seguente indirizzo.

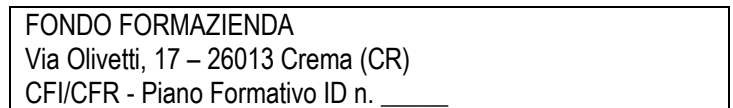

Di norma, entro 15 giorni lavorativi dalla data di ricevimento della richiesta di acconto, se l'esito della verifica documentale risulta positivo, il Fondo provvede ad effettuare l'accredito dell'anticipo tramite bonifico bancario sul conto corrente dedicato comunicato dal Soggetto Gestore.

# 7.1.3. Saldo

Fatto salvo quanto indicato precedentemente punto 7, il saldo sarà erogato, di norma, entro 30 giorni lavorativi dall'approvazione della rendicontazione da parte del Consiglio di Amministrazione di Formazienda e a seguito del ricevimento della documentazione sotto riportata.

Contestualmente all'erogazione del saldo Formazienda procede allo svincolo della fidejussione. Il Fondo comunica per iscritto al Soggetto Gestore l'esito delle deliberazioni assunte dal C.d.A.. Il Soggetto Gestore presenterà, quindi, al Fondo la seguente documentazione:

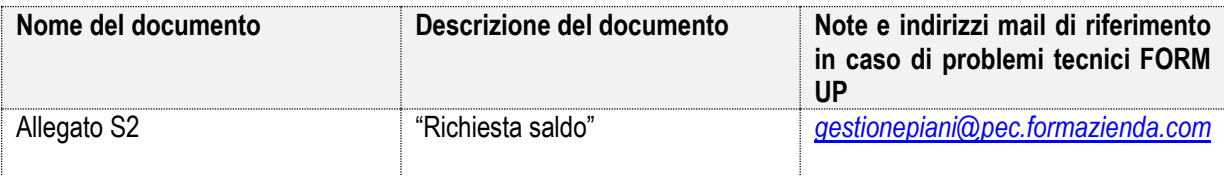

Quale parte integrante dell'allegato S2 sono considerati i seguenti documenti:

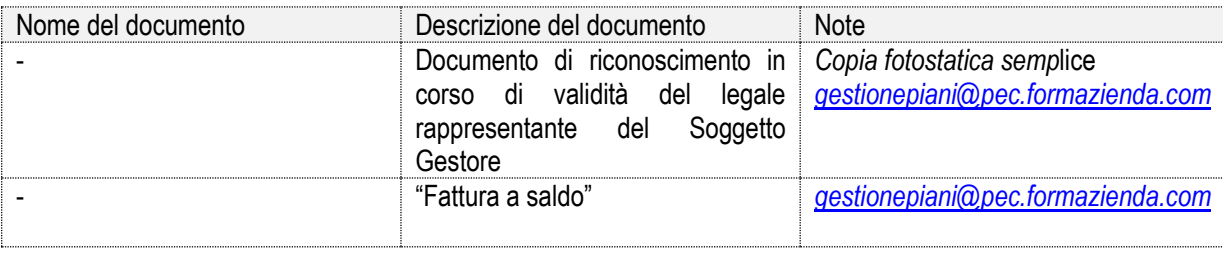

Nel caso in cui il Piano sia stato finanziato, tenendo conto in sede di preventivo dei versamenti maturandi stimati e qualora il finanziamento riconosciuto a consuntivo sia superiore alle disponibilità effettive presenti sul Conto, si evidenzia che l'erogazione del saldo, sarà effettuata solo previa presentazione di idonea garanzia fidejussoria da parte del Soggetto Gestore.

# 7.1.4. Procedura modalità a "Rimborso"

Il Soggetto Gestore potrà effettuare la domanda del contributo in un'unica soluzione a seguito dell'approvazione della rendicontazione del Piano Formativo.

Anche nel caso di richiesta a rimborso il Soggetto Gestore deve comunicare, in fase di avvio del Piano Formativo, il conto corrente dedicato e gli estremi delle persone abilitate ad operare su di esso.

Il saldo sarà erogato, di norma, entro 30 giorni lavorativi dall'approvazione della rendicontazione da parte del Consiglio di Amministrazione di Formazienda e a seguito del ricevimento della documentazione sotto riportata. Il Fondo comunica per iscritto al Soggetto Gestore l'esito delle deliberazioni assunte dal C.d.A.. Il Soggetto Gestore presenterà, quindi, al Fondo la seguente documentazione:

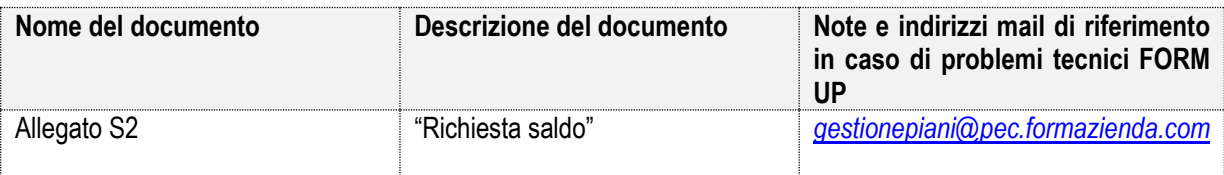

Quale parte integrante dell'allegato S2 sono considerati i seguenti documenti:

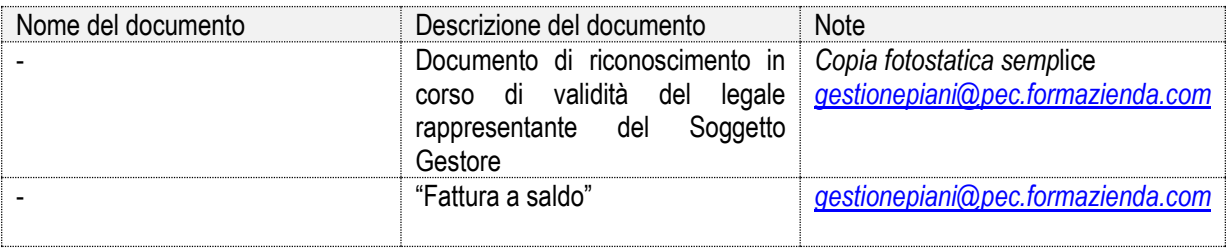

Nel caso in cui il Piano sia stato finanziato, tenendo conto in sede di preventivo dei versamenti maturandi stimati e qualora il finanziamento riconosciuto a consuntivo sia superiore alle disponibilità effettive presenti sul Conto, si evidenzia che l'erogazione del rimborso, sarà effettuata solo previa presentazione di idonea garanzia fidejussoria da parte del Soggetto Gestore.

# <span id="page-38-0"></span>8. Attività ispettive

I Piani Formativi finanziati da Formazienda sono soggetti ad attività ispettive in itinere. E' inoltre facoltà del Fondo disporre visite ispettive ex post, nel rispetto di quanto deliberato dal Consiglio di Amministrazione del Fondo. Il servizio ispettivo del Fondo Formazienda coordina le attività di ispezione avvalendosi, eventualmente, anche di società esterne incaricate dal Fondo.

## <span id="page-38-1"></span>8.1. Attività ispettiva in itinere

I controlli vengono effettuati sulla totalità dei Piani finanziati da Formazienda, da personale o società esterne espressamente incarica, e hanno come finalità di verificare, presso il luogo di effettivo svolgimento delle attività didattiche, la regolare e corretta attuazione e gestione delle attività e degli interventi formativi previsti così come finanziati ed autorizzati dal Fondo.

Il Fondo non è tenuto a comunicare preventivamente la data della visita. Qualora il controllo interessi anche la parte amministrativa la visita sarà comunicata almeno 5 giorni lavorativi prima.

Principali elementi ed aspetti oggetto di controllo sono:

- **Effettivo svolgimento delle lezioni;**
- Corretta tenuta del registro delle presenze;
- Verifica dell'effettiva eleggibilità dei corsisti a soggetti destinatari finali;
- Verifica della corrispondenza tra i corsisti presenti in aula e quelli comunicati e dichiarati su FORM UP;
- Verifica della corrispondenza tra docenti in aula e quelli comunicati e dichiarati su FORM UP;
- Verifica della presenza del tutor o di altro personale didattico e la loro corrispondenza rispetto a quelli comunicati al Fondo;
- Coerenza delle attività riscontrate con quelle previste dal Piano/Progetto e dal calendario trasmesso;
- Adeguatezza dei locali in cui si svolge l'attività formativa;
- Materiale didattico;
- Grado di soddisfazione dei docenti e dei partecipanti sulle attività svolte fino alla data della visita, a livello didattico, organizzativo e logistico.

Contestualmente potrà essere effettuata, per i Piani finanziati a COSTI REALI:

- Verifica dei giustificativi di spesa e relative quietanze di pagamento;
- Verifica dell'estratto conto del conto corrente.

Nel caso di non conformità riscontrate nel corso della visita e/o di rilievi da parte degli incaricati dal Fondo Formazienda per l'espletamento delle visite ispettive, il Fondo procederà ad ulteriori approfondimenti.

Qualora in occasione di tali controlli e a seguito degli approfondimenti siano riscontrare situazioni gravemente difformi dal Piano Formativo approvato o successivamente comunicato/autorizzato, Formazienda si riserva la facoltà di:

- revocare il finanziamento assegnato;
- richiedere e recuperare la parte di finanziamento erogato in via anticipata;
- richiedere e recuperare gli interessi maturati sulla parte del finanziamento erogato in via anticipata;
- assumere altri eventuali necessari provvedimenti.

In caso di non conformità rilevate durante lo svolgimento del Piano Formativo, il Fondo si riserva di disporre visite con carattere d'urgenza, che riguarderanno l'intera gestione dello stesso.

# <span id="page-38-2"></span>8.2. Attività ispettiva ex post COSTI REALI E VOUCHER

Mediante la visita ex post il Fondo provvederà a controllare la regolare tenuta della documentazione relativa alle attività, nonché a verificare la corretta e coerente imputazione delle spese sostenute per la realizzazione del Piano Formativo.

La visita ispettiva ex post avviene presso la sede del Soggetto Gestore e verrà concordata con il Designer e/o il Legale Rappresentante del Soggetto Gestore del Piano Formativo in tempo utile per la predisposizione della documentazione. Nel corso della verifica verranno esaminati gli atti amministrativi e contabili originali con visione delle spese pagate ed imputate ai Piani Formativi.

In caso di anomalie rilevate nel corso della visita e/o di rilievi da parte degli incaricati dal Fondo Formazienda per l'espletamento delle visite ispettive, il Fondo procederà ad ulteriori approfondimenti e si riserverà, nei casi di non conformità gravi, di assumere i necessari provvedimenti.

# COSTI STANDARD

A seguito della rendicontazione dei Piani Formativi Formazienda procede alla verifica ex post sui documenti di cui al paragrafo 9.4.2.., in particolare, con riferimento ai seguenti aspetti:

- completezza della documentazione trasmessa a rendiconto;

- completezza delle informazioni di gestione e monitoraggio trasmesse dal Soggetto Gestore tramite FORM-UP o altri canali di comunicazione;

- conformità delle attività alle previsioni del Piano Formativo e alle condizioni di ammissibilità previste nel presente Manuale;

- valutazione dei risultati, in conformità a quanto indicato nel Piano Formativo.

# <span id="page-40-0"></span>9. RENDICONTAZIONE

# <span id="page-40-1"></span>9.1. Principi generali

Il Soggetto Gestore, indipendentemente dalle modalità con cui vengono determinati i costi ammissibili del Piano Formativo finanziato, deve istituire un adeguato sistema di amministrazione delle attività del Piano/Progetto, idoneo ad assicurare il rispetto dei principi e degli adempimenti richiesti dalle vigenti norme in materia contabile e fiscale e dal Fondo Formazienda nel presente MdG.

La quantificazione del finanziamento riconosciuto a consuntivo è subordinata alle verifiche basate sul:

- Processo: dimostrazione da parte del Soggetto Gestore della realizzazione delle attività;
- Risultato: dimostrazione da parte del Soggetto Gestore del risultato effettivamente raggiunto (ore di formazione erogate, n. partecipanti formati).

Al fine di rendere identificabili i costi per i quali si richiede il finanziamento, il Soggetto Gestore è tenuto a dotarsi di un sistema contabile separato, oppure di un'adeguata codificazione contabile di tutte le operazioni riferite al singolo Piano Formativo, correlata alla contabilità generale, che consenta in qualsiasi momento di estrapolare e controllare i relativi costi, ripartendoli secondo le voci di spesa del Piano dei Conti e di identificare e rintracciare i relativi giustificativi di spesa.

Al fine di valutarne l'ammissibilità, tutti i costi devono essere documentati e suddivisi per voci di spesa come previsto al punto 10.

Nel caso di finanziamenti erogati a Costi Reali o a Voucher, resta fermo il principio secondo cui tutte le voci di costo declinate nel Piano dei Conti effettivamente sostenute in connessione con l'esecuzione del Piano Formativo, debbano essere rendicontate attraverso la presentazione di idonei giustificativi di spesa supportati dalla documentazione pertinente e comprovante l'avvenuto svolgimento dell'attività, seguendone le fasi di impegno, contabilizzazione e liquidazione, con particolare attenzione alla conservazione della documentazione attestante l'ordine, la corretta esecuzione delle prestazioni / forniture e la conformità all'ordine dei giustificativi di spesa.

Il Soggetto Gestore deve garantire la tracciabilità dei flussi finanziari relativi ai pagamenti effettuati nell'ambito del Piano.

Tutti i pagamenti devono essere effettuati mediante bonifico bancario, R.I.D. o assegno circolare non trasferibile intestato al beneficiario. In mancanza, le relative spese non sono ammissibili.

l finanziamenti erogati da Formazienda per la realizzazione del Piano Formativo a valere sul CFI o CFR non sono soggetti alla disciplina degli aiuti di Stato.

Per i finanziamenti erogati in UCS non è prevista la presentazione di giustificativi di spesa. In ogni caso, il Soggetto Gestore deve dotarsi di un sistema contabile separato, oppure di un'adeguata codificazione contabile di tutte le operazioni riferite alla realizzazione del Piano, che consenta in qualsiasi momento di estrapolare e controllare i relativi costi e pagamenti, ripartendoli secondo le macrovoci di spesa previste – che in ogni caso devono essere coerenti con le voci di spesa indicate nel Piano dei Conti -, e di identificare e rintracciare i fornitori ed i relativi giustificativi di spesa. .

# <span id="page-40-2"></span>9.2. Criteri per l'ammissibilità dei costi

Per essere considerati ammissibili al finanziamento da parte di Formazienda i costi sostenuti dal Soggetto Gestore per la realizzazione del Piano formativo devono rispettare le condizioni indicate al precedente punto 9.1. ed essere:

- pertinenti ed imputabili ad attività ed azioni previste nel Piano Formativo finanziato, sia per quanto riguarda l'inerenza che la localizzazione delle operazioni svolte;
- effettivamente sostenuti nell'ambito del periodo di eleggibilità corrispondenti a pagamenti integralmente eseguiti, nei tempi di impegno della spesa previsti dalla modalità di finanziamento, per costi reali direttamente imputabili all'intervento finanziato e costi indiretti imputabili forfettariamente (unica modalità ammessa);
- riferibili ad attività del Piano Formativo temporalmente realizzate nel periodo di validità dell'intervento;
- comprovabili, sulla base di fatture quietanzate o di documenti aventi forza probatoria equivalente, supportate da atti di impegno conformi e dagli altri giustificativi previsti nel presente MdG attestanti lo svolgimento delle attività o l'utilizzo dei beni in relazione al Piano Formativo approvato;
- legittimi, conformi ai requisiti ed alle condizioni del presente MdG e alle previsioni dei documenti contrattuali ed alle norme contabili e fiscali in vigore;
- contabilizzati, con registrazioni conformi alle disposizioni di legge, ai principi contabili ed alle prescrizioni stabilite in questo MdG:
- contenuti nei parametri e nei limiti autorizzati nel presente MdG per natura e/o per importo.

I costi per la retribuzione dei dipendenti in servizio nelle ore di impegno nelle azioni formative sono ammissibili solo a titolo di co-finanziamento privato del Piano Formativo da parte delle imprese beneficiarie.

## <span id="page-41-0"></span>9.2.1. Documentazione dei costi

A titolo indicativo e non esaustivo, le spese sostenute per la realizzazione del Piano Formativo devono essere documentate sulla base delle seguenti tipologie di giustificativi, che il Soggetto Gestore deve conservare in originale presso la propria sede legale ed esibire su richiesta del revisore o di Formazienda:

- atti di impegno che generano la prestazione o la fornitura (ordini, incarichi, ordini di servizio al personale interno, contratti, etc.);
- documenti che attestano lo svolgimento della prestazione o della fornitura (registri di partecipazione alle azioni formative, verbali di riunioni ed incontri, report sulle attività svolte, timesheet, prodotti realizzati, etc.);
- titoli di spesa che attestano la richiesta di pagamento del prestatore o del fornitore (fatture, note di debito, note spese, ricevute fiscali, etc.);
- documenti attestanti l'avvenuto pagamento della prestazione o della fornitura (bonifici bancari, R.I.D., assegno circolare non trasferibile intestato al beneficiario).

Negli atti di impegno devono essere definite con chiarezza (oggetto, periodo di effettuazione, quantità, corrispettivi unitari, etc.) le prestazioni o le forniture da eseguire.

Per titoli di spesa imputati al Piano Formativo, sul documento originale deve essere riportato, con inchiostro indelebile, l'importo totale o parziale imputato al Piano Formativo e il riferimento all'ID assegnato dal Fondo al Piano Formativo approvato.

Resta fermo il principio secondo cui tutte le voci di costo declinate nel Piano dei Conti, costi diretti, costi indiretti effettivamente sostenuti in connessione con l'esecuzione del Piano Formativo, debbano essere rendicontati – con riferimento al finanziamento a costi reali o a voucher - attraverso la presentazione di idonei giustificativi di spesa supportati dalla documentazione pertinente e comprovante l'avvenuto svolgimento dell'attività.

## <span id="page-41-1"></span>9.2.2. Responsabilità del Soggetto Gestore

Il Soggetto Gestore è l'unico responsabile della rendicontazione delle spese sostenute in relazione alle attività finanziate dal Fondo Formazienda.

Le attività necessarie alla realizzazione del Piano Formativo possono essere svolte da uno o più Soggetti, dichiarati nel formulario, a supporto del Soggetto Gestore, secondo quanto previsto ai punto 3.9. del presente MdG.

Oggetto della rendicontazione sono le spese registrate nella contabilità del Soggetto Gestore a fronte del finanziamento concesso, e quindi delle anticipazioni eventualmente richieste ed accordate.

In ogni caso, il Fondo Formazienda rimane soggetto terzo e quindi estraneo ai rapporti giuridici instaurati tra il Soggetto Gestore e i soggetti partner o delegati.

Non possono essere esposte spese già finanziate a livello comunitario, nazionale o regionale, fatto salvo eventuali spese e ammortamenti già parzialmente finanziati con fondi comunitari, nazionali, regionali o comunque pubblici. In questo caso sono ammissibili a rendiconto solo gli importi residui non oggetto di spesa già finanziata, se ammissibili e attinenti al Piano Formativo.

Il Soggetto Gestore è tenuto a verificare:

a. che siano rispettate tutte le condizioni previste dal Formulario presentato in fase di candidatura del Piano Formativo e dal presente Manuale di Gestione;

b. che tutti i lavoratori partecipanti al Piano Formativo appartengano ad imprese aderenti al Fondo Formazienda e alle categorie di destinatari ammesse dal presente MdG.

Il Soggetto Gestore, nei termini previsti dall'Atto di adesione, dovrà presentare il rendiconto delle spese sostenute per le attività oggetto del Piano Formativo secondo la modalità di finanziamento prescelta.

Il mancato rispetto delle condizioni e dei parametri indicati nel presente MdG, comporterà decurtazioni, riparametrazione o revoca del finanziamento accordato, nei termini già specificati.

Il rendiconto dovrà rispettare di norma il piano finanziario preventivo approvato; eventuali variazioni sono consentite esclusivamente nei limiti e nei termini previsti dal presente MdG.

Per i Piani finanziati a costi reali e a voucher, le spese esposte alla data di presentazione del rendiconto, devono risultare pagate. In particolare le spese rendicontabili si riferiscono a costi effettivamente sostenuti e pagati – nell'ambito del periodo di eleggibilità - comprovati da fatture quietanzate o da altri documenti contabili aventi forza probatoria equivalente.

Le spese esposte devono rispettare i massimali previsti dal presente MdG.

Il rendiconto, oltre ad essere sottoscritto dal legale rappresentante del Soggetto Gestore, dovrà essere certificato, solo per i Piani finanziati a costi reali, da un Revisore esterno al Soggetto Gestore, indipendente ed iscritto al Registro dei Revisori Contabili. Tale costo è rendicontabile nel rispetto dei parametri indicati nel presente MdG.

### <span id="page-42-0"></span>9.3. Rendicontazione a costi reali

Il Soggetto Gestore, al fine di ottenere il riconoscimento dei costi sostenuti per la realizzazione del Piano Formativo, è tenuto al rispetto di quanto previsto ai punti 9.1, 9.2., 9.2.1., 9.2.2., e a garantire l'accesso a tutta la documentazione prevista nel presente MdG, ai soggetti incaricati dal Fondo ai fini della verifica.

Le spese dovranno essere sostenute nell'ambito del periodo di eleggibilità che va da 2 mesi prima rispetto alla data di approvazione del Paino fino alla data di presentazione della rendicontazione.

### <span id="page-42-1"></span>9.3.1. Presentazione rendicontazione a costi reali

Per la rendicontazione di Piani Formativi finanziati con modalità a costi reali dovrà essere prodotta la seguente documentazione su FormUp:

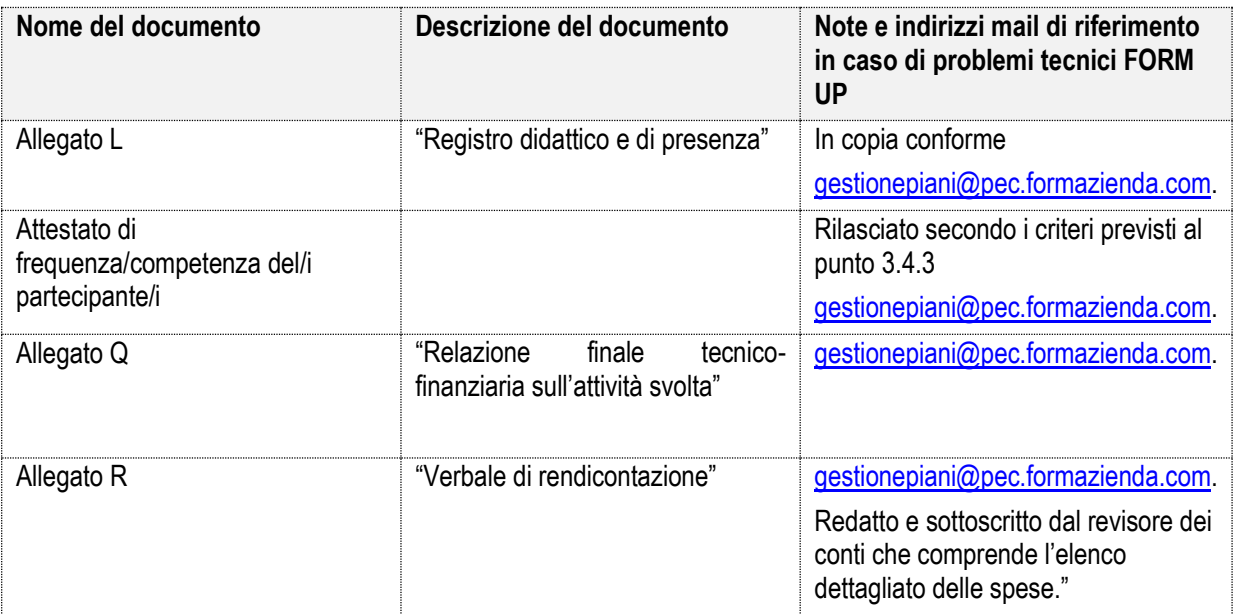

Acquisita la documentazione sopra elencata, il Fondo – entro 60 giorni - comunicherà tempi e modalità di effettuazione della verifica relativa alla documentazione amministrativo – contabile. La verifica rendicontuale da parte del Fondo è subordinata alla consegna di tutta la documentazione prevista e, in generale, all'assolvimento di tutti gli adempimenti gestionali, di monitoraggio e valutazione.

Il Soggetto Gestore deve conservare in originale agli atti i documenti trasmessi, nonché tutti i documenti relativi alla gestione del Piano e non chiesti da Formazienda.

Le rendicontazioni prodotte, a seguito delle prescritte verifiche, sono sottoposte al vaglio del Consiglio di Amministrazione per le relative delibere finali.

Sarà cura del Soggetto Gestore verificare il corretto invio nonché la corretta ricezione da parte del Fondo.

## <span id="page-43-0"></span>9.3.2. Riparametrazione e/o rimodulazione attività formative (Progetti) a costi reali

Il 100% dei costi ammissibili, come da preventivo di spesa approvato dal Fondo (o sue successive modifiche comunicate/autorizzate), è riconoscibile<sup>8</sup> a condizione che:

- a) siano state interamente realizzate le ore previste nel Piano Formativo;
- b) almeno il 75% dei destinatari previsti abbia partecipato ad almeno il 75% del totale delle ore previste.

In caso contrario il contributo sarà riparametrato secondo la seguente formula:

(finanziamento previsto /n. ore previste) x n. ore realizzate

--------------------------- x allievi formati

n. destinatari previsti

Per ore realizzate si intendono le ore effettivamente svolte riscontrate dai registri didattici e/o dalle schede individuali. Per allievi formati si intendono i destinatari delle attività formative che abbiano frequentato almeno il 75% del totale delle ore del progetto formativo.

#### **Esempio**

Piano Formativo articolato in 1 attività formativa di: 10 allievi durata 20 ore costo complessivo 2.000,00 €.

#### *Caso A*

- 20 ore realizzate sulle 20 previste
- 8 destinatari (75% dei destinatari arrotondato per eccesso) hanno frequentato almeno il 75% delle ore (15 ore);
- 2 destinatari hanno frequentato il 50% delle ore (10 ore).
- **sono riconoscibili 2.000,00 €.**

#### *Caso B*

- 20 ore realizzate sulle 20 previste

- 7 destinatari (70% dei destinatari) hanno frequentato almeno il 75% delle ore (15 ore);
- 3 destinatari hanno frequentato il 60% delle ore (12 ore)

```
sono riconoscibili 1.400,00 €.
```
finanziamento previsto (2.000,00 €) : n. ore previste (20) x n. ore realizzate (20)

---------- x allievi effettivi (7)

n. destinatari previsti (10)

### *Caso C*

<u>.</u>

- 18 ore realizzate sulle 20 previste

- 8 destinatari (75% dei destinatari – arrotondato per eccesso) hanno frequentato almeno il 75% delle ore (15 ore);

- 2 destinatari hanno frequentato il 50% delle ore (10 ore).

**sono riconoscibili 1.800,00 €.**

<sup>8</sup> Fatto salvo il riconoscimento delle spese sulla base di tutto quanto previsto dal MdG.

finanziamento previsto (2.000,00  $\epsilon$ ) : n. ore previste (20) x n. ore realizzate (18)

------ x allievi effettivi (10)

n. destinatari previsti (10)

#### *Caso D*

- 18 ore realizzate sulle 20 previste

- 7 destinatari (70% dei destinatari) hanno frequentato almeno il 75% delle ore (15 ore);

- 3 destinatari hanno frequentato il 60% delle ore (12 ore)

**sono riconoscibili 1.260,00** € in base alla seguente formula:

finanziamento previsto (2.000,00  $\epsilon$ ) : n. ore previste (20) x n. ore realizzate (18) ----------- x allievi effettivi (7)

n. destinatari previsti (10)

# <span id="page-44-0"></span>9.4. Rendicontazione UCS

Il Soggetto Gestore, al fine di ottenere il riconoscimento dei costi sostenuti per la realizzazione del Piano Formativo, è tenuto al rispetto di quanto previsto ai punti 9.1, 9.2., 9.2.1., 9.2.2., e garantire l'accesso a tutta la documentazione prevista nel presente MdG, ai soggetti incaricati dal Fondo ai fini della verifica.

# <span id="page-44-1"></span>9.4.1 Criteri generali

L'adozione delle UCS, ai fini della quantificazione del finanziamento a consuntivo, determina una semplificazione delle procedure di gestione nella fase di verifica rendicontuale, sia da parte del Fondo sia da parte del Soggetto Gestore, in quanto la realizzazione dell'attività prevista nel Piano Formativo non deve essere comprovata da documenti giustificativi di spesa.

La quantificazione del finanziamento riconosciuto a consuntivo è subordinata alle verifiche basate sul:

- Processo: dimostrazione da parte del Soggetto Gestore della realizzazione delle attività;
- Risultato: dimostrazione da parte del Soggetto Gestore del risultato effettivamente raggiunto (ore di formazione erogate, n. partecipanti formati).

Il parametro di UCS definito in anticipo dal Fondo costituisce la base per il riconoscimento della spesa fondato sul risultato reale effettivamente raggiunto.

Le spese dovranno essere sostenute nell'ambito del periodo di eleggibilità che va da 2 mesi prima rispetto alla data di approvazione del Paino fino ad un anno dalla effettiva conclusione del Piano Formativo.

Tale UCS costituisce la migliore approssimazione dei costi reali, pertanto, in considerazione del fatto che il finanziamento di un Piano formativo non può produrre margini, l'importo del finanziamento pubblico risultante dall'applicazione dell'UCS deve essere ridotto dal Soggetto Gestore a consuntivo qualora il costo effettivo del Piano formativo per le macro voci A – B – C del piano dei conti risulti inferiore a quello risultante dall'applicazione dell'UCS.

### <span id="page-44-2"></span>9.4.2. Presentazione rendicontazione a UCS

Per la rendicontazione di Piani Formativi finanziati con modalità a UCS dovrà essere prodotta la seguente documentazione su FormUp:

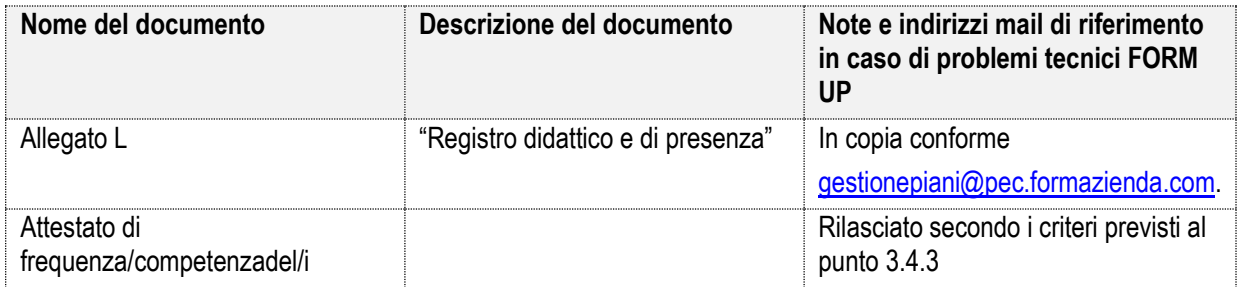

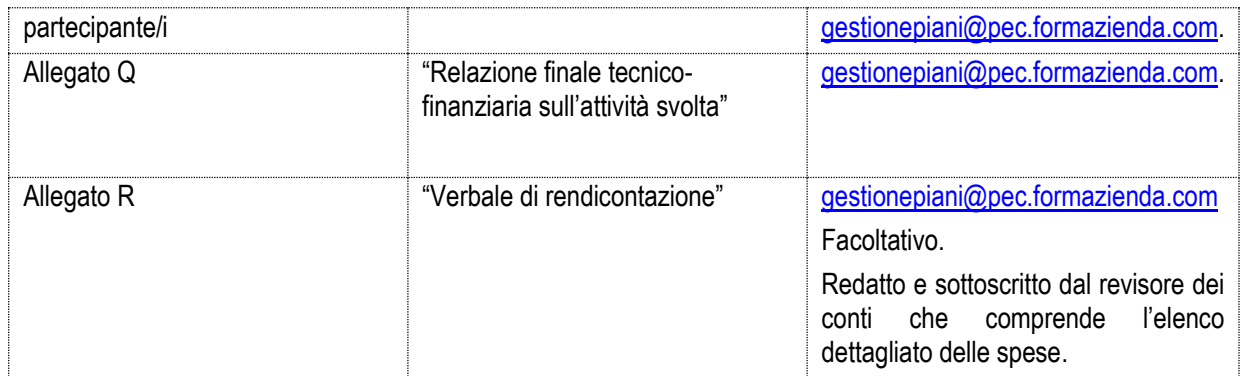

La verifica rendicontuale da parte del Fondo è subordinata alla consegna di tutta la documentazione prevista e, in generale, all'assolvimento di tutti gli adempimenti gestionali, di monitoraggio e valutazione.

Il Soggetto Gestore deve conservare in originale agli atti i documenti trasmessi, nonché tutti i documenti relativi alla gestione del Piano e non chiesti da Formazienda.

Le rendicontazioni prodotte, a seguito delle prescritte verifiche, sono sottoposte al vaglio del Consiglio di Amministrazione per le relative delibere finali.

Sarà cura del Soggetto Gestore verificare il corretto invio nonché la corretta ricezione da parte del Fondo.

## <span id="page-45-0"></span>9.4.3. Riparametrazione e/o rimodulazione attività formative (Progetti) a UCS

Costituisce oggetto di riparametrazione tutto ciò che in fase di rendicontazione non risulta conforme a quanto approvato e a quanto previsto nel presente MdG.

Il finanziamento, come da preventivo di spesa approvato dal Fondo (o sue successive modifiche comunicate/autorizzate), è riconoscibile a condizione che:

- a) siano state interamente realizzate le ore previste nel Piano Formativo;
- b) i destinatari previsti abbiano partecipato ad almeno il 75% del totale delle ore previste.

Ai fini della determinazione a consuntivo della quota di finanziamento riconoscibile Formazienda terrà conto, nei casi in cui uno o entrambi dei due parametri non venisse raggiunto, in modo distinto e separato per ognuna delle diverse attività formative, del numero delle ore previste e dei destinatari a preventivo applicando il seguente criterio:

#### Finanziamento pubblico X Ore realizzate X Allievi formati

Ore previste X Destinatari previsti

Per ore effettivamente realizzate si intendono le ore effettivamente svolte riscontrate dai registri didattici e/o dalle schede individuali.

Per allievi formati si intendono i destinatari delle attività formative che abbiano frequentato almeno il 75% del totale delle ore del progetto formativo.

#### **Esempio**

Piano Formativo articolato in 1 attività formativa di: 10 allievi durata 20 ore costo complessivo 2.000,00 €.

### *Caso A*

- 20 ore realizzate sulle 20 previste

- 8 destinatari hanno frequentato almeno il 75% delle ore;
- 2 destinatari hanno frequentato il 50% delle ore (10 ore).

**sono riconoscibili 1.600,00 €.**

finanziamento previsto (2.000,00  $\epsilon$ ) x n. ore realizzate (20) x n. allievi formati (8)

---------------------------------------------------------------------------------------------------------------- n. ore previste (20) x n. destinatari previsti (10)

#### *Caso B*

- 18 ore realizzate sulle 20 previste
- 8 destinatari hanno frequentato almeno il 75% delle ore;
- 2 destinatari hanno frequentato il 50% delle ore (10 ore).

```
sono riconoscibili 1.440,00 €.
```
finanziamento previsto (2.000,00  $\notin$ ) x n. ore realizzate (18) x n. allievi formati (8)

---------------------------------------------------------------------------------------------------------------- n. ore previste (20) x n. destinatari previsti (10)

## <span id="page-46-0"></span>9.5. Rendicontazione a Voucher

Il Soggetto Gestore, al fine di ottenere il riconoscimento dei costi sostenuti per la realizzazione del Piano Formativo, è tenuto al rispetto di quanto previsto ai punti 9.1, 9.2., 9.2.1., 9.2.2., e garantire l'accesso a tutta la documentazione prevista nel presente MdG, ai soggetti incaricati dal Fondo ai fini della verifica.

## <span id="page-46-1"></span>9.5.1. Presentazione rendicontazione VOUCHER

Per la rendicontazione di Piani Formativi/Progetti Formativi finanziati con modalità a VOUCHER dovrà essere prodotta la seguente documentazione su FormUp:

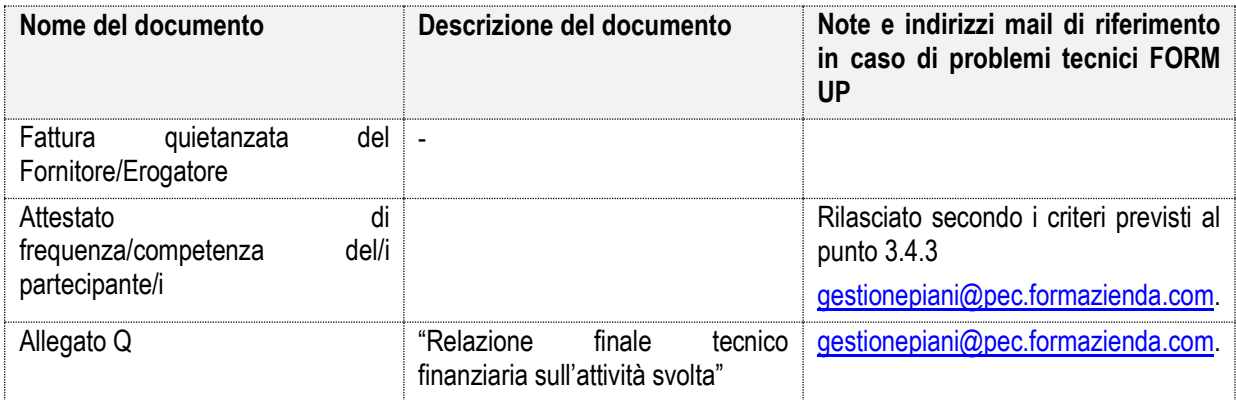

La verifica rendicontuale da parte del Fondo è subordinata alla consegna di tutta la documentazione prevista e, in generale, all'assolvimento di tutti gli adempimenti gestionali, di monitoraggio e valutazione.

Il Soggetto Gestore deve conservare in originale agli atti i documenti trasmessi, nonché tutti i documenti relativi alla gestione del Piano e non chiesti da Formazienda.

Le rendicontazioni prodotte, a seguito delle prescritte verifiche, sono sottoposte al vaglio del Consiglio di Amministrazione per le relative delibere finali.

Sarà cura del Soggetto Gestore verificarne il corretto invio nonché la corretta ricezione da parte del Fondo.

# <span id="page-47-0"></span>9.5.2. Riparametrazione e/o rimodulazione attività formative (Progetti) a VOUCHER

Costituisce oggetto di riparametrazione tutto ciò che in fase di rendicontazione non risulta conforme a quanto approvato e a quanto previsto nel presente MdG.

Il finanziamento, come da preventivo di spesa approvato dal Fondo (o sue successive modifiche comunicate/autorizzate), è riconoscibile a rimborso a condizione che:

- a) siano state interamente realizzate le ore previste del Progetto Formativo;
- b) i destinatari previsti abbiano raggiunto la frequenza minima del 75% del totale delle ore previste.

Si intendono formati i destinatari delle attività formative che abbiano frequentato almeno il 75% del totale delle ore del Progetto Formativo.

# <span id="page-47-1"></span>9.5.3. Riepilogo documenti verificati per ciascuna fase di gestione del Piano

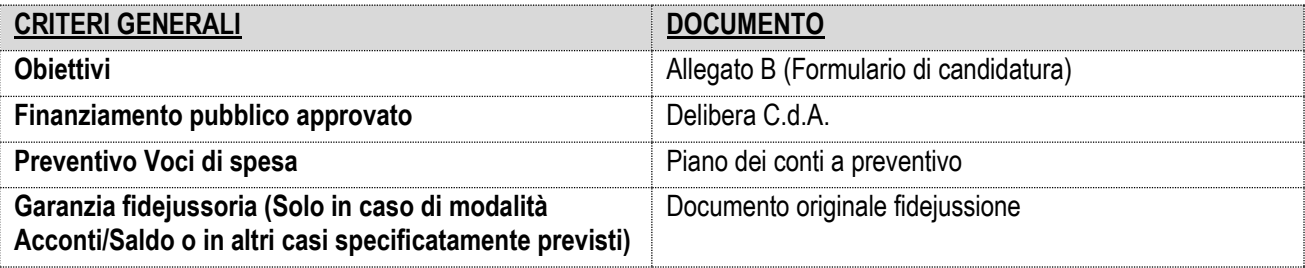

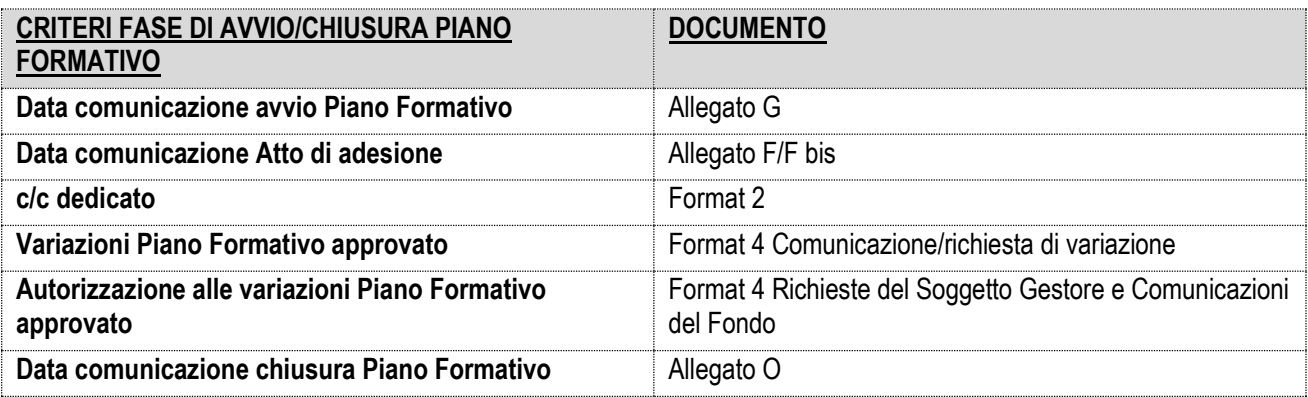

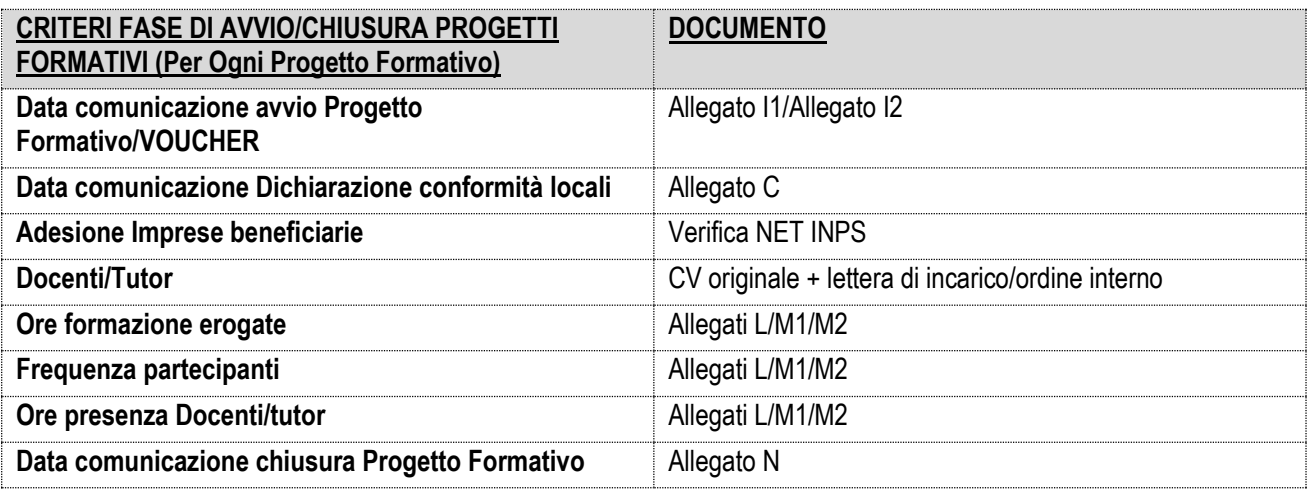

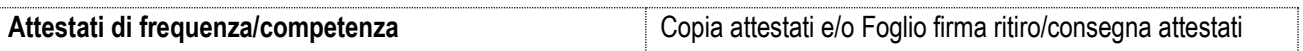

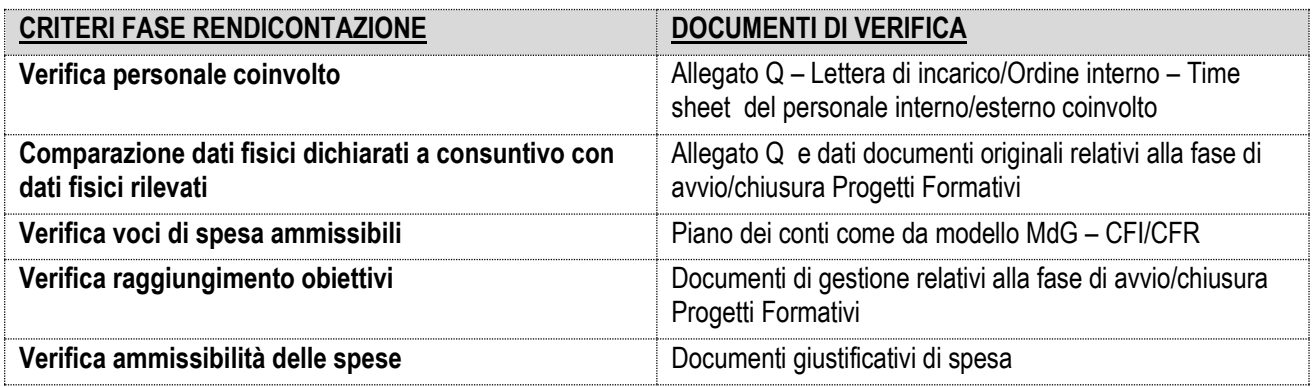

# <span id="page-49-0"></span>10. Costi ammissibili (Piano dei Conti)

Sono imputabili soltanto costi che figurano nell'elenco dei costi ammissibili;

E' possibile distinguere i costi in costi diretti e costi indiretti.

I costi diretti sono quei costi ammissibili e che possono essere attribuiti direttamente ad un Piano chiaramente identificabili e giustificati.

- Di seguito sono riportati alcuni esempi di costi diretti:
- a) costo del personale;
- b) costo della docenza;
- c) costi delle attrezzature utilizzate per il Piano;
- d) costo del materiale di consumo utilizzato per il Piano;
- e) costi per attività realizzate da soggetti terzi;
- f) costi per i destinatari;
- g) spese di trasferta dei destinatari.

I Costi indiretti sono quei costi non esclusivamente riconducibili al Piano, in quanto le stesse risorse vengono utilizzate sia per il Piano sia per altre attività aziendali ovvero il costo è indiretto quando non possono essere utilmente misurate le quantità di risorse utilizzate per il Piano ed il relativo valore. L'imputazione sarà, quindi, parziale, strettamente correlata ad unità di misura fisica o temporale alle quali rapportarli.

Di seguito sono riportati alcuni esempi di costi indiretti:

- a) luce, gas, acqua;
- b) riscaldamento e condizionamento;
- c) collegamenti telematici;
- g) materiale di consumo.

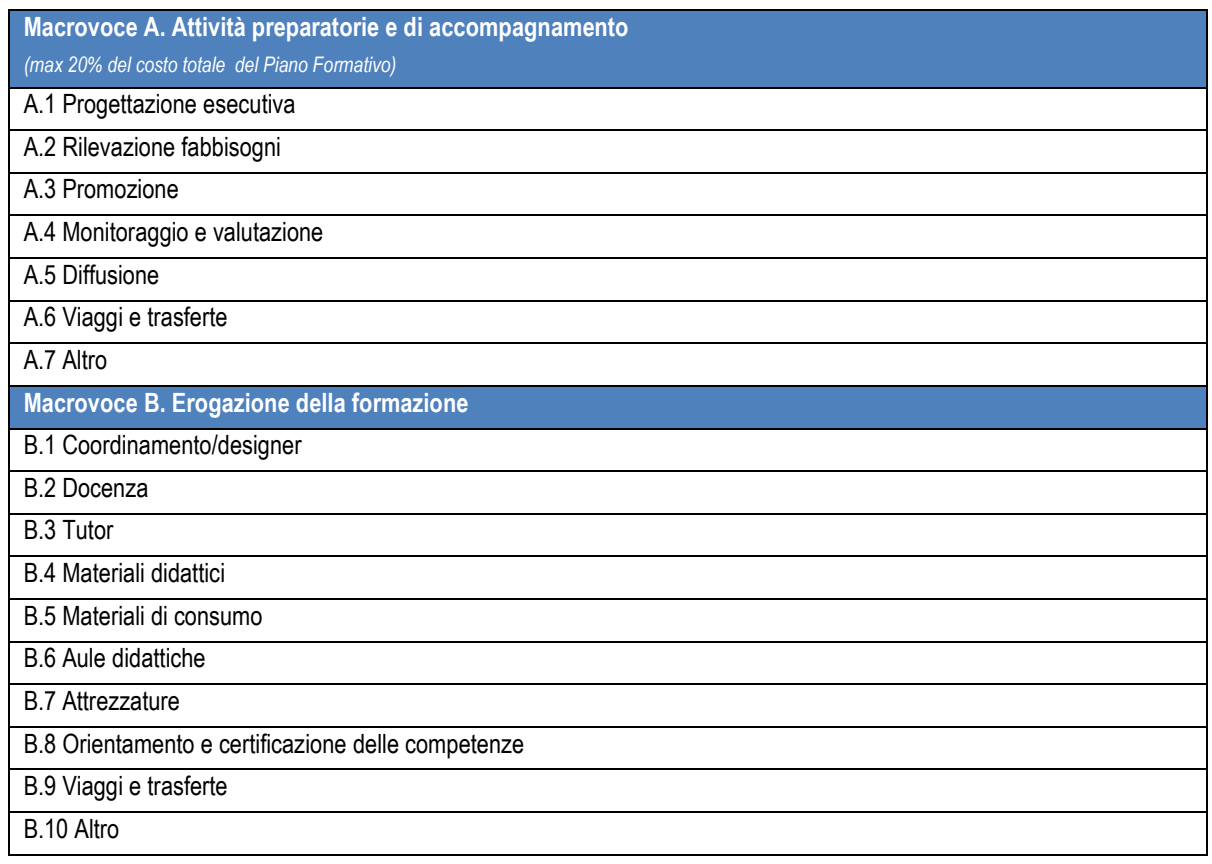

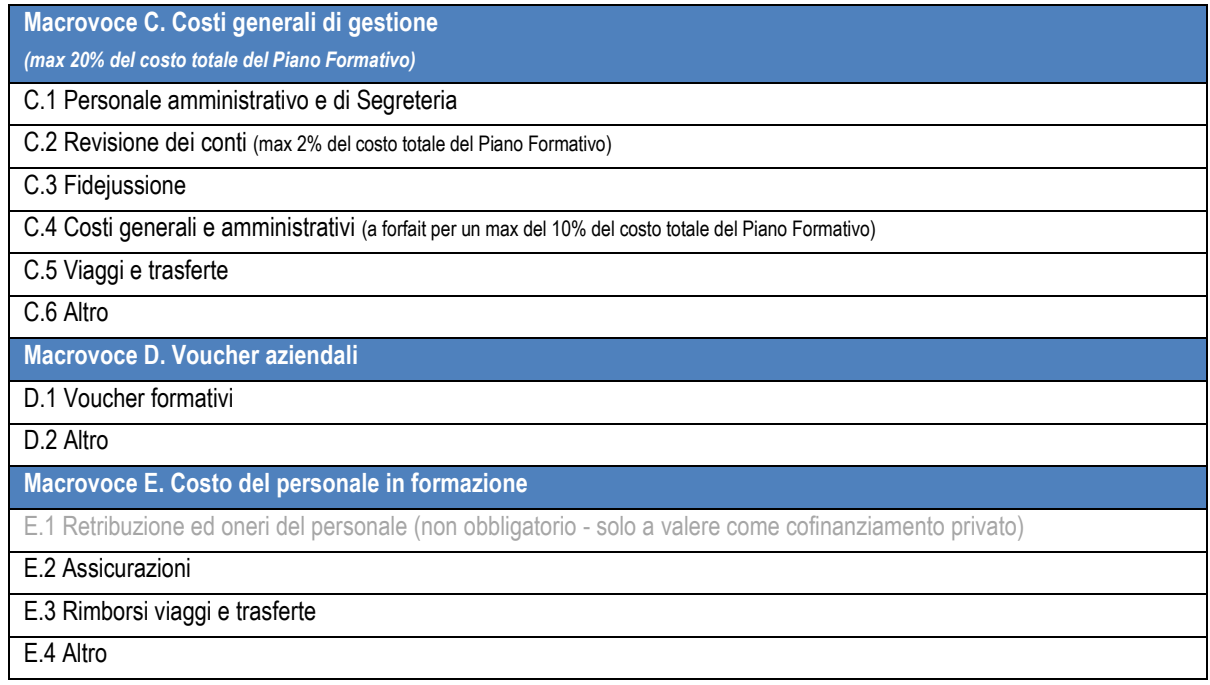

## <span id="page-50-0"></span>10.1. Modalità di pagamento dei costi

Sono ammesse le modalità di pagamento tramite:

■ assegno bancario e/o circolare non trasferibile intestato al beneficiario.

In tal caso è necessario inserire nella documentazione la fotocopia del titolo (assegno) recante dichiarazione di ricevuta a firma del beneficiario.

bonifico bancario/ R.I.D.

In tal caso è obbligatorio inserire nella documentazione agli atti l'evidenza dell'avvenuto pagamento tramite estratto conto bancario.

E' ammessa la modalità di pagamento per cassa per importi non eccedenti i 250,00 €; tali pagamenti dovranno essere giustificati da scontrino fiscale "intelligente" o altro documento equipollente.

## <span id="page-50-1"></span>10.2. IVA

L'IVA pagata dal Soggetto Gestore, nell'ambito delle spese relative alla gestione e realizzazione del Piano formativo, può costituire una spesa ammissibile solo se rappresenta un costo non recuperabile e se realmente e definitivamente sostenuta dal beneficiario finale.

# <span id="page-50-2"></span>10.3. Costi del personale

#### **Personale interno**

La spesa relativa all'attività del personale interno del Soggetto Gestore, iscritto sui libri matricola e paga, deve essere finalizzata alla gestione delle diverse attività progettuali.

Il profilo dei dipendenti e la durata dell'impegno, debitamente documentata, deve essere coerente con la tipologia di prestazione svolta.

Quanto indicato nei prospetti di spesa rendicontuali deve trovare riscontro con le registrazioni a libro paga e con i documenti attestanti l'avvenuto versamento dei contributi sociali e fiscali.

Ai fini della contabilizzazione della spesa, deve essere considerato il costo lordo annuo della retribuzione, che va rapportato all'effettivo numero di ore d'impiego del lavoratore nell'ambito del Piano Formativo. In altri termini, ai fini della determinazione del costo ammissibile, si deve tener conto anche del costo «interno» sostenuto dal datore di lavoro per il personale che ha fornito la sua prestazione lavorativa nell'ambito dell'attività finanziata. Tale costo interno, come evidenziato dalla risoluzione n. 41/E/02 dell'Agenzia delle Entrate, deve essere determinato tenendo conto del costo giornaliero del dipendente, quale si ottiene suddividendo la somma degli emolumenti lordi annui fissi corrisposti al dipendente in base alla sua posizione organica nel periodo progettuale, dei contributi previdenziali annuali, della quota di indennità di fine rapporto per il numero dei giorni lavorativi previsti dal contratto e dalla quota Irap ad esso riferita.

A titolo indicativo, riportiamo esempio di modalità di calcolo.

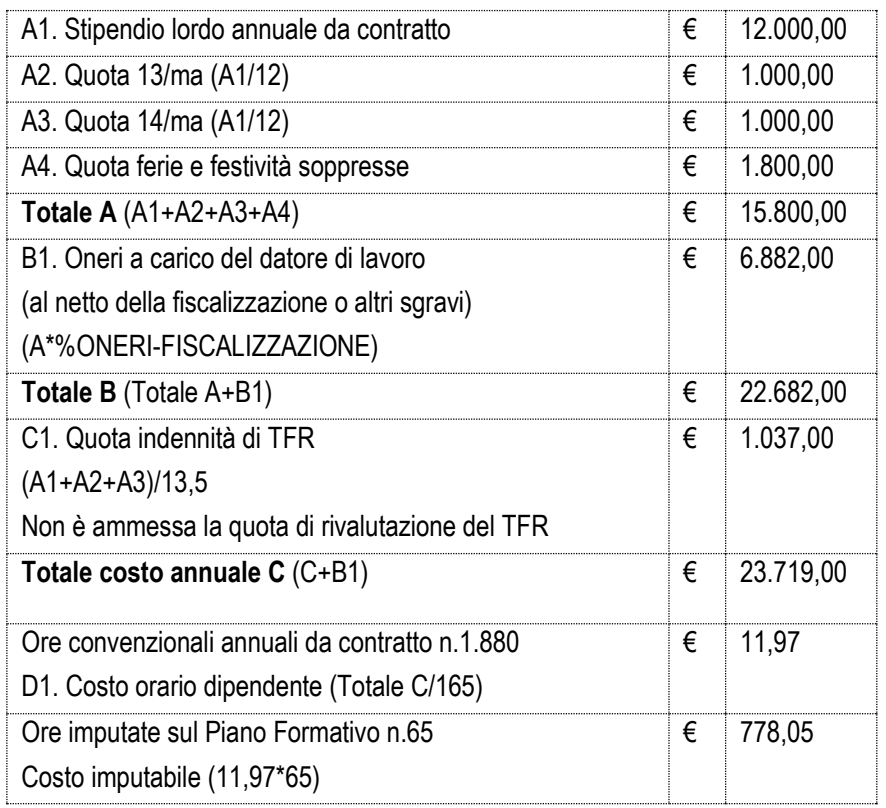

Qualora il computo annuale non dovesse consentire la determinazione del costo orario in ragione del sistema di contabilizzazione delle spese adottato dal Soggetto Gestore e/o di necessità dettate dal sistema di rilevazione dei costi da trasmettere ai fini dell'erogazione dei pagamenti del Fondo, si può, eventualmente, fare riferimento al trattamento economico di cui al CCNL, tenendo presente che nel computo del costo orario deve essere ovviamente escluso ogni emolumento *ad personam* (indennità di trasferta, lavoro straordinario, assegni familiari, emolumenti arretrati, premi, etc.).

In caso di coinvolgimento di Legali rappresentanti, amministratori dovrà essere predisposta l'autorizzazione, allo svolgimento delle attività previste, da parte del Consiglio di Amministrazione e/o dell'Assemblea.

### **Personale esterno**

I costi del personale esterno dovranno rispettare i massimali previsti da Formazienda e riguardare:

Collaboratori - La collaborazione, intesa come contratto di collaborazione, prevede lo svolgimento di un lavoro o più in generale di una attività a fronte di una lettera d'incarico o contratto professionale sottoscritto dalle parti interessate con l'indicazione della tipologia della prestazione, del periodo in cui la stessa deve essere svolta, della durata in ore, del corrispettivo orario (o giornaliero) e dell'ambito per il quale viene richiesta la prestazione. Le possibili tipologie di collaborazioni previste sono:

- a Progetto, D. Lgs. n. 276/03 e s.m.i.;
- prestatori d'opera non soggetti a regime IVA: si tratta di prestazioni effettuate occasionalmente da personale esterno non soggetto a regime IVA;
- professionisti soggetti a regime IVA;
- titolari di imprese individuali che svolgono personalmente la prestazione oggetto dell'incarico;
- titolari di società tra professionisti iscritti all'ordine (Studi professionali; Studi associati), che svolgono personalmente la prestazione oggetto dell'incarico;

Il corrispettivo riconosciuto per lo svolgimento della prestazione deve essere coerente con il profilo curriculare dell'interessato e con la natura, la complessità ed il livello di professionalità richiesto dalle attività da svolgere.

La tariffa deve essere altresì conforme a quella normalmente applicata dal Soggetto Gestore per analoghe prestazioni ed in linea con le condizioni di mercato.

In ogni caso, il compenso per l'impegno delle risorse umane esterne non può superare i massimali di spesa previsti nelle seguenti tabelle, definiti al netto di eventuale IVA (a meno di autorizzazione formale da parte del Fondo a fronte di una specifica e motivata richiesta):

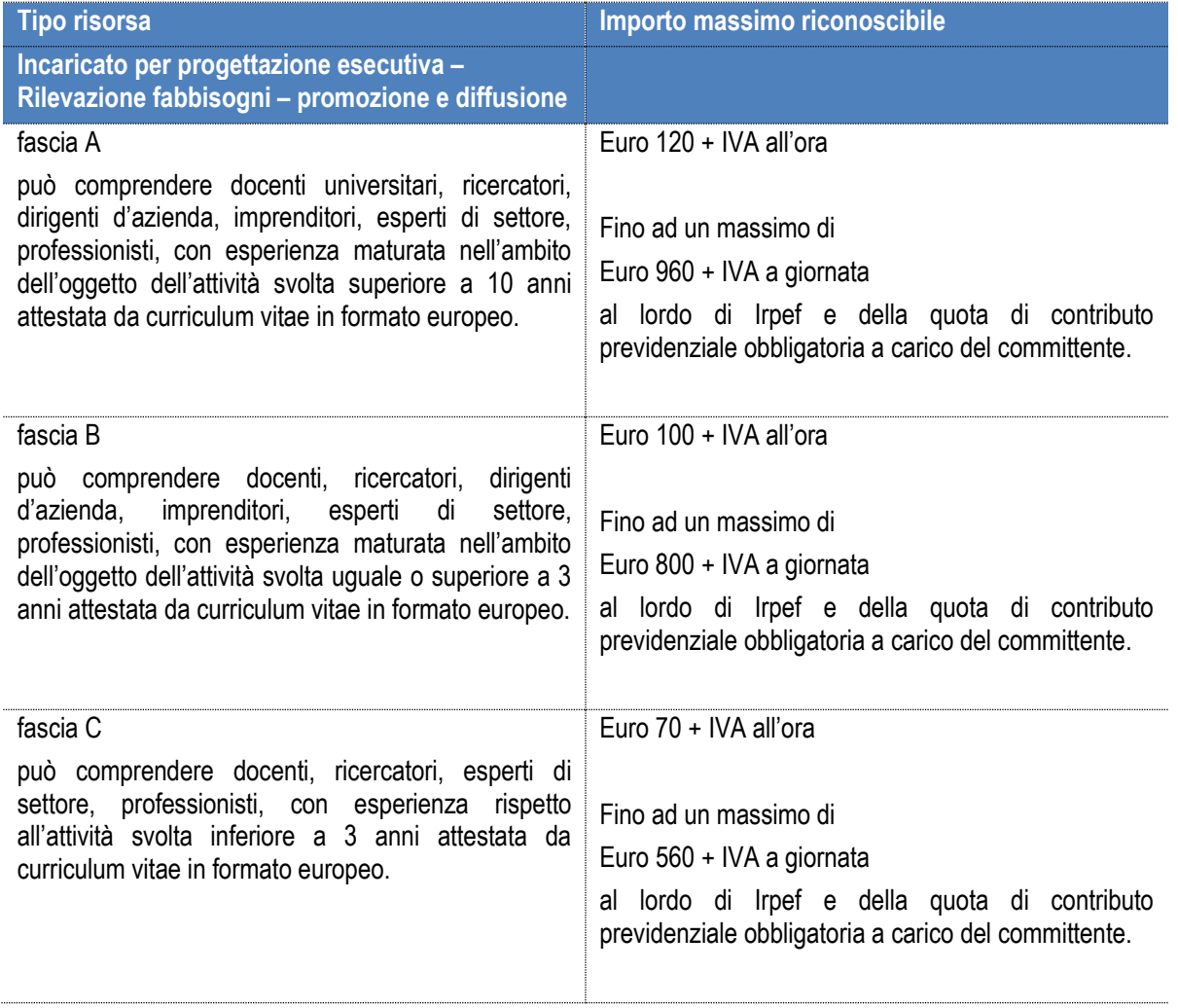

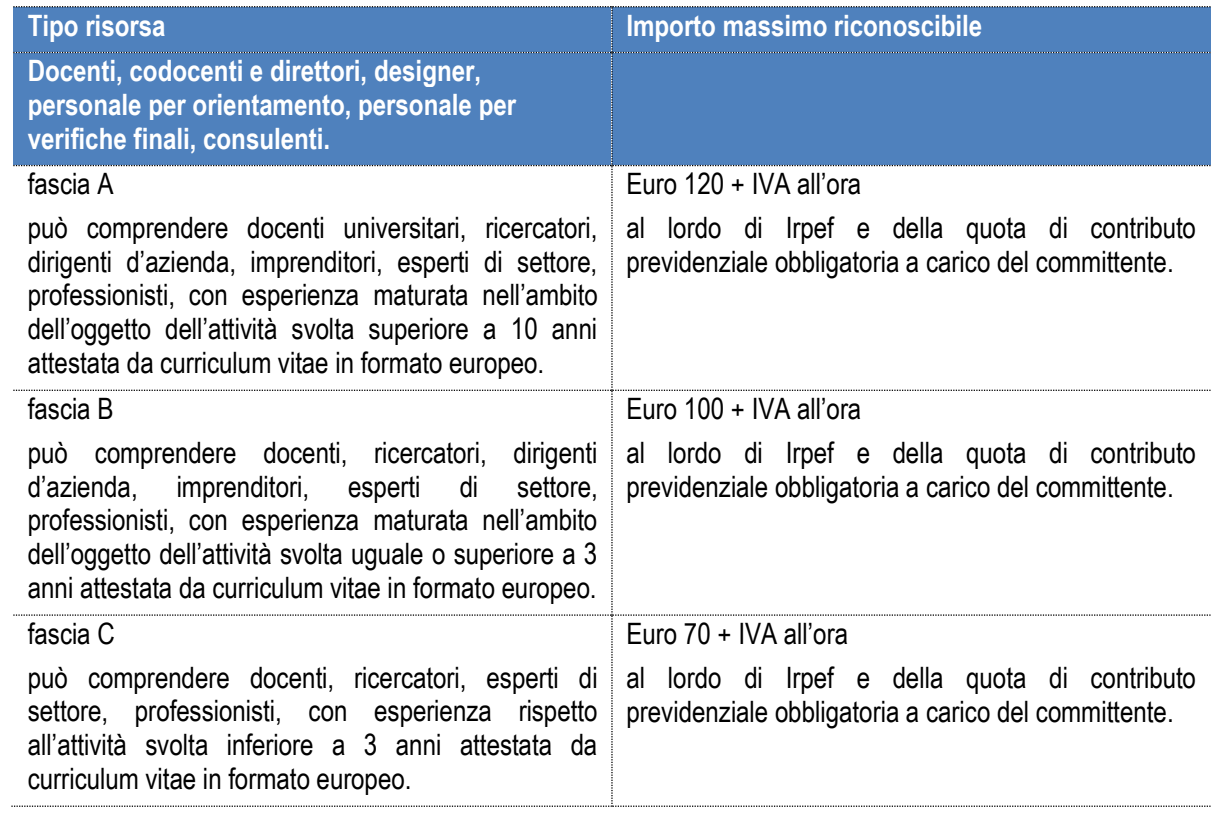

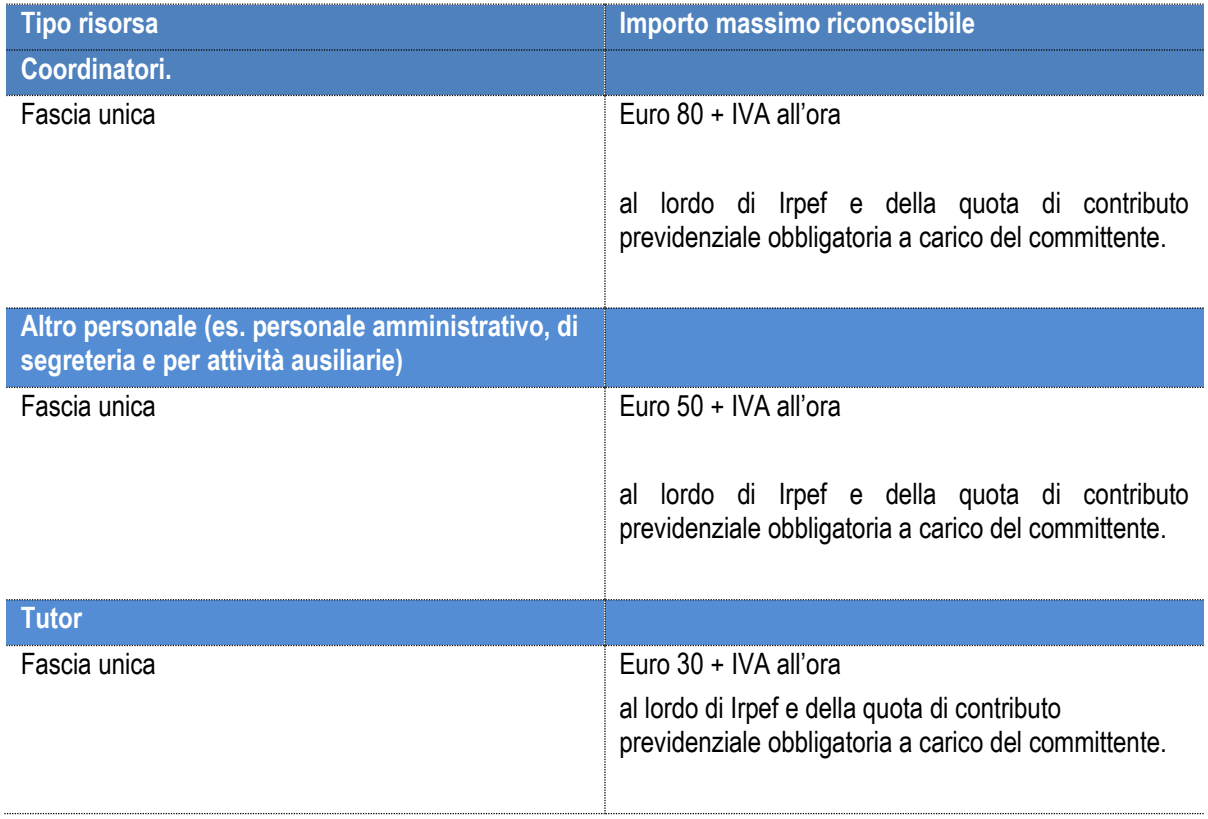

Nell'ambito del Piano formativo le risorse umane coinvolte possono essere riferite alle figure del Coordinatore, Direttore, Designer, Responsabile del Piano, Docenti, consulenti, coordinatori e tutor, "facilitatori" impiegati per le attività di informazione e promozione verso le aziende, nei settori e nei territori.

# <span id="page-54-0"></span>10.3.1. Documentazione giustificativa minima

#### **Personale interno al Soggetto Gestore:**

- ➢ ordine di servizio per il conferimento di incarichi a personale interno o analogo provvedimento formale, con il quale si attribuisce l'incarico alla risorsa che svolge tale attività nell'ambito del Piano Formativo finanziato da Formazienda, indicante l'impegno orario ed il periodo temporale di svolgimento;
- $\triangleright$  buste paga/cedolini paga quietanzati;
- ➢ F24 comprovante i versamenti degli oneri contributivi e fiscali o dichiarazione rilasciata dal rappresentante legale o da suo delegato, con prospetto riepilogativo contenente tutti i nominativi di riferimento ed i relativi contributi versati;
- ➢ copia delibera Assemblea o Consiglio di Amministrazione in caso di erogazione di indennità specifiche o di incarichi del Presidente/Rappresentante legale;
- ➢ CCNL applicato;
- ➢ Uniemens;
- ➢ nominativi per i quali sono state sottoscritte polizze Inail;
- ➢ prospetto del calcolo del costo orario sottoscritto dal Legale Rappresentante;
- $\triangleright$  CV in formato europeo
- ➢ Estratto conto bancario

### **Personale esterno al Soggetto Gestore:**

- ➢ Lettera di incarico/Contratto di prestazione di servizi, datata e controfirmata per accettazione con indicazione della tipologia della prestazione professionale, del periodo in cui la stessa deve essere svolta, della durata in ore, del corrispettivo orario/giornaliero e degli estremi del Piano formativo e del/i progetto/i formativo/i(solo per attività d'aula) per il quale è effettuata la prestazione;
- ➢ Curriculum vitae in formato europeo;
- ➢ Fattura, parcella, ricevuta ecc. di prestazione contenente i riferimenti al Piano/Progetto formativo, il corrispettivo, l'imposta IVA, la ritenuta d'acconto e gli oneri previdenziali;
- ➢ F24 comprovante l'avvenuto versamento della ritenuta d'acconto operata sui compensi erogati e l'avvenuto versamento INPS (gestione separata) a norma di legge;
- ➢ Quietanza di pagamento del compenso;
- $\triangleright$  Estratto conto bancario:
- $\triangleright$  Report attività (timesheet):
- ➢ Elaborati prodotti;
- ➢ Evidenza pagamenti INAIL;
- $\triangleright$  Se personale dipendente di PA autorizzazione allo svolgimento dell'attività.

# <span id="page-54-1"></span>10.3.2. Ulteriore documentazione – da conservare unitamente all'incarico/contratto in relazione all'attività svolta

#### **Macrovoce A - Attività preparatorie e di accompagnamento**

- ➢ Relazioni di analisi;
- ➢ documenti esplicativi del processo di selezione;
- $\triangleright$  verbali di riunione:
- ➢ documenti esplicativi della procedura di monitoraggio e valutazione utilizzata;
- $\triangleright$  elaborati derivanti dalle attività:
- ➢ report attività (timesheet) firmato e controfirmato dal Designer o dal Rappresentante legale o da suo delegato.

Per pubblicità e diffusione articoli su stampa, interventi/spot per radio o televisione:

➢ documentazione relativa alle azioni di pubblicità e diffusione. L'individuazione delle forniture di acquisto di beni e servizi deve essere regolamentata dalla Normativa vigente.

### **Macrovoce B – Erogazione della formazione**

**Designer:** attività relativa all'accompagnamento delle imprese nella fase di candidatura raccordandosi con le stesse, facilitandone l'esplicitazione delle linee di sviluppo verso il posizionamento atteso; agevola l'individuazione dei bisogni, delle azioni che vi rispondono e dei destinatari da coinvolgere; in qualità di referente del Piano formativo declina, insieme all'impresa, il piano operativo; supporta l'impresa dal punto di vista procedurale e gestionale - amministrativo; raccoglie le informazioni utili a ricostruire lo stato di avanzamento del Piano formativo ed i suoi dati fisici e finanziari; verifica in che misura il Piano formativo abbia contribuito a raggiungere gli obiettivi attesi dall'impresa; fornisce un feedback al Fondo sulle eventuali problematiche rilevate.

**Coordinamento:** attività relativa alla gestione e alla organizzazione della formazione nel Piano/Progetto (Progetti, edizioni).

- $\triangleright$  Verbali di riunione:
- ➢ rapporti di lavoro e programmazione della formazione;
- ➢ report attività (timesheet) firmato e controfirmato dal Designer o dal Rappresentante legale o da suo delegato.

**Docenza:** l'attività di docenza è prevista sia per gli interventi formativi collettivi che individuali nelle attività di aula, seminariali, di action learning, affiancamento, training on the job, coaching, FAD on line. Comprende l'ideazione dei materiali didattici.

- ➢ Registri di presenza, dai quali si evincano le ore di docenza in aula e in FaD on line, gli argomenti trattati;
- $\triangleright$  eventuali elaborati (dispense, pubblicazioni, ecc...).

**Tutor:** l'attività di tutoraggio è intesa come supporto operativo sia per gli interventi formativi collettivi che individuali nelle attività di aula, seminariali, di action learning, affiancamento, training on the job, coaching, FAD on line/of line, che possono comprendere anche la predisposizione di materiali didattici e dell'aula.

- $\triangleright$  Registri di presenza, dai quali si evincano le ore di tutoraggio in aula e in FaD;
- ➢ relazione sull'attività svolta al di fuori dell'aula;
- ➢ report attività (timesheet) svolta al di fuori dell'aula, firmato e controfirmato dal Designer o dal Rappresentante legale o da suo delegato.

**Orientamento e certificazione delle competenze:** attività di accertamento dei prerequisiti dei beneficiari relativamente alle conoscenze e competenze, alla valutazione della situazione attuale e potenziale del lavoratore, per la definizione di un progetto formativo, coerente con il contesto e gli obiettivi aziendali e le risorse individuate.

Attività rientranti nel processo di certificazione delle competenze conseguite al termine della formazione e collegata al rilascio del Libretto del cittadino/lavoratore.

- $\triangleright$  Report di colloqui e interviste:
- $\triangleright$  test e prove individuali e attività di gruppo seguiti da uno staff di esperti;
- ➢ verbali, relazioni;
- ➢ report attività (timesheet) svolta al di fuori dell'aula, firmato e controfirmato dal Designer o dal Rappresentante legale o da suo delegato.

#### **Macrovoce C – Costi generali di gestione**

**Personale amministrativo e di Segreteria:** attività di supporto operativo nei processi di formazione per la gestione amministrativa e organizzativa del Piano formativo, anche per la predisposizione della documentazione amministrativocontabile e rendicontuale e l'assistenza alla verifica rendicontuale.

➢ report attività (timesheet) svolta al di fuori dell'aula, firmato e controfirmato dal Designer o dal Rappresentante legale o da suo delegato.

**Revisore dei conti:** attività di certificazione delle spese rendicontate del Piano Formativo da parte di un revisore dei conti iscritto all'albo dei revisori contabili.

Il Revisore, individuato sia come persona giuridica sia come Società di Revisione, dovrà essere esterno al Soggetto Gestore.

I compensi del Revisore, non potranno essere superiori al 2% del della quota di finanziamento pubblico del Piano formativo.

- ➢ Fattura, parcella, ricevuta ecc. di prestazione contenente i riferimenti al Piano/Progetto formativo, il corrispettivo, l'imposta IVA, la ritenuta d'acconto e gli oneri previdenziali;
- ➢ F24 comprovante l'avvenuto versamento della ritenuta d'acconto operata sui compensi erogati e l'avvenuto versamento INPS (gestione separata) a norma di legge;
- ➢ quietanza di pagamento del compenso.
- ➢ certificazione delle spese pagate dal Soggetto Presentatore nel Piano formativo.

## <span id="page-56-0"></span>10.4. Materiali didattici

In questa voce sono ricompresi tutti i costi relativi all'acquisto e/o la produzione di materiali e/o opuscoli utilizzati durante l'attività didattica. Possono essere utilizzati sia in forma individuale che in forma collettiva.

L'individuazione delle forniture deve essere effettuata nel rispetto della normativa vigente.

- $\triangleright$  ordine di acquisto con elenco materiale;
- $\triangleright$  prospetto riepilogativo delle fatture suddiviso in sottovoci sottoscritto dal legale rappresentante;
- ➢ fatture/ricevuta quietanzata da cui risulti il costo unitario del materiale acquistato;
- $\triangleright$  evidenza pagamento (estratto conto bancario);
- $\triangleright$  elenco riepilogativo del materiale utilizzato;
- ➢ registri consegna materiali didattici ai partecipanti.

# <span id="page-56-1"></span>10.5. Materiali di consumo

In questa voce sono ricompresi tutti i costi relativi all'acquisto di materiale di consumo utilizzato per la realizzazione delle attività in dotazione individuale ai partecipanti (cancelleria, stampati, etc.), materiale informativo (newsletter, brochure, report, cd-rom, ecc.), materiale per il funzionamento delle attrezzature informatiche.

L'individuazione delle forniture deve essere effettuata nel rispetto della normativa vigente.

- $\triangleright$  ordine di acquisto con elenco materiale;
- ➢ prospetto riepilogativo delle fatture suddiviso in sottovoci sottoscritto dal legale rappresentante;
- ➢ fatture/ricevuta quietanzata da cui risulti il costo unitario del materiale acquistato;
- ➢ evidenza pagamento (estratto conto bancario);
- ➢ Elenco riepilogativo del materiale utilizzato.
- ➢ Registri consegna materiali didattici ai partecipanti.

### <span id="page-56-2"></span>10.6. Aule didattiche

In queste voce di spesa sono considerati costi inerenti i locali in cui sono svolte le attività formative. Possono essere di proprietà o in affitto. In caso di proprietà è ammissibile la rendicontazione di quote di ammortamento, rapportate alla durata dell'attività. Se in affitto e/o leasing sono ammessi i canoni di locazione per i giorni effettivamente utilizzati per l'attività svolta.

Non sono ammessi al rimborso gli oneri amministrativi e bancari collegati ai contratti di leasing o di locazione.

#### Sono ammissibili i seguenti costi:

➢ affitto: i costi riferiti al canone dei locali sede delle attività, la cui individuazione deve essere effettuata nel rispetto della normativa vigente.

Se utilizzati locali in affitto per periodi più lunghi o non solo per le attività riferibili al Piano formativo oggetto del finanziamento la spesa ammissibile sarà in rapporto al periodo e/o alla superficie utilizzata per l'attività formativa. Per il calcolo della spesa ammissibile si dovrà applicare la seguente formula:

## Canone annuo (o quota parte) x n. giorni di utilizzo

<u>365 and 2001 and 2003 and 2004 and 2005 and 2005 and 2006 and 2006 and 2006 and 2006 and 2006 and 2006 and 20</u>

per quota parte si intende la % derivante dal rapporto fra superficie utilizzata e superficie totale.

- ➢ ammortamento: quote di ammortamento per gli immobili di proprietà, il costo ammissibile è dato dal pro-rata di ammortamento dell'immobile;
- $\triangleright$  manutenzione ordinaria e pulizie;
- ➢ assicurazioni per la copertura assicurativa dei locali e delle attrezzature utilizzate;

### Documentazione giustificativa:

Affitto Immobili:

- ➢ contratto di locazione;
- ➢ fatture e quietanze relative al pagamento del canone;
- $\triangleright$  prospetto di calcolo della quota parte:

Ammortamento:

- ➢ titolo di proprietà;
- ➢ prospetto di calcolo della quota pro-rata;

Manutenzione:

- $\triangleright$  contratto di manutenzione:
- $\triangleright$  fatture e relative quietanze;

## <span id="page-57-0"></span>10.7. Attrezzature

In questa voce di spesa rientrano i costi inerenti l'acquisto, l'affitto o leasing di attrezzature inerenti l'attività di formazione. In caso di locazione o leasing sono ammessi i relativi canoni di locazione rapportati alla durata dell'attività stessa. Non sono ammessi al rimborso gli oneri amministrativi e bancari collegati ai contratti di leasing o di locazione

La voce comprende l'impiego di materiale, strumentazione e attrezzature strettamente necessarie per la realizzazione delle attività didattiche anche a distanza.

Le attrezzature didattiche consistono nelle strumentazioni necessarie per lo svolgimento delle attività formative (es. lavagna luminosa, videoproiettore, pc portatili, …).

L'individuazione delle forniture deve essere effettuata nel rispetto della normativa vigente.

### Sono ammissibili i seguenti costi:

➢ affitto: i costi riferiti al canone dei locali sede delle attività, la cui individuazione deve essere effettuata nel rispetto della normativa vigente.

Se utilizzati locali in affitto per periodi più lunghi o non solo per le attività riferibili al Piano formativo oggetto del finanziamento la spesa ammissibile sarà in rapporto alla superficie utilizzata per l'attività formativa. Per il calcolo della spesa ammissibile si dovrà applicare la seguente formula:

### Canone annuo (o quota parte) x n. giorni di utilizzo

<u>365 and 2001 and 2003 and 2004 and 2005 and 2005 and 2006 and 2006 and 2006 and 2006 and 2006 and 2006 and 20</u>

per quota parte si intende la % derivante dal rapporto fra superficie utilizzata e superficie totale.

- ➢ ammortamento: quote di ammortamento per gli immobili di proprietà, il costo ammissibile è dato dal pro-rata di ammortamento dell'immobile;
- $\triangleright$  manutenzione ordinaria e pulizie;
- ➢ assicurazioni per la copertura assicurativa dei locali e delle attrezzature utilizzate;

È riconosciuto il rimborso totale per l'acquisto di attrezzature il cui costo unitario non superi Euro 516,00.

#### Documentazione giustificativa:

Affitto Immobili:

- ➢ contratto di locazione;
- ➢ fatture e quietanze relative al pagamento del canone;
- ➢ prospetto di calcolo della quota parte;

#### Ammortamento:

- ➢ titolo di proprietà;
- $\triangleright$  prospetto di calcolo della quota pro-rata;

Manutenzione:

- ➢ contratto di manutenzione;
- ➢ fatture e relative quietanze dalle quali risultino gli interventi eseguiti, le parti eventualmente sostituite, le apparecchiature eventualmente revisionate.

# <span id="page-58-0"></span>10.8. Viaggi e trasferte

#### **Spese di viaggio e vitto**

Sono i costi relativi a viaggi e vitto sostenuti dai Docenti, tutor, partecipanti impegnati nelle attività didattiche previste dal Piano Formativo, per il raggiungimento della sede formativa prevista dal Progetto formativo, e sostenute durante il periodo di esecuzione dello stesso.

Per il personale non impegnato nelle attività didattiche, sono i costi relativi a viaggi e vitto giustificabili, riconducibili e coerenti con la prestazione svolta nel Piano formativo.

I costi relativi ai viaggi sono consentiti per:

- il solo utilizzo di mezzi pubblici.
- Qualora non si renda possibile il ricorso al mezzo pubblico, il Soggetto Gestore dovrà autorizzare all'uso del mezzo proprio.
- Taxi o noleggio di autovetture, solo se autorizzate e giustificate dal Soggetto Gestore di progetto per cause eccezionali.
- l'aereo quando la sede del corso sia distante non meno di 300 km e comunque l'utilizzo dell'aereo deve essere preventivamente autorizzato dal Soggetto Gestore.

I costi relativi al vitto sono consentiti per:

- attività continuativa, superiore alle 4 ore, che richiede un'interruzione di almeno 1 ora.
- I costi relativi all'alloggio sono consentiti per:
	- attività continuativa, di più giornate, svolta in sedi al di fuori di quella dell'impresa beneficiaria o del Soggetto Gestore del Piano, distanti non meno di 50 km.
	- il Soggetto Gestore dovrà acquisire almeno tre preventivi per la scelta più conveniente, o derogare a tale obbligo qualora esista già una convenzione oppure ci si avvalga episodicamente a servizi di ristorazione.

Tutte le spese dovranno essere definite e liquidate a piè di lista nel rispetto dei seguenti massimali:

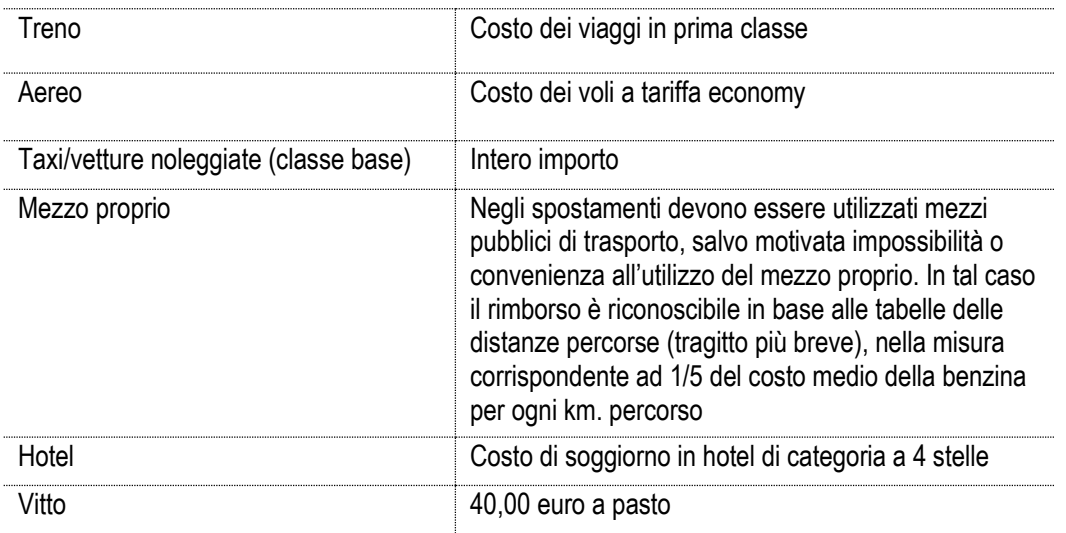

### **Documentazione giustificativa**

Documenti atti a provare la stretta connessione del viaggio o del vitto con esigenze didattiche e/o organizzative delle attività. In particolare:

- ➢ Biglietti dei mezzi pubblici o autorizzazione all'utilizzo del mezzo proprio o autorizzazione all'utilizza del taxi/noleggio autovettura.
- ➢ Nel caso di utilizzo del mezzo proprio, prospetto di liquidazione del rimborso.
- ➢ Titolo comprovante l'effettiva fruizione del servizio (es. carta d'imbarco, biglietto treno vidimato o elettronico)
- ➢ Fattura o ricevuta fiscale quietanzata (es. hotel, ristorante, taxi/noleggio) della struttura che ha erogato il servizio, con chiara indicazione del beneficiario.
- ➢ Prospetto di liquidazione o rimborso.

# <span id="page-60-0"></span>ALLEGATI

### Format specifici CFI

Allegato 1.CFI - "Istanza di attivazione Conto Formazione Impresa"

### Format specifici CFR

Allegato 1.CFR Rev.01 - "Istanza di attivazione Conto Formazione di Rete" Allegato 2 CFR - "Dichiarazione di partecipazione al Conto Formazione di Rete" Dichiarazione Impresa Unica CFR Modello ATI/ATS

### Format comuni CFI e CFR

- Allegato A "Istanza di concessione intesa delle Parti Sociali"
- Allegato B "Formulario di candidatura"
- Allegato C "Dichiarazione conformità locali"
- Allegato D "Domanda di finanziamento"
- Allegato F "Atto di adesione Soggetto Gestore"
- Allegato F bis. "Atto di adesione Soggetto Attuatore/Gestore"
- Allegato G "Comunicazione avvio Piano Formativo"
- Allegato I1 "Comunicazione avvio Progetto Formativo"
- Allegato I2 "Comunicazione avvio Voucher"
- Allegato L "Registro didattico e di presenza"
- Allegato M1 "Scheda individuale FAD"
- Allegato M2 "Scheda individuale affiancamento/training on the job/coaching"
- Allegato N "Comunicazione chiusura Progetto Formativo/Voucher"
- Allegato O "Comunicazione chiusura Piano Formativo"
- Allegato P1 "Questionario di gradimento partecipante"
- Allegato Q "Relazione finale tecnico finanziaria sull'attività svolta"
- Allegato R "Verbale di rendicontazione"
- Allegato S "Richiesta acconto"
- Allegato S2 "Richiesta saldo"
- Format 1 "Delega a Soggetto Attuatore"
- Format 3 "Dichiarazione religiosi"
- Format 2 "Conto corrente dedicato L. n. 136/10"
- Format 4 "Comunicazione di variazione PF"
- Format 5 "Condizioni integrative garanzia fidejussoria"
- Format 6 "Istanza di variazione PF"